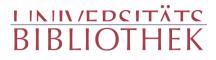

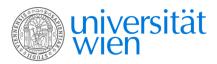

Bardi, Girolamo Cornaro, Giovanni [Widmungsempfänger]

Dichiaratione di tvtte le istorie, che si contengono ne i quadri posti nouamente nelle sale dello scrutinio, & del Gran Consiglio, del Palagio Ducale della Serenissima Republica di Vinegia

Nella qvale si ha piena intelligenza delle più segnalate vittorie ; conseguite di varie nationi del mondo da i vinitiani

appresso Felice Valgrisio Venetia 1587

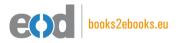

digitalisiert an der Universitätsbibliothek Wien

digitised at Vienna University Library

# books2ebooks – Millions of books just a mouse click away!

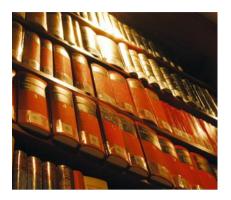

European libraries are hosting millions of books from the 15th to the 20th century. All these books have now become available as eBooks – just a mouse click away. Search the online catalogue of a library from the eBooks on Demand (EOD) network and order the book as an eBook from all over the world – 24 hours a day, 7 days a week. The book will be digitised and made accessible to you as an eBook. Pay online with a credit card of your choice and build up your personal digital library!

# What is an EOD eBook?

An EOD eBook is a digitised book delivered in the form of a PDF file. In the advanced version, the file contains the image of the scanned original book as well as the automatically recognised full text. Of course marks, notations and other notes in the margins present in the original volume will also appear in this file.

# How to order an EOD eBook?

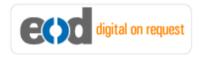

Whereever you see this button, you can order eBooks directly from the online catalogue of a library. Just search the catalogue and select the book you need. A user friendly interface will guide you through the

ordering process. You will receive a confirmation e-mail and you will be able to track your order at your personal tracing site.

# How to buy an EOD eBook?

Once the book has been digitised and is ready for downloading you will have several payment options. The most convenient option is to use your credit card and pay via a secure transaction mode. After your payment has been received, you will be able to download the eBook.

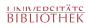

# Standard EOD eBook – How to use

You receive one single file in the form of a PDF file. You can browse, print and build up your own collection in a convenient manner.

### Print

Print out the whole book or only some pages.

#### Browse

Use the PDF reader and enjoy browsing and zooming with your standard day-to-day-software. There is no need to install other software.

### Build up your own collection

The whole book is comprised in one file. Take the book with you on your portable device and build up your personal digital library.

# Advanced EOD eBook - How to use

### Search & Find

Print out the whole book or only some pages.

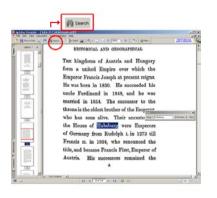

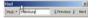

With the in-built search feature of your PDF reader, you can browse the book for individual words or part of a word.

Use the binocular symbol in the toolbar or the keyboard shortcut (Ctrl+F) to search for a certain word. "Habsburg" is being searched for in this example. The finding is highlighted.

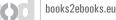

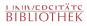

### Copy & Paste Text

Image: Applicable Reader - [John P.Coldstream.pdf]

Image: File Edit View Document Tools Window Hep

Image: Applicable Reader a Copy Image: Image: Im

Click on the "Select Tool" in the toolbar and select all the text you want to copy within the PDF file. Then open your word processor and paste the copied text there e.g. in Microsoft Word, click on the Edit menu or use the keyboard shortcut (Ctrl+V) in order to Paste the text into your document.

### Copy & Paste Images

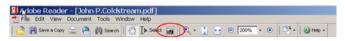

If you want to copy and paste an image, use the "Snapshot Tool" from the toolbar menu and paste the picture into the designated programme (e.g. word processor or an image processing programme).

# Terms and Conditions

With the usage of the EOD service, you accept the Terms and Conditions. EOD provides access to digitized documents strictly for personal, non-commercial purposes. Terms and Conditions in English: http://books2ebooks.eu/odm/html/ubw/en/agb.html Terms and Conditions in German: http://books2ebooks.eu/odm/html/ubw/de/agb.html

# More eBooks

More eBooks are available at http://books2ebooks.eu

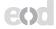

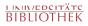

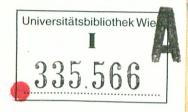

alfatty - 4×00. 09 total .

# DI TVTTE LE ISTORIÈ,

CHE SI CONTENGONO NE I quadri posti nouamente nelle Sale dello Scrutinio, & del Gran Configlio, del Palagio Ducale della Serenissima Republica di Vinegia,

NELLA QVALE SI HAPIENA intelligenza delle più segnalate vittorie; conseguite di varie nationi del mondo da i Vinitiani.

Fatta da Girolamo Bardi Fiorentino.

CON PRIVILEGIO.

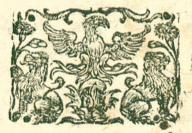

### IN VENETI'A,

Appresso Felice Valgrisio. 1587.

SKOITARAIHOIT The second 1570 de ibain inuna? TEN.C intelligent, adde pue fegnalate valoning Tatta da Girolam AT MOD VENET · A Apprella Felice & algrifa. 15870

## A L CLARISSIMO SIGNORE, ETPATRONMIO Colendiffimo

Il Signor GIO: CORNARO, fù del Nobilissimo Sig. Marc Antonio.

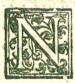

E ad altri, ne altroue, ragioneuolmente poteuo, ò doucuo io Nobili∫simo mio

Signore inuiare la prefente dichiaratione delle Vittorie, nuouamente raprefentate da diuerfi Pittori illustri, nc i quadri vltimamente posti, et) da porfi nelle amplifsime fale dello Scrutinio, & del Configlio maggiore del Palaggio Ducale di quefta Serenifsima Repub. che à Vinegia, et) t 2 alla

alla U. S. Illustriff. in particolares poiche in essa oltre alla memoria delle più celebri attioni in diuersi tempi fatte, mediante il valore di diuerse gloriofi Cittadini di questa chiarissima Patria : tra i quali sono stati in ogni tempo molti di cafa Cornara, vi fi concernono particolarmente la donatione del Regno di Cipro, gratiosamente ceduto alla Repub. dall'Auola di V.S. Fllustriff. Caterina Cornara, vitima Regina di quel fioritissimo Imperio, Or le notabilissime Vittorie, raportate à Cadoro, 🕤 à Possonio de gli esserciti di Massimiliano Cesare, capo all'hora de i Principi collegati, contra la Rep. da Giorgio Cornaro, fratello della prefata Regina, et Auo paterno della V.S. Nobilifs. Agradifce adunque la V.S. veramente, et per antica origine, et per cortinate ricchezze, oltre all

all honoratifs. qualità sue celebratifsi. ma, et Illustris. per le gloriose Imprese felicemente terminate in honore, et à benefitio di questo (plendidissimo Stato, da tanti generosi suoi progenitoris Et Sereniss. per la copia grande de i personaggi, come di Regine, di Dogi, et di cosi segnalato numero di Cardinali, et di tanti altri Prelati riguardeuoli; fen-Za la quantità di diuersi amplissimi Senatori, che l'hanno refa, et del continouo la rendono fra l'altre d'Italia chiara, et famoja, agradisca (dico) con la sua solita incomparabile humanità questo picciol segno della mia deuotione verso di lei, ne si sdegni se io ardisco di presentarle cosa, che da lei prima, che hora e stata maturalmente veduta, et intesa, poiche non hauendo io meZZo più atto per accertarla della deditissima mia seruitu, et dell'osser-Alagand occasion 2 1 3 Hanzu

uanza che le deuo, non ho per hora potuto donarle cosa più proportionata alla mia conditione, et al defiderio mio, che questa breue, ma scelta raccolta delle cose memorabili, operate da Littadini di questa Chiarissima Republ. 😙 in particolare da gli Heroi di sua famiglia alla gloria de i quali con ogni suo potere aspirando lei, Or del continouo virtuosamente adoperandosi, rauuiua con l'operationi virtuose il nome, 🕝 la gloria de i progretori di V. S. Illustri. Alla quale reuerentemente baciando le mani, le prego sempre ogni maggior felicità.

Di Venetia alli 19. di Decembre. del M D LXXXVI. D.V.S.Illustriff. & Nobiliff. Obligatiff. & deditiff. Seru. Girolamo Bardi.

# DELLE COSE NOTABILI,

Che si contengono in questo Libro.

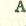

Bbellimenti del Palagio Ducale. 6 Abbondan-

za.& fuo habito. 30 Acquisto d'Acri, di Thebe, dell'Acaia, & d'Adri. 12 Adriano Quarto Papa, molesta Federigo, 32 Agoftin Barbarigo Proueditore dell' Armata. 16 Albano Armaro vcci. foda Turchi. 60 Aleffandro à Vinegia incognito 33. rico-

nosciuto da Commodo 33. dona i Regalial Doge.35 38. ritorna a Roma. 39 Aleffio fanciullo promette molte cole a collegati. 42 Alfonfo Re di Napoli. All Generale de i Tur chi. 17 Ambafciadori Vinitiani a Pauia. 35.ct a Coftantinop. 42 Anaflafio moleftato da Federigo. 22 Anconitani riceuono il Papa;aiutano Fe derigo. 36.38 1 4 An-

TAV Andrea Morefini a Zara. 15 Andrea Cotarini: Doge a Chioggia. 43 Antonio Loredano a Scutari. 52 Argenta presa dal Soranzo. 53 Armata Vinitiana in Sicilia.23.in Po 49 nella Morea 13. a Coftant.42.a Rhodi.19. in Soria. 23.

contra i Turchi.26 Arrigo Dandolo Doge pigliò la Croce. 40.préde Zata,40. Coftantinop.41.ricufa lo Imperio.43 Arrigo Conte di S. Po lo. 39 Arrigo Contarini Vefcouo di Caftello le

gato. 19 Afledio di Brefcia.48

#### B

Aldouino Conte di Fiadra.39.Im-

perador di Coffantinopoli. 44 Barbagno prefo dal Soranzo, 18 Baroni Francefi a Vinegia. 39.aZara 40 elleggono Imperadore. 40 Bartolomeo d'Aluiano. 55 Bernardo Contar. 60 Bertucci Contar. 54 Biagio Affareto. 40 Bonifatio da Monferrato. 39 Braida Auogadra. 48 Brescia difesa da Vinitiani. 48 Buccialdo Fracefe. 58

OLA

C Affà prefa dal So ranzo. 24 Calabria depredata dal Marcello. 55 Califfà dello Egitto, vinto da Venet. 9 Carlo Malatefta. 47 Carlo Zeno. 58 ChaCharitaVinitiana,46 Catherina Regina di Cipro. 55 Cattaro preso da'Pisa ni. 14 Caualli di Bronzo a Vinegia. 44 Chioggia prefa da Ge nouefi.45 ricupera - ta da Vinitiani. 46 Clementia, & fuo habito. 28 Cipro de i Vinit. 26 Cittadini di Norim. berga, a Vineg. 60 Commodo a Vin. 31 Corfu preso dalla Republ. 12 Concordia, & fuo habito. 28 Coffantinop.prefo.43 Cremona difeía da Vinitiani. 49 Cremona prefa dal Cornaro. 55 Christofaro da Mula. 56. Curzolari luogo famolo 30

,613

TAVOLA.

#### D

Amian Moro Ge nerale dell' Armata, 52 Dedition volontaria della Città. 62 Disciplina militare da terra. 18 Dimáde di Barbaroffa allaRep. 35.diSe limo al Barbaro.16 Domenico Michel Do ge. 9. in Soria 10. ri fiuta la Signoria di Sicilia, 27 Doni di Papa Aleffan dro terzo alla Rep. 39

Doni delle donne Venete. 3S

#### E

E Lettori dello Imperadore di Co. ftantinopoli, 44 Epitaffio del Doge Contarini, 45 Er-

OLA.

Ercole Duca di Ferrara. 52 Effamilo riftaurato dalla Rep. 59 Effor Baglioni. 61 Eugenio Terzo Papa. 32

F

TAV

C Ama, & fuo habi-30 to. Famagosta presa da Turchi. 61 Fede publica, & fuo habito. 29 Fede & fuo habito. 30 Federico Barbarofla. 33.35.36.37.34.31 Federigo Rè di Napoli. 52 Filippo Imperad. 41 Filippo Rèdi Spagna

16.

Filippo Maria Viscote Duca di Mil. 46

Fiume preso da Vini-

tiani. 35 Fortezza,& fuo habito. 39 Francefco Dandolo Proueditore: 38 Franceico Beinbo.44 Fráceico Cornaro.27 Fráceico Gózaga. 25 Fráceico Gózaga. 25 Fráceico Carrara. 25 Franceico Sforza. 49 Franceico Molino.25 Fráceico Piccinin. 49 Franceico Barbar.48 Fráceico Carmignuo Ia. 47 Fuoco del Palazzo. r Fucco facro . 43

Gon Gon Alee de Venetia-ni nel Lago di Garda. 50. contra Ottone. 36 Galeazzo Grumello. 26. Galipoli preso da Vinitiani. 54 Gardiano Generale della Rep. 57 Genouefi Poteti in ma re, 20. Scacciati d' Acri, 22. di Cattaro, 14. rotti a Chioggia,

L

gia,45 a Caffa. 24 Gian Galeazzo Maria Vilconte. 25 Giulio Secondo Papa. 55

T AV

Giorgi Cornaro. 55 Giorgi Scanderbech.

Giouanni Soranzo Doge. 24

Giornata Nauale tra

i Turchi, & i Chrifiani,& tra la Repub. & PImp. 36. cotra i Sicilian. 13. contra gl' Vngari. - 14. contra i Vife 49 Giouanni Pollani. 22 Giouani d'Auffria, 16-Giouanni Mich. 19 Giuftitia, & fuo habi-· to, 29 Goricia presa dal Cor naro 55 Gran Configlio abru-

fciato. 1 Greci liberati da'Vinitiani. 13 Guido di Monf. 21 Acopo Foscarini.

Iacomo Soranzo. 18 Iacopo AntonioMar-

cello. 50 Iacopo Contarini. 3 Iacopo Marcello. 3 Iacopo Dandolo Ge-

nerale. 52 Imperio Greco rifuta

to dal Dandolo.44 tolto a Greci. 43 Incendij di Vinegia.

1. 822.

Innocenzo Terzo Papa: 44 Irrigatione,& f.o habito. 31-Ifola di Sicilia. 12 Iftorie del Palagio. 6

#### L

Anfranco Barbo.

Lega de'PrincipiChri ftiani. 18 Leggi di Vinegia da-

te a Thedeschi. 60 Lettera credentiale del Papa. 35 Libertà di Rolando Cardinale. 32 Liberalità, & fuo habito. 20 Liberalità della Regina di Cipro. 59 Lodouico Rè d'Vngaria à Zara. 13 Lodouico Conte di Sauoia. 39 Lodouico Sforza. 62 Lorezo Thiepolo. 21 Luciali Re d'Algieri. 15. Luigi Loredano. 59 Luigi Fofcarini. 49 Luigi Gradenigo. 46 M M Agiffrati Vinit. in Zara 52. à Coftantinop. 58 Magnificenza, & fuo habito. 20 Marc' Antonio Bragadino, 61

Marc'Antonio Colon 16 na. Marc'Antonio Barba ro. Marco Barbaro, & fua arme. 9 Marco Gradenigo. 23 Marco Giuffinian. 13 Margheritino prefo da Vinctiani. 27 Marin Zeno. 44 Marfilio da Carrara. 24. Maftin dellaScala.24 Michel Paleologo.23 Michele Attendolo. 49 Monasterio di S. Sabà. 121 Moretto Calaur. 28 Mortalità de Turchi 52 Mustafa Visir. 15 N NAui Venit. 13.15 Nicolò da Coreggio. 53 Nicolò Nauaiofo. 44 Ni.

T A Nicolò Pifani. 51 Nicolo Sagodino.54 Peste in Brescia.

#### O

Nore, & fuo habito. 26 Ordelaffo Faliero, 26 Ornamenti del Pala-6 gio.

- Ostaggi de i Pisani. 20
- Ottone terzogenito di Federigo 36.pre fo dal Doge 37. fa 38 la pace. Otton Quirini. 44

#### P

Ace rotta da Turchi 15.coclusa da Ottone 37.tra Pipi no, & la Città II. con i Genouefi 46. con i Francefi. 7 Pacino Euftachio.47 Padoua presa da Venitiani 28. 56 Paolo Orfino. 17 Paolo Sauello, 25

VOLA Pantalon Barbo, 44 48 Piccinino rotto da

Vinitiani. 48:49 Pilastri condotti à Ve negia. 22 Pio Quinto Papa. 16 Pietro Rè di Nauarra. 49 Pietro Mocenigo. 50 Pietro Ziani Doge. 28 Pietro Zeno. 87 Pietro Polani. 12 Piali Bassà. 17 Pipino Rè d'Italia 9.

à Vinegia 9. rotto

da Vinitiani. IL Pisani rotti da Vinitiani. 19 Ponte fatto da Pip. 8 Poffonia faccheggiata. 58 Pozzi auuelenati. 25 Presa di Ghiaradada, 50 di Galipoli 51. delle Smirne. 56 Priuilegij dati a Vie nitiani, 21.22

Principe di Tar. 49 ProT A K Promefie de i Piácefi 30. & de Greci. 41 Proipero Colonna. 27 Prodenza, & fuo habito. 24 Pudore, & fuo habito. 29 Puglia predata dal Marcello. 54

#### Quecost

Quadri della Sala del Scrutinio. 9 Quadri della Sala del Gran Configlio. 30

### R

R Aimondo della Torre. 57 Regi che fauorifcono Papa Aletfandro. 33 Regno di Cipro. 260 Religione, & fuo habito. 30

Renieri polani. 12 Republica di Vinegia arbitra de i due Im perij. Ribellione di Zara 13 de i Greci. 43 Romani eleggono Imperadore Carlo Magno. 8 Refa della Turca. 12 Rotte date da i Venitiani a i Normãdi. 23.a Genouefi. 23.

a Turchi 28. a gli Eften. 53. al Califfa. 9. a Vifconti. 47. & a i Greci. 13 Ruggiero Rè di Sicilia occupa la Morea. 13

S S Abua in Iftria. 36 Schifma nella Chiefa. 31 Scutari difefo dalla Repub. 52 Seuerità della Republica. 37 Selimo Rè de'Turchi. 15 Sebaftiano Ziani. 33 Se\* Sebaftiano Vener.61 Sigifmõdo da Efte.53 Sig.de i Carrarefi. 29 Simon Dandolo. 13 Sifto Quarto. 43 Spada Benedetta. 36 Stefano Rè d'Vngar. Stefano Contarini,48 Strattagemme cõtra i Genouefi. 25

TA V

#### T

Aciturnità, & fuo habito. 30 Thedeschi scacciati di Padoua. 56 Temperanza, & luo habito. 29 Tiro preso dalMiche-10 le. Tomalo Morefini.44 Triesti preso, da Vinitiani. 55 Trofei. 30.52 63.31 Trombe d'argêto. 39 Turchi in Cipro. 15 rotti alle Smirne. 51.a Curzolari.15 a Scutari. 51

V Alore delle donne Brefciane. 48 Varimondo Patriarcha. 26 Vgo Sanfeuerino. 53 Verona poffeduta da Vinitiani. 26 Verità, & fuo hab. 30 Vittor Barbaro. 47 Vittor Pifani. 14 Vinitiani contra Pipi

no.8.riculano il fa uor de Turchi. 61. pigliano Chioggia 35. Fauorifcono i Carrarefi. 27. perdonano a Zarat.40 pigliano la Croce 19.contra iSarraci ni. a Zara. 13. in Zara. 12 Vinetia & fuo habito

62 Vittoria & fuo habi, to. 30 Vnione delle due Chiefe. 42 T A V Vngari Signori di Zara. 13 Vrbano Secondo Papa. 15 Vital Michele Doge. 19 Vifconti Tiranni di Lombardia. 25

Victoria & Ino habi

Chiefe, ; 42

0 L A. Vitorie de i Vinitiani 9.49.50.52.36.45. 53.23.44.14.16.47 46.64.53. 51 Vittorio Soranzo. 53 Zara fi ribella. 13 Si ricupera.23.40.26 & 14.

Strattogen a com

and so have sight might

Trieffi preio, da Vini-

Trofel. 20.52 62.21

Pr. 13 1. 201.) 6.12

a Scutari. St

L'USE STATE STATES

## DI CHIAR ATIONE DI TVTTE LE ISTORIE

Che si contengono ne i Quadri

POSTINVOVAMENTE Nelle Sali dello Scrutinio, & del GRAN Configlio del Palagio Ducale della Serenisfima Republica di VINEGIA.

Di Girolamo Bardi Fiorentino .

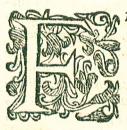

RA imolti Incendij, in diuerfi tempi accaduti nella Città di Vinegia; memorabiliffimi faranno fempre à gli occhi de i riguardăti,gli pltimi due occorfi questi an ni addietro. Il primo, che fuccesse gli anni di CHRI-

STO Nostro Signore, mille cinquecento settanta tre; essendo tuttauia Doge della Republica Luigi Mocenigo di gloriosa memoria; & l'altro, che auuenne l'anno mille cinquecento settanta sette; mentre teneua la degnità Ducale Sebastiano Veniero di felice recordatione; Conciosia cosa, che eccedendo di gran lunga l'rno, & l'altro di queDICHIARATIONE

fti, tutti gli altri delle Età paffate, eterneranno per sempre ne i posteri la memoria del danno riceunto da ciascun di loro; bauendosi massimamente incenerite (mediante l'ono, & l'altro di questi) le più riguardeuoli, T le più belle parti del Palagio Ducale; Il quale non solo per la magnificenza delle fabriche, O per la ricchezza de gli ornamenti, che singolarissimi vi si vedeuano; ma principalmente perche in effo pi risede il Doge, capo della Republ. & vi fi deliberano le materie piu importanti per la conservatione dello Stato, era & tuttauia fi vede tra gli altri d'Italia maesteuole. Nel quale esterminatesi per cagione del primo Incendio le nobilissime Sale del Pregati, & del Collegio ; con l'altre due vicine à queste ; tutte ripiene di leggiadriffime pitture, & sculture; & median te l'altro, le Sale dello Scrutinio, & del Configlio maggiore, luoghi per antica confuctudine destinati alla distributione de i Magistrati; & all'amministratione della Giustitia, dopò i molti pareri, che furono nel Senato tra i principali Cittadini, che p'interuengono; intorno alia restauratione di parti così nobili, & così principali; preponendo alcuni che se ne rifondasse pn'altro, che in tutte le parti corrispondesse alla grandezza di così potente Repub. & altri persuadendo, che à patto alcuno non fi distruggese vn Edifitio cofi nobile, Or cosi pasto, per rifarne pn'altro, del quele se non dopò il corfo di molte Età,non fi bauerebbono prenaluto ;

DELLE ISTORIE. 2

saluto ; finalmente fu deliberato, che confernandosin effere la parte, ch'era la maggiore, che fi ritrouaua, si ristaurassero le parti offese dal fuoco, senz'alterare in parte alcuna la forma antica di effo Palagio; bauendo questi semplicemente riguardo di non scancellare la memoria deloro mago giori, che contanta fatica, & con tanta ispesa l'baueuano, quasi che nella prima Età della Repub. fondato, & finito, Et nella medefima deliberatione rifoluto, che nella nuoua ristauratione, si procurasse, che gli ornamenti da farsi fosero grandi, & Illustri; deputarono tre de i pus Stimati Senatori della Città, che ne haueffero cura particolare, I quali con molta diligenza principatofi d fabricare; fatto prima fortificare con molta Speja, er cellerità, secondo il parere de i piu fimati Architetori le parti indebolite dal fuoco; hauendo pocomeno, che del tutto rifatte le Sale del Pregati or del Collegio, co l'altre contigue à queste; si rinouarono i Tetti, & le parti, che ne baucuano di bie fogno; Et accioche la presente ristauratione delle due Sale maggiori, fosse piu giuditiosamente fatta; non riguardando ne à fatica, ne à spesa; non solo chiamarono i sopraintendenti della fabrica da diuerse parti d'Italia diuersi Scultori, & Dipintori celebri, perche con l'opre loro la nuoua ristoratione riusciffe piu vaga, & piu bellas masi configliarano anco intorno all'inuentione de gl'abbellimenti, chesi doueuano interserire in ciascuno di dette luo-

A

### DICHIARATIONE

Inoghi abrucciati; con Iacopo Contarini, che fu del Clarissimo Signor Pietro, & con Iacopo Marcello, che fu del Clarissimo Signore Antonio: Gentilbuomini intendentissimi di questa, & d'ogni altra cofa lodeuole, & delle Historie in particolare; Ad ambo i quali, or à me dato carico di ritrouare oltre all'impresa felicemente plimata dalla Rep. à fauore del Pontefice Aleffandro Terzo di quefto nome, grauemente oppresso allbora dalla violeza di Federigo Barbaroffa, Imperador de'Germani; altre volte dipinta; nella Sala del maggior Configlio; le piu famose, & le piu Illustri attioni fatte in diuersi tempi dalla Republica determinarono anco, che l'effigie, & l'armi gentilitie de i Dogi, che vi erano prima, vi si ritornassero; ordinando oltra ciò, che à questi, si aggiungessero tutti quegl'altri ornamenti piu nobili, che si hauessero potuti fare. Intorno alche vfatasi, & dal Contarino, & dal Marcello, ogni diligenza poffibile, vltimamente dopo lunga fatica scelte le piu gloriose Imprese, che habbia fatto ia Rep. tra le molte,che si leggono nelle Istorie, proposero di rapresentar ne i muri, & ne i palchi (chiamati comunemente à Vinetia soffitati) d'ciascuna delle due Sale, come la Repub, in tutti i tempi, & in ogni Età fi hauea altamente adoperato; auuertendo però, che le fopradette Imprese fossero divisiate in maniera, che da ciascuno fosse chiaramente conosciuto, come con la presente memoria non si era procurato

di

DELLE ISTORIE, 3

di celebrar solamente le operationi virtuose, F Illustri di alcune poche famiglie particolari; ma che tralasciatene studiosamente molte, che hauerebbono da vantaggio ripiene, queste, & altre Sa le maggiori, per non attribuire la somma della gloria della Rep. alla virtù, & al valore di pochi Cittadini, si erano risoluti di accertare altrui, come indifferentemente molte delle famiglie dell'ordine della maggior nobiltà, erano state copiose in ogni tempo di diuersi huomini, che non meno haueuano effettualmente giouato alla Rep. che à se medefimi acresciuta la gloria, & l'honore; Ricordarono parimente i medefimi, che quando gl'adornamenti, & delle dipinture, & de gl'intagli, che si doueuano aggiungere alle sopradette Sale, fof fero stati compartiti, & quanto alla forma, & quanto alla maniera del colorirli differentemente gl'pni da gl'altri, che gl'hauerebbono apportato maggior diletto d gli occhi de i riguardanti. Et perciò proposto, che ritrouandosi in ciascuna delle due Sale maggiori quattro ordini di vani, da riempiersi di varie Imprese, & publiche, & particolari, che in quello de i muri principalissimo fra ques fli, si rappresentassero le cose accadute in diuerse tempi tra la medesima Rep. & i Pontefici Romani, Imperadori, & Regi; & ne gl'altri, che fono nel compartimento dei palchi, che nel primo, che è quello di mezzo della Sala dello Scrutinio; per cominciar da questa, & nel jecondo di quella del

A 3

gran

#### DICHLARATIONE

gran Consiglio, fossero espresse le vittorie confeguite da t Venitiani di molti altri Principi, se ben di titolo, & di degnità inferiori à i primi, però per fe stelli grandi & potenti, consigliarono simil. mente i due fopradetti Gentilbuomini, che nel fecondo ordine de i vani del palco dello Scrutinio, Or nell'oltimo di quello del maggior Configlio, fi frammettessero alcuni eßempi notabili, fra i mol. ti, aunenuti nelle persone di diuersi valorosi Citcadini, & che nell'oltimo ordine della predetta Sala dello Scrutinio, & nel primo dell'altra, che d quello di mezzo, foßero inferte nel primo le virth Morali, & nell'altro alcune allegorie di diuerfi fignificati ; accioche ciajcuno chiaramente conoscelle, come la Repu. & i suoi Cittadini baueuano operato fempre gloriojamente per vniuerjal beneficio publico, & per particolare gloria, onde ne erano devinati poi quegli effetti, & digloria, & di honore, che si veggono espressi ne i detti quadri de gli altri ordini di ciafcuna Sala; Manon qui fermandosi l'accuratezza di questi Gentilbuomini, anzi procedendo sempre dalla molta pruden. zaloro, effecti maggiori, diuifarono anco in mamera ciascuna delle cose ritrouate nelle Historie di questa Città; traposte tra i detti quadri, che non se gli può desiderare ne ordine, ne facilità maggiore;poiche tutti i quadri di ciascuna di dette due Sale, & d'ambedue insieme ; sono stati distinti l' vno dall'altro; & accommodati talmente, fecondo l'ora

DELLE ISTORIE. 2 do l'ordine de i tempi, che & le publiche, & le particolari Imprese, si discernono notabilmente tra loro . Conciosia cosa che, non solo, si vede che all'oltimo quadro dell'Impresa fatta da Rhenieri, & Giouanni Polani l'anno mille cento quaranta otto, situato picino al Tribunale, nel muro della facciata della Sala dello Scrutinio, che per il difuo ri riguarda fopra quella parte della piazza di San Marco, che rimira la Libraria, segue per ordine de i tempi l'altro della presa di Zara, che gli è all'inco tro, succeduta del mille trecento quarata sei, aunenendo lo isteßo di tutti gl'altri quadri, che sono dietro alla prefatta Impresa di Zara ; ancora loro situati lungo la facciata, che per il di fuori responde nel Cortile; mà volsero anco; che al sopradetto quadro del Polani corrispondesse per ordine de i tempila Historia del Pontefice Allessandro juccedua ta del mille cento settantacinque, ancor essa diuisata in piu quadri, che sono compartiti tra i vani della facciata della Sala del maggior Configlio, che per il di fuori riguarda dentro del medesimo Cortile; paffandosi però dalla Sala dello Scruti. nio, in quella del gran Configlio per la porta della quarantia Ciuil nuoua; Dietro alla quale Impresa de'l Pontefice Aleffandro, è stato per riçordo de'medesimi due Gentilbuomini Contarino, 👉 Marcello, di nuono collocata la Vittoria, che per opera principalmente de i Vinitiani riportarono i Baroni della Sacra militia della Città di Costanting A 4

DICHIARATIONE

tinopoli, l'anno mille dugento & due, nella quale fù leuato a'Greci quello Imperio, & transferito ne i Latini, ancor essa compartita in piu quadri tra i vani della facciata, che per il difuori rimirra l'Ifola di S.Giorgio, per doue ritornandofi nella Sala dello Scrutinio, per la porta, che è alla banda destra del Tribunale di detta Sala; si vede, che senza confonder'punto l'ordine de i tempi, alla detta conquista di Costantinopoli seguita quella di Zara; interrompendosi solamente il presente ora dine del tempo, per causa del quadro, che è all'incotro del Tribunale della Sala del maggior Cofiglio, nel qual quadro si vede dipinta la Vittoria che riportò il Doge Andrea Contarini, de i Genouese fotto Chioggia; l'anno mille trecento trentaotto effendo stato necessario ritornarlo nel detto luogo, poi che per ordine espresso del Senato di queltempo, fù deliberato, che a perpetua memoria di quel magnanimo Principe; fosse collocata la testimoniaza di quella importantissima Vittoria all'incontro del Tribunale, affinche la fosse sempre rimirata da'i Dogi dell'Età future ; però i sopradetti deputati alla fabrica, bauto riguardo alla deliberatione di quel tempo, & principalmente al merito di quel Doge, non folo voljero, che le cose fatte dal Contarini fossero ritornate nel luogo suo, senza rimirare punto ad alcuno ordine del tepo; ma statuirono ancora che l'effigie & l'arme de i Dogi passati si rimettessero nei luoghi che erano prima, che fucceDELLE ISTORIE. 5

succedesse cotale incendio ; Vedesi parimente, che il prefato ordine O diligenza del tempo è flato offeruato nelle imprese, che sono inserte fra i pani d'ogni soffittato; poi che alla Vittoria di Padoua situata sopra il Tribunale della Sala dello Scrutinio confeguita da i Vinitiani l'anno 1405. succede quella di Francesco Bembo accaduta l'anno 1427. posta sopra la porta della quarantia Ciuil nuoua, & fituatanella Sala maggiore : dietro allaquale juccessiuamente di tempo in tempo seguono l'altre, che finiscon con la recuperatione de Padoua fatta del 1509.da Andrea Gritti & da Gio. uanni Diedo; interuenendo lo isteffo degli Effem. pi particolare, framelfi studiofamente fra l'impreje pniuerfali della Repub. Conciofiacofa che all'oltimo quadro dell'essempio del Doge Michele situato nella prima Sala dello Scrutinio, accaduto con molta lode di quel Principe, l'anno mille centouentiotto, non jolo corrisponde quello del Doge Dandolo, che occorje del 1173.0ppostagli all'inco. tro, ma si vede anco accadere lo istesso, di quello di Gardiano, che è nella Sala del Configlio maggiore, fituata fopra la porta della quarantia Ciuil nuoua; Disposero similmente, i sopradetti Contarino & Marcello, che nell'pltimo ordine del Palco della Sala, dello Scrutinio, foffero collocate dodici virtù morali, che a guisa di corona toglien. do mezzo & gl'effempi, & timprese de i Palchi, et rimirado quelle de Muri denotaßero come media-

te

#### DICHIARATIONE

te loro, erano state prodotte da i Cittadini di questa patria tante opere segnalate, & publiche, & particulari ; onde ne sono prouenuti queitre effetti allegorici, che si vedono nei tre quadri del'vano di mezzo del soffittato del maggior Consiglio; che quali siano fra poco dimostreranno, Persuasero anco i medelimi dopo la prefata dispositione di cofe tanto varie, ma pero fra je steffe tutte conformi, è tutte chiare, che se frai quadri denotanti l' imprese, & le allegorie, soffero interserti gl'effempi coloriti di varie tinte di chiaro oscuro, che oltra che le hauerebbono reso l'ornamento piu vago or piu bello, farebbono ftate piu facilmente conofciute, Or distinte da tutti, l'one imprese dall'altre:poi che se tutti i quadri fossero stati coloriti ad vn modo, bauerebbono piu tosto confusa, che dichiarata la detta despositione: Il qual consiglio, si come tutti glialtridati intorno à questi da i prefatidue virtuosifimi Gentilbuomini abbracciato come neceffario, & prudente da i Signori deputati alla fabrica; fu determinato, che conforme a i vicordi loro in ogni parte si eseguissero, esendo et propry, et couenienti tutti gli abbellimenti, che sono stati aggiuti per opera di essi, in ciascuna di dette due Sale .

Tale adunque è stato il compartimento, & cotale l'ordine offeruato nella dispositione & distributione delle sopradette cose. La qual distributione tanto piu riesce giuditiosa et prudente, quanto che le imprese & gli essempi di ciascuna Sala, DELLE ISTORIE. 6

& di ambedue insieme ; sono state compartite talmente, che l'ona senza l'altra rapresenta senza confondere in parte alcuna l'ordine sopradetto de itempi, quello che vi si vede, O ambedue inficme sono concatenate in maniera, che non se gli puo defiderare charezza maggiore. Ma perche con la dichiaratione di ogni quadro ciajcuno potrà da per se medefimo, vedere la eccellenza di cotal ordine; non dimorando più oltre in parole, verrò alla dichiaratione particolare di tutto quello, che si contenga in ogni quadro & Impresa, estempio 3º allegoria; Et per tanto principiando dalla Sala dello Scrutinio dico, Che fra i principali adornamenti, che si veggono in questa presente Sala, lunga passa ventiquattro, & larga dieci, & alta dal primo piano fino al Cornicione, che circonda il palco passa sei ricchissimamente ristaurata, principalissimo oltre al soffittato tutto messo d oro, & lanorato all'Arabesca, conmolti maestreuoli intagli, è questo de i quadri che sono stati riposti ne i vani de i muri di detta Sala; tra la cornice del banco grande & il Cornicione che è attorno del Palco; contenendosi in essi diuerse vittorie riportate di nobilissimi Principi, da varij Capitani della Republica. Nel primo quadro de i quali, per dar principio dalle cose piu remote, or veramente grandi, situati nell'entrar della porta Principale alla parte destra della facciata, che per U difuori riguarda sopra la piazza di S. Marcostra la 12/2/12

### DICHIARATIONE

la porta del cantone, che è tra la tefta di detta Sala, & la prima finestra di detta facciata, di altezza di piedi sedici et di largezza di diece è stato rapresentato da Iacopo Palma lo assedito, che Pipino Re d-Italia figlinolo di Carlo Magno Imperadore pose d nome del padre intorno a Vinegia l'anno di Christo R. S. ottocento noue; Ilquale assedito per quello che se ne legge in varie Istorie successe in questo modo.

Restata la Republica di Venetia, dopo l'oltima diuisione dello Imperio, accaduta l'anno di Chrifto ottocento tre, tra Irene & Niceforo Imperadoride i Greci, da vna parte & Carlo Magno Re di Francia, che era stata dichiarata per opera di Leon Terzo di questo nome Pontefice Malfimo, dal popolo Romano Imp. dell'Occidente per l'altra arbitra de i due Imperii, non andò molto, che Pipino fi glinolo di Carlo, nominato poco prima dal padre Ce fare, & Rè d'Italia, sdegnato, che la Rep. viuendo nella solit a neutralità non si bauesse voluto dichiarire fautrice delle sue parti nella guerra, rinouata tra Niceforo & Carlo, anzi sospettado che la fusse più tosto per fauorire i Greci, da i quali nell'Età paf sate era stata così altamente honorata di nobilissi. mi priuilegi, messo insieme con molta cellerità grā numero di legni,tétò di sottoporsi à viua forza d'ar me i Vinitiani.I quali all'incotro accertati de i pre paramenti di Pipino, si ritirarono per maggior secu rezza delle cose loro nell'Isole di Rialto,stando ad aspettare la mossa de i Francesi, I quali partitisi co

DELLE ISTORIE. 7

vna numeroja armata nel principio dell'anno ottocento noue da Rauenna, & condottosi ne i canali di Vinegia, hauendo prima faccheggiato Chioggia O Malamocco ; con alcune altre dell'Ijole vicine, ferrarono d'ogni intorno i passi, perche nella Città non entrassero ne genti ne vituarie; deliberando di prender Vinegia per aßedio, poi che il tentar di bauerla per altra via era riputato da tutti i Capitani dell'effercito Francese & difficile, et pericolofo; Il qual pensiero facilmente sarebbe riuscito à Pi pino, se i Pinitiani accorti dalla necessità del perico lo; suplendo co gl'istrattagemmi militari alla presen te fortuna;non hauessero violentati i Francesi natu ralmente impatienti nel prorogare la fortuna delle battaglie, a commetter la giornata nauale; sommamente defiderata da loro. Percioche conoscendo co me Pipino non per altro sfuggiua di venire alle ma ni con loro, je non perche sapeua la Città esser penuriofa de i viueri, raccolte tutte le farine, che erano & nel publico: & tra i particulari & diesse fat tone gran quantità di pani; & con diuerse macchine gettattine molti nel campo & nell'armata nimica; confeguirono l'intento loro; facendo mutar. pensiero d Pipino, Il quale senza accorgersi punto dell'inganno, credendo veramente, che nella Città fofsi abbondanza di tutte le cofe necessarie per sop-Fortare lungamente lo assedio ; disperato d'impadronirsi in quella maniera di Vinegia, rimesse in gran parte la diligenza vfata nel tenerla affediata;

per-

### DICHIARATIONE percioche richiamato i Nauilij, che erano sparfe fra la laguna intorno alle bocche de i Fiumi, perche non lasciassero entrare nella Città vittuarie, risolue ditentare per forza l'esito della battaglia, con ferma credenza di rimaner vincitore poi che soprauanzando di tanto numero di genti & di Nauily i nemici, gli pareua di poter legittimamente sperare di conseguirne la vittoria, credendo forfe, che la virtù de i pochi non fosse per se stefla bastante à resistere all'impero & alla furia de i molti, Et all'incontro i Vinitiani lietifimi che l'inganno bauesse sortito quel fine che essi desiderauano; effendo fra tanto per la negligenza de i Francesi entrati in V megia dinersi legni carichi di viueri, arditamente si prepararono alla diffesa.

Et nell'altro quadro vicino à questo quasi della medesima grandezza del primo situato ancora lui nel vano dell'istessa di detta Sala, si vede rappresentato di Francesco Bassano; la vittoria Nauale, che gli huomini della Rep. riportarono di Pipino, conseguita per quello, che ne scriuono diuersi Historici, in questo modo.

Hauendo deliberato Pipino di tentare se a viua forza d'armi poteua insignorirsi della Città di Vinegia; poiche ogni altra maniera d'oppugnatione gli pareua & difficile, & dubiosa, messe in punto l'armata, gagliardamente presidiandola de i Soldati & dei Capitani che erano nel suo campo, &

ba-

bauendo a'ricordi de i Fuorusui: i gettato paponte fatto di Botte nel mezzo del Canal orfano, & fopra di quello ac commodato il rimanente del cam. po; ordinò a i suoi Capitani, che accostatisi in vno istesso tempo con le Naui alla Città, s'inuiassero alla volta di quella per combatterla da piu d'vna parte, credendo fermamente che i Vinitiani vedutofi affalire da tante bande, & da cofi podero ja armata : fossero per rendersegli senza molto. contrasto; ma si come nel resto cosi anco in questo gli riuscieuano il suo pensierospoi che il Doge Obelerio Anafesti munita ottimamente l'Ilola, Cr. fra tanto meßo in punto oltre all'armata de i Nauili groffe gran quantita di legni spediti, & datone la cura ad Angelo Participatio, principale auttore che gl'ifolani sparsi per luoghi circonuicini quiui fi addunassero, attese con ogni industria, et congenerofa brauura, ad opporfia i Francefi. Iqua li in questo mentre spintisi animosamente inanzi d danno de i Venitiani, cominciarono con molto ardore a cobattere l'armata della Città, facendo ogni opera per accostarsi alla terrazmà contrastandogli valorofamente i Cittadini, non solo ributtarono piu d'vna volta i nimici, bauendone vecifo molti; ma vedendo come il Participatio General dell'armata, che fin hora era stato aspettando il vantaga gio dell'acqua fauorito & dall'acqua, & dal vento, bauendo da piu di vna banda assalita l'armata nimica, & in piu luoghi trauagliatala; dannegias uano

uano in maniera i Francesi, che gli fecero ritira. re; i quali soprafatti da cosi inaspettato accidente ; disordinatisi nel principio della battaglia, per la grauezza de i legni loro, cominciarono d ritirarfi dall'armata Venetiana, la quale essendo ispedi. ta, & leggiera; ageuolmente contraponendosi al. la furia de i Francesi dopo lunga & mortal contesa essendo rimasta superiore à quella de nemici; fracassò in maniera ogni legno di Pipino, che affondatone la maggior parte, nel canale, detto da quel tempo impoi per questa cagione canal Ortano; fugò il rimanente in guisa, che Pipino non sa pendo che farsi à gran fatica si saluò fuggendo a Rauenna; hauendo perfoil fior delle sue genti; Doue poco apprejso ricercatone da i medefimi Venetiani rappacificatoli con la Republica & donatigli molti prinilegi rihebbe dalla gratitudine del Senato parte de i legni, che crano rimasti pre= fi, & tutti i prigioni ch'erano stati fatti in quella giornata, rendendo i Vinitiani infinite gratie à Iddio, che gli hauessi liberati contanta gloria dalla oppressione di così potente nimico. Dietro alla qual gloriofa attione si vede in vn altro quadro quasi che dell'istessa grandezga de gli altri due, essere stato ritratto da Benedetto Veronese la rotta, che diede il Doge Domenico Michele al Calliffa dello Egitto l'anno mille & cento venti tre; aumenuta per quello, che ne scriuono gli Historici di quei tempi in questa guifa .

Ia

La fortuna, chefino à quest'hora si era dimo-Strata pronta fautrice della Sacra Militia, piegatasi per in aspettato accidente à fauore de glinà fedeli, croltò in maniera lo Stato de i Christia. ni di Soria, nell'oltima giornata, che successe le anno di CHRISTO mille cento venti, fra queft due popoli di Fede, & di Religione diversi; che non folo furono fatti prigioni da i-Saracini Baldouino Secondo di questo nome, Re di Gierujalemme, con molti de i principali Baroni di quel Reame; mapoco gli manco, che del tutto non fi efterminasse il dominio dei Fedeli in quelle parti, poiche circonuenuti d'ogni intorno da nimici cosi potenti, & piu tosto apertamente disfauoriti, che occultamente aiutati da'Greci,non potendo sperare d'effer cosi presto soccossi da i Christiani di Ponente, come farebbe stato necessario; evano facilmente per cedere alla Fortuna, con totale pergogna, O rouina de i nostri; se la Rep. di Vinetia non si fosse mossa, essendone stata principalmente ricercata da Calisto secondo di questo nome Pontefice Masfimo; per folleuarla particolarmente dalla prefente oppressione. Conciosiache aprestatasi in Vinegia con incredibil cellerità pu'armata di dugento cinquanta Galee; la inuiarono sotto la scorta di Domenico Michele Doge, alla volta della Soria, bauendola ottimamente fornita di tutte le cose necoffarie alle bisogna della guerra. Con la quale armata, dopò varia Fortuna peruenuto finalmente

B

26

DICHIARATIONE il Doge ne i porti di Soria, & particolarmente al Zaffo, à questo tempo assediato dal Califfa dello Egitto; che intefa la prigionia del Re Baldouino . messi insieme da settecento legni, tentaua di ricuperar quel Porto, toltogli nel principio della Guerra Sacra da Gottifredo; non si perdendo punto d' animo, aßali con tanto impeto l'armata Infedele ( colta all'improuiso ) che affondatane la maggior parte, & hauendo tagliato il rimanente d pezzi, fece memorabilisima strage de'nemici, ejsendo stato in questa battaglia singolare fra gli altri il valorio di Marco Barbaro; vno per quello che se ne legge nelle Istorie particolari, de i Proue. ditori dell'Armata; Il qual Barbaro affalito da alcuni de i legni nimici, & da essi nel principio mal trattato, hauendo i Saracini oltre alla vccisione fatta di gran numero de'suoi, gettata nell'acqua l'insegna della sua Galea; nella quale era dipinta l'arme gentilitia della sua famiglia, si oppose con tanto ardire all'impeto de gl'Infedeli; che non folo valorojamente gli ributto i nimici recuperando la propria Galea, & liberando i suoi dal presente pericolo; ma vcciso di sua mano il Capitano della Galea nimica; bauendojene impadronito, inarborò della tela del Turbante, che portaua in testa quel Saracino l'arbore della sua, & con il sangue d'uno de i bracci tagliato à quell'audace Barbaro, fattone vn cerchio nella nuoua bandiera; volse, che da quel tempo impoi i descendenti della Jua

sua famiglia à perpetua memoria della presente attione; non piu Magadesi come prima si chiamauano; ma Barbari si denominassero; vsando per arme gentilitia in vece delle tre rose d'oro, sparse in campo turchino, il nuouo cerchio roffo in campo bianco ; Fra il qual tempo il Doge , & gl'altri Capitani dell'armata Venitiano, fornito di fraccajsare in piu parti quella de'nemici, fugarono il rimanente, liberando quella Città dall'affedio, Or dallastrage, che gli foprastana;

Et nell'altro quadro à questo vicino della istes sa grandezza del primo, è stato rapresentato da Antonio Alians; la prefa della Città di Tiro auuenuta, principalmente per opera del medefimo Doge Michele, come in diverse Istorie se ne legge la memoria in questo modo.

Liberata dall'affedio soprascritto la Città del Zaffo; mediante l'armata della Republ. & rinuigorito l'animo de i Fedeli, per la pasata calamità in gran parte depresso; s'inuiò il Doge con tutta l'armata alla volta di Tiro, & di quiui con i principali del suo estercito condottosi in Gieru-Jalemme; doue fu gratiofamente raccolto con tutti i fuoi, & da Varimondo Patriarcha, & Luogotenente Regio, & dal rimanente de i Fedeli, che anifati della liberatione de lla Città del Zaffo, erano pfciti ad incontrarlostratto lungamente del mo do del proseguir la guerra; ne i quali trattamenti bauendo con efficaci ragione dimostrato eser necellan 2

DICHIARATIONE ceffario di fare la impresa di Tiro, Città fortilima, per assicurarsi dalle incursioni de'nemici, dopò pary pareri, finalmente tutti si appigliarono al configlio del Doge; parendo à ciascuno, che da quella Città per la opportunità del sito, s'haurebbono potuto piu viuamente danneggiare gl'Infedeli : la onde diuisatosi l'essercito, & apprestatesi -tutte le cose necessarie alla guerra, s'inuiarono alla volta di Tiro, & d'ogni intorno dalla parte di Terra la cinfero d'affedio; reputando & piu faci. le, & piu sicura per prenderla la presente manieradoppugnatione. Mariuscendo ogni giorno piu malageuole, & piu difficile quella impresa; difendendosi coraggiosamete i Saracini da tutti gl'assalti, che se gli dauano da i nostri, anzi insuperbitili i defensori per la certezza de gli aiuti, che sapeuano approfimarfi, schernendo & villaneggiando ogni giorno il campo Fedele ; minacciauano di fargli pentire di hauer cominciata quella Impresa, fi diede ampia materia à coloro, che inuidiauano la gloria de i Vinitiani, Or che forse per altre cagioni baueuano à male, che fossero cresciuti in tanta reputatione appresso i principali del Regno, di calunniare il Doge, & gl'altri di quella natione, dicendo liberamente, che come il Doge hauesse veduto aunicinarfi le genti, che peniuano in aiuto de gl'affediati; bauendo la commodità dell'armata fi sarebbe partito contutti i suoi, lasciando loro in euidente pericolo della pita; Or in preda de gl'Ine

fedel: :

fedeli : & à queste aggiungendo molte altre calunnie; ma solo andauano appostatamente disseminando fra la moltitudine de' soldati pauentata per i sinistri pasati; molte cose biasimeuoli, com pergogna de i Vinitiani, ma persuadendo in tanto. il campo, à ritornar sene in Gierufalemme; prima che arriuafsero i Saracini, faceuano ogni opera per isminuire la gloria, & la reputatione del Doge, & de i V mitiani. Le quali cose presentite dal Doge ; alterarono grandemente l'animo di lui, O. tutte le genti della Rep. Le quali se non fosse stato il rispetto del servitio d'IDDIO, baurebbono forse fatto cosa, che sarebbe stato di grande incommodo à quella Militia; Ma anteposto l'obligo dell'honore del Signore, & del bene vniuersale alle passioni private; il Doge mosso da generoso sdegno, andatosene con vna schiera de suoi all'armata, & leuatone tutti i Timoni, & tutte le vele de ogni Galea, ritornò in campo con elfi, & condottofi alla presenza de i principali dell'Effercito, Or con graui parole, querellatofi, che fi fofse cofilia beramente sparlato di lui, & de'suoi Cittadini 🚽 fece recare in mezzo del campo gli arnigi jopradetti, accioche tutti vedesero la candidezza del suo procedere; lamentandosi altamente, che dalla malignità di alcuni fosse stato messo in dubbio la Fede della sua Repub. Con la quale dimostratione fermato il romore & la folleuatione della moltitudine, Gr. con fingolar rimedio depressa la perfidia de

3

de gl'Emuli della sua gloria, rese piu solleciti, O piu arditi i Baroni alla offesa della Città: la quale fra tanto estendo sempre combattuta piu aspramente da i nostri, nonpotendo piu quei di Tiro lungamente sopportare la grauezza dello assedio, si resero finalmente à Christiani, bauendo particolarmente accellerata la espugnatione di essi lo inganno delle colombe, che fecero i Fedeli per configlio del Doge à gli affediati. Conciosia che psandofi in quelle parti di annifarfi l'pna Città con l'altra, mediante le colombe assuefate con gran merauiglia, à passare da vn luogo all'altro, con bauer legate sotto le ali di esse le lettere d'auniso, & esfendo stato auuifato il Doge di fi fatta vfanza, veduto pn giorno, che lo colombe entrauano nella Città; fece far tanto strepito & tanto romore a i Soldati, che le colombe che passauano con la lettera d'auiso, spauentatesi caddero in terra; Le quali prese da inostri, & ritrouatasi la lettera, che aunifana, come i Principi de i Saracini presto farebbono stati à Tiro, con il foccorfo, contrafece. ro la lettera, & aunertirono gli afsediati, che non potendo per allbora foccorrere al bifogno loro, fi arrendessero a'Christiani con quelle migliori conditioni, che bauessero potuto . Et raccommanda. ta la lettera sotto l'ala sinistra; la rimandarono in Tiro: I Cittadini della quale Città letta la lettera, Ir fenza accorgersi punto dell'inganno, credendo a quanto in essa fi conteneua, veduto di non po-

ter

ter piu mantenersi si ressero à i Christiani . I prin? cipi de i quali dopò l'effersi impadroniti della Citta di Tiro, & dello stato suo, ritornati in Gierusalemme, & quiui di nuouo confermati i priuilegi, che altre volte diede Gottiffredo alla Rep. con. segnarono al Doge conforme all'accordo conuenua to pltimamente nella medesma Città di Gierusalemme, il terzo delle Città di Tiro, & del Zaffo ringratiando altamente il Doge, & la Repub. che bauesse con tanta prontezza gratamente souuenuto di bisogni di quel Regno. Dopo il che ritornatosene il Doge d Venetia l'anno mille cento ventiotto, fu lietamente raccolto da i suoi Cuttadini,bonorandolo di infoliti honori; poi che tanto istraordinariamente baueua accrisciuto lo Imperio della Repub. & cosi nobilmente illustrata la Fede della fua Patria, Or de'juoi Cittadini .

Et nell'pltimo quadro della presente facciata ? situato tra il cantone, & il verone, che è vicino al Tribunale della predetta Sala, della medefima altezza de gl'altri : ma alquanto piu firetto ; è fiato dipinto da Francesco Terzo, la Vittoria, che riportarono Giouanni & Rheniefi Polani; questi fratello, & quegli figlinolo di Pietro Polani Doge, di Ruggiero Re di Sicilia, ottenuta per quello, che ne scriuono molti in questa maniera.

Ruggiero, che fuil primo tra i Prencipi della famiglia Normanna, che ottenesse il titolo Reale, effendosi insignorito d vina forza dell'vna, & dell'altra 4

Paltra Sicilia, & bauendone (cacciati i Mori, O i Saracini, & i Greci; & occupata anco con l'istesse arti l'Isola di Corfù, infestaua del continuo in maniera gl'Imperadori de i Greci, & cofi crudelmente deuastaua le riviere Imperiali con l'armata, che fi aggiudicò, oltre alla prouincia della Acaia, la famosa Città di Thebe; ne di questo contento affediato Constantinopoli, aspiraua al totale dominio di quello Imperio, tenuto à questi tempi da Emanuello Comageno, ilquale circonuenuto da cosi potente nimico, non sapendo fra tante sciagure à chiricorrere, suplicé con il mezzo de'suoi Ambascindori, i Vinitiani, con certa promessa di spicarsi dall'amicitia de i Genouesi, acerrimi nimici della Rep. che lo doueffero autare; I quali mofsi à pietd di quel Principe, contutto che per il paßato bauesse apertamente atutato i nimici loro; deliberarono di fauorirlo, & perciò, destinate sesfanta Galee per sua diffesa; le mandarono l'anno mille cento quaranta otto fotto lo Imperio di Pietro Polani Doge à danni di Ruggiero; Maeffendoss infermato il Doge nell'Isola di Sicilia, doue ha ueua fatti notabilisimi acquisti mort, d'infermita naturale, lasciando la cura dell'armata à Giouane ni suo figliuolo, & d Rhemers suo fratello; Am. bo i quali depredata prima l'Ifola di Sicilia, & poco appresso toltogli Corfù, s'incontrarono nell'armata di Ruggiero vicino alla Morea; Nel qual luogo venuti à giornata con i Siciliani, dopò lo hay

uer combattuto gran pezzo con fortuna dubbiofa, finalmente leuatofi il vento à fauore de i Vinitiani, fugarono & roppero in modo l'armata Reale, che Ruggiero con perdita di venti Naui groffe, & d'altri legni minori, firitirò in Sicilia, liberando in questa maniera Emanuello, & tutta la Grecia dalla violenza de Normandi, con molta lode de i Polaniz i quali ritornati à Vinetia lieti per la Vittoria confeguita, & afflitti per la morte del Doge, dopo l'effere stati gratamente veduti da i loro Cittadini, attefero à feppelire il corpo del padre z racconfolandofi delli morte di lui, con la felia cità della Vittoria ottenuta de i Siciliani.

Allo incontro della quale Impresa, è stato rapò presentato da Iacopo Tintoreito, nel quadro poflo nel vano, che è tra la porta, che risponde nelo l'andito del gran Configlio, & la prima finestra di questa medesima Sala, nella facciata, che guarda dentro del Cortile posta appresso del Tribunale la Vittoria, che ripori à la Rep, di Lodouico Re de gl'Ungari, ottenuta per quello, che ne scriuono molti in questo modo.

La Cutà di Zara, che più d'vna volta haueua. osfinatamente viculato di vinere lotto il temperato gouerno della Rep. non contenta delle folcuationi passate i finalmente scaciati fuora della Città i. magistrati, & i rapresentanti de i Vinitiani, accetto prontamente i presidy di Lodonico Re de gli Vingari, acerrimo nimico della Repu. & natural mente

mente desideroso di cose nuoue, & auuido d'Imperio correndo tuttania l'anno di CHRISTO Nostro Signore, mille trecento quarantacinque ;-Le genti del quale difendendosi gagliardamente dalle forze de i Vinitiani, che fra tanto aunifati della ribellione de i Zaratini, haueuano con incredibil cellerità madato contra di quelli Marco Giustiniano, con molti legni da combattere; il quale infestana del continono Zara, & era rifolutissimo di fare ogni opera di ricuperarla, affin di gastigare l'infolenza naturale di quella natione; ma hauendo intefo fra tanto come Lodouico medefimo veniua in persona per diffender la Città, & che conduceua seco gran numero di genti, datone aunijo d Venetia, se gli aggiunsero due altri Proueditori, che furono Andrea Morefini, & Simone Dandolo fratello del Doge Andrea, con cinquanta quattro legni tra Naui, Galee, & altri Nauily minori, & con diciasette mila persone; accioche piu facilmente deprimessero l'ardire de i Zaratini, che fra tanto souuenuti da Lodouico, & dalle sue genti, perfidiando nella cominciata ribellione, sostenneuano con molto ardire l'impeto de i Vinitiani. I quali per la banda del mare non cesando di molestargli; vltimamente fatti diuersi ponti per far l'vltimo sforzo contra Zara, se gli accostarono con le machine sopraposte alle Naui, & ordinato che nell'istesso tempo il Dadolo dalla parte da Terra facesse l'istesso, diedero pn ferocissimo assalto alla

alla Città, con mortalità notabile de i difensori; è quali difendendosi coraggiosamente, furono aiutatiprescntialmente dal Re Lodouico, che veduto il pericalo de i suoi, spintosi animosamente manzi, fecero gran firage de i Vinitiani. I Proueditori de i quali veduta la rouina de'suoi, fatto ogni sforzo per entrar dentro dalla banda del Porto presero con spargimento però di molto sangue, la fortezza, di doue, entrati nella Città, & affaliti alle spalle i nimici, gli fecero ritirare; percioche Lodouico peduto come i Vinitiani rotta la Catena, che atrauersaua il Porto, erano entrati fuor d'ogni sua credenza dentro, & haueuano con le genti fresche pccisi gran quantità de 1 suoi, credendo che fossero molto piu di quelli che erano, & per ciò temendo di reftar prigione de i nemici, si risolue di partirsi della Cutà, & per tanto abandonata la battaglia, & lasciato in poter de gli oppugnatori tutte le trabacche, & i Padiglioni, con le vittuarie, & bauendo per jo di cento ventisette mila persone, che gli baueua menato con lui, piu di cento mila Soldati ; fi ritirò in Ongaria, lasciando libera in potere de' Vinitiani la Città; I quali hauendo punito con vary confini i capi della ribellione, 🛷 clementissimamente perdonato al rimanente de i Cittadini la riduffero con molta gloria loro sotto il Dominio della Rep. estendosi conservata sempre da quel tempo in qua in Stato quieto, & pacifico. Et nel vano che è tra la prima finestra, & il

Cor-

Cornicione del (offitato di quefta medefima Sala largo piedi fei, & alto otto, è flato raprefentato da Tiburtio Bolognefe la preja di Cattaro, fatta da Vittor Pifani per quello, che fe ne legge per cotal cagione.

Contendendo affiduamente insieme ne' tempi adietro per la gloria, & per lo Imperio del Mare i Vinitiani, & i Genouesi, si andauano del continuo insidiando, per piu viuamente offenderfi, & nell'ono, & nell'altro, procurando ogni di loro, con solertia & industria merauigliosa di danneggiarsi; Nelle quali ingiuriose fationi, mentre ogniuno di questi due potentati troppo inguriofamente inuigilaua, i Vinitiani bauendo prefe, & fualigiate due Naui cariche di ricco hauere de i Mercadanti Genouesi, che erano in Leuante, in vendetta d'altra offesa pari, viceuuta l'anno innanzi da i medefimi, deliberarono anco di prender la fortezza di Cattaro, opportunisfimo per difendere, & per infestare i luoghi, che baueuano occupati i Genouesi nella Dalmatia, Et perciò accostatosi nell'anno di C.H.R.ISTO mille trecento settanta otto, Vittor Pisani celebratissimo Capitano nelle Imprese Nauali, alla terra di Cattaro, & con prestezza incredibile affalitola per mare, & per terra; à viua forza la prese, contutto che fosse stata gagliardamente munita, & di genti, & vittuarie da i Genouesi, Er dato à facco la roba de i medefimi d i fuoi folda.

tiz

is prefidio di nuoue genti quella fortezza; profeguendo con molto ardire la Guerra contra Luciano d'Oria General de i nemici, & bauendo con questa occasione aggiunto al Dominio della Rep. l'Ifole d'Arbe, & d'altri luoghi, non cessò mai di trauagliare i nimici, à questi tempi ancora essi potentissimi in mare.

Vedesi parimente nel vano, che è tra la prima & la seconda finestra, rapresentato da Iacopo Tentoretto la Vittoria Nauale, che riportarono questi anni addietro i Vinitiani in compagnia delle armate della Chiesa, & de gli Spagnuoli di Selimo Imperador de i Turchi, la qual Vittoria come molti tuttauia fanno, & molti, che la videro successe in questa maniera.

Le graui discordie, & le continoue guerre accadute in varij tempi tra i Principi Christiani, banno lasciato agrandire in maniera gl'Ottomani, capi di tutto lo Imperio infedele; che occupato gran parte del Mondo; hauendosi à viua foiza d'arme aggiudicato oltre all'Imperio Greco, molte Prouincie dell'Europa, dell'Asia, & dell'Africa; tengono in continouo timore tutto il rimanente del Christianessimo; Verso i Principi del quale vsando la volūtà per ragione, si dimostrano così altieri, che auoglia loro sprezz ano & le leggi, & i patti con tutto, che solennemente giurati, & facendosi lecito di non esfer tenuti all'osseruanza delle cose promesse, alterano & confondono ben spesso à ben nepla.

neplacito loro ogni conuentione, la quale inalidita barbarie tra i molti Principi di quella famiglia, che la vsarono, principalistimo si può veramente dire effere stato Selimo secondo di questo nome Signor dell'Imperio Turchesco; poiche (prezzati i ricordi del Padre, contra il giuramen= to prestato quando gli succedè nello Imperio, recusò senza cagione di mantener la pace alla Republ. Vinitiana; laquale baunto fempre riguardo alla offeruanza della Fede obligata con giuramento, volse sempre mantener le promesse ad ogni Principe, & particolarmente à i Turchi, con tutto che molte volte à notabil benefitio della grandezza sua, bauesse potuto rompere, & ne fose stata instantemente sollecitati i giuramenti, & le conuentioni della pace, che l'haueua con i principi di quella natione; allegando in sua diffesa douersi mantener la Fede à ciascuno, etiandio che Infedele.Della qual candidezza di proceder molte volte mal ricompensata, ba patito piu d'vna volta sinistri no. tabili, & malfimamente in questo tempo, che imperaua tra i Turchi Selimo; Ilquale moffo ò da natural perfidia, ò dalle per suasioni de suoi Consiglieri, or in particolare da Mustafa Visir, amicissimo, & fauoritissimo suo, & naturalmente acerbissimo nimico de i Christiani, con tutto ch'ei fosse nato, 🕐 cresciuto di parenti Fedeli; rotta la pace; sotto vario protesto, cominciò à danneggiare le persone de i priuati del Christianesimo, & i Vinitiant

tiani in particolare, che fidati nella fermezza della pace senza sospetto trafficauano ne i paesi Tura cheschi, facendo dire Selimo al Bailo della Repu. che à questi tempi era Marc'Antonio Barbaro à Costantinopoli, come voleua, che la Republ. gli raffegnaffe in mano l'Ifola di Cipro, posseduta per molti anni da i Vinitiani, adducendo varie ragioni, che erano fondate piu nel proprio volere, che nel Giusto . Ilche denegato di fare i Vinitiani, & perciò apprestatasi à Vinegia con molta cellerità; persuasa sempre da i piu stimati huomini del Senato con efficaci ragioni alla diffesa; si opposero con buon numero di Galee alla furia de i nemici, attendendo particolarmente à muniare l'Isola di Cipro, sopra la quale il nimico haueua di già mandato Mustafa Visir, principal promotore della presente guerra; Frail qual tempo praticatasi, & conclujafila Lega fra la Chieja, gouernata in questi tempi da Pio di tal nome quinto Pontefice Maffimo, di fanta & glorioja memoria ; & Filip-Po Re di Spagna da vna parte, & la Rep. dall'ala tra; si messe insieme dopò molte consulte vna poderofiffima armata; guidata da Marc' Antonio Co. lonna per nome della Chiefa; da Giouanni d'Austria fratello naturale del Re, per gli Spagnuoli, T per la Repub da Sebastiano Vemero Generale, O da Agostino Barbarigo Proueditore : Tutti i quali ritrouatifi insieme l'anno millecinquecento settanta pno nel Golfo Adriatico; seguitando la traccia

traccia dell'armata nimica, che andaua scorseggiando per quei mari, s'affrontarono finalmente il settimo di del meje d'Ottobre picino à Curzolari, luogo destinato per decidere la jomma delle cole grandi:con l'armata Turchesca, guidata da Ali, & da Piali Capitani principali di Selimo, oltre a gl'altri che vi erano effendo munita ancor esa da forze & di genti più tolto superiori nel numero, che pari alla nostra armata; L'ona & l'altra delle quali armate combattuto lungamente infjeme, con notabil strage di ambedue ; essendo stata per vn pezzo la speranza di chi douesse rimaner vittorio (o incerta ; finalmente voltatofi il vento a fauore de 1 Fedeli, che con affettuose preghiere supplicauano continouamente IDDIO, che fauo. risse la causa loro; preualsero in modo le nostre forze alle nimiche, che fracasata in piu parti l'ar. mata Turchejca, non auanzarono di trecento legni, altro che venticinque Galee, guidate da L'occiali Re d'Algieri, effendo restate tutte l'altre in poter de'Collegati, le genti de i quali fatta pocifione cosi grande di nimici cosi potenti, rese gratie d I D D I O, per l'alte gratie ricenute dalla sua mano; diuija la preda, & i prigioni, esfendo stato l'ono & l'altro in gran numero, flatuitono & particolarmente i Vinitiani, che ogni anno à perpetua memoria di fi segnalata Vittoria solennemente si festeggiaße il prefente giorno di Santa Giustina Vergine, & Martire gloriofa, piu fautrice della Vita

# **D** E L L E I ST O R I E. 17 Vittoria, andando il Doge infieme con il Senato d pulitare la Chieja, che è dedicata al fuo nome.

Vedesi parimente, oltre alla prejente Vittovia in vn altro quadro posto tra il Vano, che resta sopra la seconia finestra di questa facciata la prefa di Margheritino fatta da Francesco Cornaro; co raprejentata da Domenico Tintoretto, in questa guisa.

Continuando la Rep. di proseguire animosamente la guerra contra i Turchi, grandemente atterriti per la rotta hauta in questo medesimo anno dalle armate dei Collegati, non ceffaua di trauagliarlipiu che potena; Et di qui è che Fracesco Cornaro à questo tempo Proueditore in Corfù, stando fempre m (u l'offendere i nemici comuni, meßo insieme vna banda di Galee, con buon numero di Fanti, e d'artiglierie, guidati da Prospero Colonna, & da Paolo Orfino, andò fotto Margheriti. no, luogo naturalmente forte, & situato fra terra, non molto lontano da Soppoto, doue occupati i passi da i quali potenano esfer soccorfi quei di dentro, cominciò à combatter con tani' impeto la terra, che i Turchi, non bauendo ne genti, ne munitioni da combattere, & da sostenere ne la furia de i nostri, ne la lunghezza della guerra, fireseyo al Cornaro, con conditione di potersi partire senza effer offesi nelle persone, con tutte l'armi di doffo . Alche affentito il Proueditore, lasciati partire i nimici, & entrato nella Terra, & tratto fuo-

-

ri della fortezza quell'arteglierie, che vi erano; & date le robe de gli babitanti in preda a'Soldati, fece porre alcuni barili di poluere fotto la fortezza, & datogli fuoco, ijpianò la Terra, ritornandofene gloriofo à Corfu.

Et nell'altro quadro, che è tra la finestra vitima di questa facciata, & il cantone della testa di questa medesima Sala, è stato rapresentato da Giacopo Palma; la suga che diedero i Collegati all'armata Turchesca l'anno mille cinquecento settanta due; laquale per quello, che me ne banno referto coloro, che vi si ritrouarono successe in questa maniera.

La negligenza & la tardanza de i Collegati, dato agio a'Turchi di rimettere insieme vna nuo. ua armata; apportò nuoue difficoltà à 1 Fedeli; Conciofiache non hauendosi projeguito il corso della Vittoria, con quella diligenza, che farebbe stata e vtile, & necessaria per maggiormente deprimere le forze Turchesche, anzi essendo stati introdotti molti impedimenti per interessati pensieri, se perdè molto della reputatione & della stima, che fi era acquistata l'anno inanzi; percioche Selimo alle persuasioni di Luciali; sostituito in luogo di Piali, Or Ali, per General delle jue armate, aprestò con inusitata prestezza tanta gran quantità di legni da combattere, con tutto, che in gran parte fossero malamente in arneje, che pareggio nel numero l'armata dell' anno paffato,

jato, con i quali oppostofi alle forze de i Collegati, tece ogni opera di disturbare i disfegni loro; vsando sempre tanta sagacità nel comparire alla vista dell'armata fedele; che si fece conoscere da i nostri, per accortissimo, & sagacistimo Capitano. Questi dopo lo hauer piu d'vna volta delusi i Capitani della Lega, & vscitogli delle mani con diuersi inganni militari; finalmente scontratosi in luogo doue non poteua ricufare di venire à giornata, con la armata Fedele; Fu abalito con tanto impeto l'anno millecinquecento settantadue d i dieci del mefe di Agosto da Iacopo Foscarini Generale de i Vinitiani, & da Iacopo Soranzo Proueditore, che affondategli alcune delle sue Galee, fu astretto à fuggirsene con nota di paura, per non incorrere nell'infortunio, che erano incorsi l'anno paßato Ali & Piali Bassà; cosa che facilmente gli farebbe accaduta; je l'armata Vinitiana foffe flata seguitata con quello ardore, che era necessario da quella de i Collegati, & dalla Spagnuola in particolare, in refoluta fempre nelle esecutioni delle cose deliberate.

Et nell'vltimo quadro posto nella facciata della testa di detra Sala, opposta al Tribunale, è stato dipinto dal medefimo Iacopo Palma, la preja del forte di Barbagno; interuenuta per quello, che me ne hanno referto quelli, che vi si ritrouarono in questo modo.

I Turchi, che conforme all'ordinario procurauano

uano con ogni industria di offendere gli Statide i Christiani, & quello della Rep. in particolare, confiderato, che ogni volta, ch'eglino haueffero potuto occupare Cattaro luogo naturalmente forte; baurebbono piu viuamente nociuto alla Citta; fabricato con molta prestezza alla bocca del canale di Cattaro il forte di Barbagno, infestauano di quiui senza molta fatica tutti quei legni, che andauano à quella polta; riducendo con molta faci. lità in estrema necessità i Christiani, i quali auisa. to fra tanto il General Foscarini del pericolo, che correnano, fattasi dal Generale, & da Iacopo Soranzo Proueditore vna scelta di Galee spedite, or prefane la cura il Soranzo, andarono per liberare Cattaro dall'eminente pericolo, che gli soprastaua, hauendo condotto molte Fanterie sotto la carica del Moretto Calaurese Colonello della Rep. Ilquale insieme con il Proueditor Soranzo, & con gl'altri apresentatosi sotto il forte, bauendo passato prima tutte le Galee con molta brauura sotto à Castel nuono, per doue necessariamente bisognaua accostarsi, senza temer punto ne la furia dell'Artigliaria, ne il valore de i Turchi, aßalirono tutti animo samente il fore te di Barbagno, che dopo vna lunga batteria fat. sa dalla parte di mare, & altri assalti dati dalla banda di terra, in spatio di poche hore lo presero con notabilissimo danno de i Turchi, che per va pezzo, anzi fino alla fine si diportarono corraggio; famente,

famente, & poco appresso postoui fotto alcunibavili di poluere lo spianarono fino alle fondamenta; liberando Cattaro dal pericolo, & lasciando libera à i nauiganti l'entrata de il detto canale.

Vedesi parimente sopra il banco del Tribunale di detta Sala dello Scrutinio effere stato raprefene. tato da Iacopo Tintoretto pn Giuditio pniuersale, che douerra venire nella fine del Mondo, oltre al quale fi peggono che in quei pochi spati, che sod no fra le due porte della Quarantia, & quella che corrisponde in Gran Configlio, Or i vani, che sono sopra le finestre della facciata, che per il difuori rimira Jopra la piazza publica esfere state ripiene da Marco de Titiano di molte Vittorie or di molti Trofei militari, che rendono or piu vago, & piubello l'ornamento principale di que-Sta nobilifima Sala; Nel palco della quale, compartito, come si dise nel principio in tre ordini di vani, si veggono oltre a gl'intagli, & i lauori fatti con molta diligenza all'arabesca, tre sorte di quadri fra sestelsi tutti differentizesedo, che nel pri mo ordine, che è quello di mezzo sono state collocate le Imprese publiche, nel secondo che è quello. delle bande, gl'effempi particolari, & nel terzo le Virtu Morali, che a guifa di corona, cingono d'ogni intorno, & le particolari, & le publiche attioni; Dalle quali publiche attioni come da principali cominciando dico, Che nel primo vano di forma ouata situato sopra la porta dell'entrata prinit when C 3

cipale

cipale di questa Sala, di lunghezza di diciotto piedi, & di larghezza de dieci, è stato raprefentato da Andrea Vicentino, la rotta, che diedero i Vinitiani nel porto di Rhodi a' Pijani, accaduta per quello, che ne dicono molti Istorici in questo modo.

Fra i molti potentati, che spontaneamente concorfero alla gloriofa conquista di terra Santa; per sua fin l'anno di CHRISTO mille & nouanta due; da Vrbano Secondo di questo nome Pontefice Malsimo, nel Concilio di Clarmonte, principalissimi furono i Vinitiani. I quali desiderosi di non perdere pna occasione cosi Illustre, messa in punto vna armata di dugento vele, & prouedutala di tutte le cofe necessarie per la guerra,ne die dero la cura à Giouanni Michele figliuolo del Do. ge Vitale, che al presente era Capo della Repu. Il qual Giouanni emulando alla gloria de'suoi maggiori, che ne'tempi passati haueuano con molta laude liberati, i Fedeli dalla violenza de'Saracini, che particolarmente depredauano le riuiere d'Italia, & partitofi con Arrigo Contarini in quefto tempo Vescouo di Castello, & Legato del Papa, sopra la presente armata : si condusse dopo varia Fortuna nel porto dell'Ifola di Rhodi, l'anno mille nouantaotto; Nel qual porto esendo poco prima, parimente forta l'armata de i Pifaniin que. Ai tempi ancor essi grandi & potenti in mare, ne bauendo fattoniun segno d'honore alla venuta

del-

dell'Armata della Repub. anzi dispregiato il Michele, & poco meno, che vilpefo il Legato Contarini, passarono tanto oltre nelle inconsiderata licenza, che mano meffero alcuni de i Marinari dell'armata Vinitiana, oltraggiando con infolenti parole il Capitano, & tutti gli altri capi della Reo pub. Et contutto che il Legato Cotarini cariteuolmente gl'effortaße a contenersi fra i termini della modestia, per riuerenza della Croce; non tralascia. rono però di far piu di quello che fin'hora non haueuano fatto. Ilche non potendo piu tollerare il General Giouanni, che per non dar che dire di se à gl'Infedeli, baueua dimostrato modestia 🗇 patienza singolare, dopo molte proteste, quasi, che à viua forza s'indusse a vendicare l'offesa che gli faceuano i Pisani. Et per tanto voltata l'armata contra de loro, gliassali, or glitolfe alcune Galee, & perche faceuano ostinata resistenza: gli afflisse in maniera, che gli necessito à dimandar suplicheuolmente la pace; la quale con tutto ciò con non molta difficultà gli fu concessa alle pres ghiere d'Arrigo Contarini, che intercede per loro; bauendo anco impetrato dal Michele, che le diciotto Galee acquistate da i Vinitiani nella bato taglia, gli fossero restituite contutte l'altre cose guadagnate, da alcuni oftaggi impoi; ritenuti dal Michele per infegna della Vittoria confeguita:Do po la qual fattione andete ambedue l'armate in Soria, & quini fatti notabili acquisti in seruitio de 4

de Fedeli, il Michele pregandonelo il Legato Contarini, restitui a i Pifani gl'oftaggi, godendo piu delle Vittorie riportate de i Saracini, che del danno fatto, fe ben giustamente d i Fedeli.

Et nell'altro vano vicino à questo, che è il secondo in ordine di forma quadra, di diciotto piedi per ogni verso, è stato ritratto da Francesco Montemezzano Veronese, la Vittoria che i Vinitiani riportarono nella Città di Acri de Genouesi, successa per quello, che sene legge in varie Istorie in questo modo.

I pittoriofe Baroni della Sacra Militia hauen. do solennemente sodisfatto al voto della recuperatione del Sepolero di CHRISTO Nostro Signore, con ferma speranza di douer fra poco tempo ritornare nell'Oriente la Religione Christiana, prima, che profeguissero più oltre il corfo di cost segnalata Impresa, compartirono con molta prontezza fra i vincitori gli Stati, O le Terre acquisate in Soria fino a questo tempo, conjegnando particolarmente à i Vinitiani, & à Genouest, che nominatamente fra gl'altri gl'haueuano con religiosa pieta souuenuti con l'armate loro, stati, O preminenze grandi, affin di indurre piu facilmente gl'altri Fedeli di Ponente a concorrere in lor fauore, & con le forze, & con l'hauere. Et per tanto assegnato nelle Cutà piu celebri a l'ona, or l'altra di queste Rep. potentissime di forze marittime, & Jenza l'aiuto delle quali non si bauerebbono

rebbono potuto lungamente mantenere in paest cofi lontani, Dominio, & Giuriditione notabile, lasciarono, che conforme alle leggi delle Città loro quiui je ne vineffero, jenzariconofcer superiorità d'altri, che de i proprij Cittadini, attenden. do con og ni studio ad agrandirgli. Ma esfendo poi nata jecondo la dinersità de itempi, dispositione diuerfane gl'animi de i succeffori di Gottifredo, O de i due Baldouini famofissimi Regi di Gierusa. lemme, produssero anco effetti totalmente contrary alla prima deliberatione; effendosi divisi gli animi, & raffreddatifi in tutti, quel Santo ardore, che ardentifimo era stato in tutti loro nel principio di quella Impresa. Percioche pretendendo i Genouefi, principali auttori della presente com. motione, che il Monasterio di S. Sabbà, fituato nella Città d'Acri, & confegnato à loro, & a z Vinitiani per indiuiso, & da ambidue posseduto sino a questi tempi pacificamente, che assolutamente s'aspettasse a loro; dicendo licentiosamena te, i Vinitiani, non hauerui parte alcuna, tentarono più d'una volta con diuerse infidiose pretenstoni di apropriarselo ; A gli artifiti de i quali op-Postifi femore i Vinitiani, aserendo esfere pari le pretensioni, che essi haueuano sopra del detto Monasterio, con quelle de i Genoucsi, poi che oltre alla specificatione che era espressa con chiare Parole nello infiromento & nel privilegio della confegnatione, vi si era aggiunto il decreto del Sommo

Sommo Pontefice di quel tempo, che come arbitro di quella conquista, baueua dichiarato, che il detto luozo fosse comune tra queste due nationi, ogni volta che i Genouesi fecero motiuo di volerselo apropriare, gli resisteuano con ogni maniera posibile, conferuando sempre vine le loro ragioni Il che tollerando maluolontieri i Genouest, & per natura, & per accidente impatienti, sprezzati i priuilegi, & la decisione de i Sommi Pontefici, Ile persuasioni di quei Prencipi, che si frammetteuano in questo negotio; occuparono vn giorno, che i Vinitiani erano sprouisti a viua forza il detto Monasterio, ne di ciò contenti, scacciati fuora della Città d'Acri tutti i ministri, & tutti i Vinitiani, estendone principale auttore Guido di Monforte, Luogotenente Regio, male affetto perfo la Rep. di Vinetia per altre cagioni, fi pfurparono le robe de i particolari, & fortificatifi nel detto luogo, finirono di depredare l'hauere di quei Mercatanti, che erano nella detta Città. Ilquale infulto risaputosi poco dopo in Vinegia, fattosene strepito grande, deliberarono i Vinitiani di non lasciare inuendicata così ingiuriosa offesa; Et per tanto inuiata alla volta di Soria vn'armata di molte Galee, & Naui; jotto lo Imperio di Lorenzo Thiepoli, che fu poi Doge; gli commifero, che in tutti i modi vendicasse l'offesa comune, non perdonando ne a fatica, ne a spesa. Ilche pronta & felicemente fu adimpiuto dal Tiepolo. Percio-

che

che giunto all'improuiso in Leuante l'anno mille dugento cinquanta sette, & sorto vna mattina nello spuntar dell'Alba nel porto di Acri, hauendo prima rotta per forza la Catena, che lo attrauersaua; abruciò venti Naui de i Genouesi, che quiui si ritrouauano cariche di Merci, & con l' isteßa violenza entrato nella Città, & destrutto in vn subito il forte di S. sabà; scacciò tutti i Genouesi del Monasterio, & d'Acri, & recuperato Phauere, & publico, & particolare; vi ritornò i fuoi Cittadini, hauendofi apropriato tutto quello, che vi haueuano i nimici. I quali hauuto poco dopo in Italia auuiso dell'esterminio de i suoi, mandate con incredibil cellerità sessanta Galee in Leuante, sotto la scorta di Simone, o pure come altri dicono di Rofa dalla Turca ; nominatissimo Capitano, gli comisero, che vendicasse l'eccidio de i suoi, Frail qual tempo hautosi a Vinetia nuoua della rouina, & dell'apparato de i Genoueli; mandarono i Vinitiani Jotto la prefettura di Andrea Zeno, in foccorfo del Thiepolo vn'altra armata di trenta Galee, accioche vnitosi il Thiepolo, st facesse incontro a i Genouesi, che quasi nell' istesso tempo erano arrivati vicino ad Acri; Fuor del porto del quale venuti alle mani, attaccarono vne Janguinofa giornata Nauale; hauendone il peggio i Genouesi; I quali non potendo resistere alla furia de'nemici, disordinatosi nel principio della battaglia, hauendo perse venticinque Galee, Or C

altre

DLOHIARATIONE

altre effentiogli state affondate, si diedero à fuggire, con gran pericolo della vlta di Rofa della Turca Capitano dell'armata. Il quale accortofi della rotta, & perdua fatta, poco dopo morì di dolore, bauendo veduto prima esclusi i suoi delle. peffeffione della Città d'Acri, co prinati d'ogni bauere, concielia, che i Kinitiani entrati nella. Cura, & dellernito il prederto Monasterio, & fatti prigioni du conila di loro, gli condußero in trionfo a Koncria, portando il Thiepolo, oltre ad infinita proda, gli fipiti della parte principale del aet-10 Monasterio, & pantatigli a guifa di Trofeo inanz alle porte del Batiflerio di S. Marco, doue tutiania fi vedono, hanendo vendicate le offefericenute da nimic. infestissimi della sua patria, riufei poi Doge, és capo della Republ. gouernandola longamente con fingolar prudenza.

Et nel terzo vano di forma ouata; fituato nel mezo di detto foffitato; fi vede effere ftato figurato da Camillo Ballini la Vittoria, che fi rifportò dalla Rep. de i medefimi Genouefi in Sicilia ottenutta per quello, che fe ne legge in questa guifa.

Defiderofi i Genouesi di vendicare con inginriosa mano l'offesa riceuuta da i Vinitiani nella perdita della Città d'Acri, per causa del possesso del Monasterio di S. Sabbà, andauano del continuo machinando, come hauessero potuto effetà tuare il desiderio della vendetta, & perche in quello istesso non haueuano forze equiualenti

lenti per opporsi alle nimiche, insidiosamente depredando le Naui di carico de i Mercatanti particolari, & occupando ben speso furtinamente Però & nella Dalmatia & nella Sch: auonia diversi legni de i Vinitiani, & d'altri judditi della Repu. infestauano a guisa di Corsali le riviere del Golfo Adriatico; Ilche trauagliando grandemente l'animo de i Vinitiani, occupati in questo tempo in altri affani importanti, volendo pur liberare & la Città, or i loro Cittadini da fi fatta noia, manda. rono fuori l'anno mille dugento seffanta cinque, vna banda di ventisette Galee forbitessotto la scorta di Marco Gradenico, & di Iacopo Dandolo Pro ueditori; Ambo i quali non solo raffrenarono le incursioni de'Genouesi, ma recuperati alcuni luoghi di Dalmatia, fraudolentemente occupati da loro, andarono anco ad incontrare l'armata nimica, che haueuano inteso esser passata in Sicilia al numero di cinquanta Galee, guidate da Lanfranco Barbo, Capitano di molta stima. Con il quale venuti à giornata aperta nel porto di Trapani, ( luogo celebre per le vittorie che altre volte vi riportarono i Capitani della Rep. Vinitiana, de i medefimi Genouesi, ) combatterono per gran pezzo con fortuna eguale ; resistendagli gagliardamente i nimici, di forze, & di legni di gran lunga superiori à i Vinitiani; I quali con tutto ciò preualuto con la propria virtù alla multiplicità delle forze Genoucsi, mediante l'industria & il valore del

Pro-

Proueditor Dandolo, che mentre in sula bocca del porto combatteua il Gradenico, finto di mettersi in fuga, & sbandata vna parte dell'armata nimica dal corpo della battaglia, & tiratala per gran spatio fuori, quando che gli parue di porer commodamente affalire i nimici, riuoltatosi contra quelli, che affai disordinatamente lo seguitauano, & datogli adosso con brauura, & con ardire incredibile, parte affondatane, & parte tagliatene in pezzi, ritorno in aiuto del Gradenico, che tuttauia gagliardamente resistendo combatteua, & con l'instessa furia inuestito il rimanente dell'armata Genouese, prese venti Galee, & ne somerse alcune altre, fugando il Capitano che a gran fatica si saluò fuggendo, & hauendo presi mille & dugento prigioni, gli condussero à Vinegia, facendone spettacolo alla Città; Mediante la qual vittoria non solo quietarono le scorrerie de'Genouesi; ma constrinsero Michel Paleologo confederato de i nemici a pacificarsi con la Rep. di Vinegia, temendo che insuperbiti per le fresche Vittorie conseguite, non trauagliassero l' Imperio Greco, grauemente à questi tempi afflitto per le seditioni de i Greci.

Et nel quarto spatio vicino à questo di forma quadra della grandezza del primo, è stato espresso da Giulio del Moro la presadella Città di Chafstà poseduta à questi tempi da Genouesi, satta da Giouanni Soranzo, che su poi Doge della Repub.

per

DELLE ISTORIE. 24 per quello, che se ne legge in varie 1storie in questa guisa.

Le sanguinolenti giornate nauali, spesse volte auuenute fra questi due popoli egualmente formidabili in mare ; haueuano concitato in maniera glo animi di ambedue, che guidate solamente dall'odio & dal furore, ministri potenti della vendetta, industriosamente andauano procurando, di totalmente esterminarsi ; disturbando & confondendo ben spesso. etiandio con esiti infelici, & dannosi, la quiete, & il ripofo, de gli Stati, o de i sudditi loro, percioche non contenti delle incursioni memorabili & atroci, che tante volte volontariamente si haueuano date, nelle nostre Regioni, Or nelle parti di Leuante; ma inuigilando sempre intorno al modo del totale eccidio di ogniuno di essi ; tentauano imprese difficilissime, in paese lontani & apri, hauendo per facili & ageuoli, le attioni piu pericolose, & piu graui; 11che allhora chiaramente si verificò, per la parte de i Vinitiani, dispostissimi per natura & per accidente all'odio, & all'amore, quando guidati da Giouanni Soranzo, che riusci poi Doge della Rep. l'anno di CHRISTO nostro Signore mille dugentonouantasei, non solo repressero le incursione de'Genouefi, che infestauano, i legni, & le riuiere di Lesante con danno notabile de Mercanti particolari sudditi de lla Rep. ma ardirono di passare con l'armata nel mare Eussino, & di quiui entrare nel Golfo

Golfo adghiacciato detto hoggi il mar negro & codottoft fotto la Città di Caffa emporio celebratiffimo, dell'antica Taurica Cherfonefo, poffeduta à quefli da'Genouesi all alirono con tanto spanento de Caffesi la Città, che subito se gli refero; depredando , & occidendo i Cutadmi , & quello , che è piu maranigliofo, da dire, e che effendo soprauenuta la flagione fredda, ne potendo il Soranzo partirfi per molti mesi di quei mari, tenne sempre parte della Cutà in suo potere, & combattuto piu d'ena volta con quei Tartari, che presentito lo eccidio ai capa, erano calatia fauor de i fuoi ne riporto segnalate Vittorie, fra il qual tempo soprauenuta la nuoua Itagione commoda per nauigare, il Soranzo depredata di nuono Caffa, tolse a i Genouesi tutte le naui cariche di mercantia, che erano in quel porto ég colmo di preda, & di gloria, se ne ritornò gloriosa a Vinetia, trionfando de nimici della sua Rep.

Et nell' pltimo vano di questo primo ordine, situato sopra il Tribunale della presente Sala, fi vede la presa della Città di Padoua, dipinta da Francesco Baffano, accaduta per quello, che se ne lega ge in parij auttori in questo modo .

Francesco Nouello Pronepote di quel Marsilio da Carrara, che di ministro di Mastino della Scala, Signore della maggior parte della Marca Treuisana, haueua fondato nella sua famiglia la Signoria della Città di Padoua, & d'altri luoghi all'intorno mediante l'armi, & la protetione dei

de i Vinitiani, nimica a questi tempi dello Scaligero, dichiaratofi apertamente contrario alla Repub. non folo ardi di accostar fi co i Genouesi acerriminemici di quella, procurando con ogni industria di concitargli contra diuerfi altri Principi po tenti, affin di appropriarsi piu facilmente la Città di Vicenza, venuta in potere de i Vinitiani per la morte di Giouan Galeazzo Maria Visconte Duca di Milano, di proprio volere de i medefimi Vicentini ; ma tentato di infettar co parij veleni l'acque de i pozzi della Città, & di attaccare il fuoco con il mezo d'alcuni de i suoi ministri, in diversi luoghi di esta, fece sempre ogni opera di turbare lo Stato della Rep. immitando ancora in questo la ingratitudine del Padres Il quale nel principio della sua Signoria rimeffo nello Stato di Padoua, occupatagli da Vifconti Tiranni di Lombardia ; dall'armi de i Vinitiani, si era ancora lui adherato con i Genouefi nell' vltima guerra di Chioggia, & haueua grandemente nociuto alla Città : apportandogli infiniti trauagli. La ingiuriofa memoria della quale offesa, rinouatasi con la presente di Francelco suo figliuolo, commoste in maniera l'animo de i Vinitiani, che ad altro non pensauano, che d pendicare l'ingiuria del Padre, O fua; reputando fi ad ignominia se non si deprimena la persidia di que ste huomo, vendicandosi in vno istesso tempo di tutte le offese riceuute da i Carraresi. Et per tato vnic tafi la Rep. con Francesco da Gonzaga Signor di Man-

Mantoua; capitalistimo nimico de i Carraresi; et in vno isteso tempo pinto a danni dello Stato di Frarejco, Paolo Sauello General dell'armi della Città, in compagnia di Carlo Zeno il Grande, Or di Francesco da Molino Proueditori in campo, & infestandolo in questo mezzo il Gonzaga, nello Stato di Verona, occupata con infidie da Francesco; per la morte del sopradetto Giouan Galeazzo Maria Visconte Duca di Milano, lo astrinsero in modo, che toltagli Verona, con tutte l'altre terre picine; lo fecero ritirare dentro della Città di Padona; Nella quale assediatolo l'anno di CHRI. STO mille quattrocento cinque, lo ridußero a cosi cattini termini, che piu d'una volta tentato (benche indarno) di amicarsi etiandio con conditioni graui, & poco honoreuoli per lui, con i Vinitiani, rifolutissimi di estinguere lo Imperio di quella famiglia, non pote ottener cola, che voleße, eflendo la Rep. rifoluta di non affentire ad accordo alcuno, s'egli non lasciaua del tutto il dominio di quella Città in poter loro, & quantunque gl'otteneffe da i Proueditori vn faluo condotto, & in rigore di effo si fosse presentialmente trasferito d Vinegia; & hauesse tentato di ritornare nella gratia della Rep. non però vantaggiò in cofa alcuna le conditioni passate; ma essendo stato rimesso dal Senato d i Proueditori ; se ne ritornò a Padoua; facendo ogni opera di mantenere in fiede Padonani. I quali per la tirannide de'fuoi maggiori, O

per

per la crudeltà propria mal sodisfatti di lui, rimessa la diligenza vsata fin bora nel diffendersi dai nimici, che gl'assediauano, sparlando liberamente per le piazze di lui, lo minacciarono di arren. der si à i Vinitiani, allegando di non poter piu sopportare gl'incommodi della guerra ; Ilche fpauen. tando Francesco, & perciò inuilitosi, si rese libero in mano de i Vinitiani, i quali fra tanto hauendo vna notte, & non oftante la piogia dato lo affalto alla Città or preso il primo cerchio delle mura, lo paueuano costretto a rendersi a Galeazzo Gru. mello, softituito in luogo del Sauello nel Generalato dell'armi della Rep. Il quale confegnatolo in poter de i Vinitiani, insieme con il figliuolo fu preja la Città; estendo i Carrarefi poco dopoi condote ti à Vinegia; Doue fatti miseramente morire, riportarono la pena della perfidia loro, estinguendosi in essi la famiglia da Carrara, che haueua posseduto il dominio di Padoua per molti anni; La qual Città insieme con Verona, & con tutti gli altri luoghi, che furono del presente Francesco Nouello, da quel tempo in qud è stato sotto il dominio della Rep. & tuttauia si ritroua.

Tali jono le imprefe che fi contengono ne i quad dri prefenti, di queflo primo ordme, dal quale paffando al fecondo de gli effempi con la folita breuità fi tratterà di quefli come fi è ragionato delle impre fe. Et per tanto parlando del primo effempio, che è nel vano, fituato fopra la porta principale di queg D 2 sta

fla Sala verso la facciata, che riguarda per il di fuori sopra la piazza di San Marco, fra il primo ouato delle Impreje, & le virtù Morali, stvede essere stato rapresentato di chiaro oscuro da Antonio Alians, l'atto di sortezza, che dimostrò Ordelasso Faliero Doge della Republ. accaduto in questo modo.

I Zaratini ribellatifi dall'Imperio de i Vinitiani, & datifi a Stefano Secondo Re d'Ongaria, afjediati dal Doge Ordelaffo Faliero: che in perfona andò a quella Impreja, per riacquistare quella Città, bauendosi attacata la giornata campale; Il Doge per dar piu animo a suoi, & per maggiormente eccitargli alla battaglia con l'essempio di fua persona; fi mise nelle prime fila dell'ordinanza, & dopò lo hauer valoro samente combattuto n pezzo, & fatto di je stesso gran proue, fu vccifo da gli Vngari, I quali con tutto ciò soprafatti dalla violenza de i Vinitiani desiderosi di vendicar la morte del Principe loro, furono rotti, si che di molti, che gli erano, ne ritornarono pochi in Vngaria, & hauendo ricuperata la Città di Zara,fecero gloriofa pompa al Faliero, seppellendolo con molto honore.

Et nell'altro ouato vicino a questo, si vede effere stato espresso da Giulio del Moro, di colore di chiaro ojcuro; La temperanza, che vsò Domenico Michele in Sicilia, quando glorioso per le Vittorie hauute in Leuante, ritornana a Vinegia, successa

ressaper quello, che se ne scriue in questo modo. Hauendo riportato il Doge Michele, & per cen to valore, or per aprouato configlio, honore or fama fingolare nelle Imprese di Leuante, ritornandosene vittorioso à Vinegia l'anno di CHR1-STO mille cento venti otto, fece scala in Sicin lia, esfendo grandemente bonorato da i Siciliani I quali mossi dalla fama di lui, & ritrouandosi a questi tempi mal sodisfatti dello Imperio de i Greci. lo pellero creare Re diquell'Ifola, instando. con utraordinaria follecivudine, ch'ei pigliaffe il gon uerno di quel Reame . Della qual gratitudine ringratiandoli il Michele, rispose loro, che volendo. effi fottoporfi al Dominio della Rep. che in ogni occasione gli haurebbe prontamente difesi, accentarebbe la loro datione in nome della sua Patria 3 altrimenti, che mai haurebbe affentito di sodisfare gli, effendo obligato ogni buon Cittadino a Stimar piu l'obligo, che si ha alla propria patria, che al particolare interese. Ilche recufando i Siciliania si licentiò il Doge, essendo stato honorato da quegl'Ifolani, di istraordinarij bonori in Mellina, doue era sotto con l'armata; & ritornato à Vinegia fu lodato per ogni luogho non meno del valore, che era in lui, che della temperanza, & della modestia, dimostrata con si fatta occasione .

Et nell'altro ouato, oposto all'incontro di que-Ro fopra il Tribunale verso la facciata, che risponde nel Cortile, è stato rapresentato dal medesimo Giulio

3

DICHIARATIONE Giulio del Moro, la costanza di Arrigo Dandolo Doge; dimostrata per quello che se ne legge in varij luoghi a Costantinopoli in questa guisa.

Ritrouandosi Arrigo Dandolo l'anno di Chrifto noftro Signore mille cento jettantacinque Ambasciadore per nome della Rep. a Costantinopoli appresso Emanuello Imperador de'Greci, & difendendo ardentemente l'honore & la reputatione della natione Latina, & della sua Rep, in particolare contra le calunnie, che gli daua auel mastruoso Tiranno, & dette intorno a ciò al medesimo Cesare molte parole graui , si concito in maniera contra lo sdegno del sanguinolente Tiranno, che fattolo abbacinare, or poco meno, che del tutto diuenir cieco, violò con inusitata barbarie la ragione delle genti; 11 qual tormento fu cost costan. temente sopportato dal Dandolo; che senza dimo-Strare pure vn minimo segno di dolore intrepidamente jostenne l'atroce tormento, & con alte parole rinfacciò ad Emanuello la fede, & la ragione delle genti violate da lui.

Et nell'vitimo vano di forma ouata, fituato ale b'incontro del primo del Doge Faliero, è stato es. presso da Antonio Al ans di chiaro oscuro, lo sprezzo delle cose del Mondo, che fece il Doge Pietro Ziani, & il z lo della religione, ch'egli dimostrò, quando ristuto la dignità Ducale per rendersi Religioso, & seruire IDDIO; accaduto in questa guisa.

Hauen

Hauendo Pietro Ziani figliuolo di quel Sebafliano Doge, che pochi anni inanzi haueua rijposto nella Sedia Ponteficale Aleffandro Terzo di questo nome Pontefice Malfimo, grauemente opresso dalla violenza di Federico Barbarossa Imperadore, tenuta la degnità Ducale alcuni anni, & con singolar nota di bontà, & di prudenza proueduto alle bisogna de i juoi Cittadini, finalmente desideroso di piu stretamente congiungersi con I D D 10, rassegnata in mano della Rep. la juprema aignità del Ducato, si rese monaco, & attendendo con singolar deuotione a pregare I D-D 10 per la falute della Città, & su procurò con ogni suo potere di farsi Cittadino del Cielo, essente de sente di quella patria.

Ritrouanfi parimente nel soffitato di questa medefima Sala dodici vani di forma triangulare 5 di dodici piedi l'vno , per altezza de ogniuno de i quali compartiti in due parti , fei verso la banda , che guarda per il di fuori sopra la piazza di San Marco, & fei verso la parte, che risponde nel Cortile , contiene vna delle virtù morali di significato diuerso. Nel primo de i quali vani situato sopra la porta principale dell'entrata di questa Sala , è sta to figurata da Antonio Ali :ns , la Disciplina militare da terra in questo modo.

Vedefi vna giouane tutta armata di corfaletto, & d'armi lucenti , laquale bauendo in vna delle mani vn baftone , fatto a guifa delle mazze fer-

1

4

rate s

rate, che vfano i nostri huomini d'arme quaido vanno alla guerra; mostra con esfa diuerse machine & armi da guerra, come Artiglierie, Archibust, & simili; hauendo alla lomana come in vn paese vn principio d'vn Baloardo di fortezza, & Cittadella, che vogliamo chiamarla.

Et nell'altro vano opposto all'incontro di que-Sto pur jopra la medesima porta verso l'altra banda, è stato rappresentato dal medesimo Alians la Disciplina militare da Mare in questa maniera.

Scorgest parimente vna donna di mezza Etd. armata di tutte arme, dalla testa fino alla cintura; la quale tenendo in vna delle mani vna Naue, & hauendo a i piedi Timoni, Ancore, & Vele, con diuersi altri arnigi marinareschi, ha anco appresso di se alcuni disegni, & modelli di varie sorti di Nauilij, & istromenti necessarij alla nauigatione.

Et ritornando dalla parte destra si vede in vn'a altro triangolo essere stato espresso dal medesimo pittore la Clementia in questa maniera.

Vedefi vna donna, & per gli habiti, & per l'Etd nell'afpetto molto graue, laquale rijedendo fopra la febiena d'vn masuefatto Leone, ritiene in vna delle mani vn'Asta, & con l'altra gettando via tutta jdegnosa il fulmme di Gioue, par che con gli babiti, & con i gesti rassomigli propriamente quello, perche la èfigurata.

All'incontro della quale dal medefimo pittore è fiata dipinta la Concordia in questa forma. Vedesi

Vedesi vna donna modeltamente adhobbata, che banella man deltra vna tazza, & nella sinistra due comi di Douitia; bauendo à 1 piedi vna Cicogna, figurata da gli Egitti per la Concordia.

Et ritornando alla parte defira fi vede, che il medefimo Alians hd con molta gratia figurata la Liberalità in questo modo.

Scorgefi vna donna nobile, & riccamente ve-Rita; la quale cauando fuori d'vn ricco vafo danari, gli sparge con vifo ridente, & allegro.

Au incontro ai cui lo istesso dipintore ha figurata la Magnificenza in questa guisa.

Vedefi vna donna adorna di nobilifimi vefimenti, laquale togliendo fuori d'vn vafo; Mitore, Scettri, & Corone, & altre infegne d'honore, lieta le apprejenta, & le dona.

Alle quali fei virtù fono compagne l'altre fei, che feguono; ma dipinte a colori come l'altre da mani & da pittori diuerfi, cioè da Marco di Titiano, & Camillo Ballini; Il primo de i quali dalla parte destra ba figurato in quella maniera la Fortezza.

Rapprefentali inanzi a gli occhi de i riguardanti vna donna armata fino al petto, la quale tenendo in vna delle mani la Cliua d'Hercole; l'appoggia fopra la testa d'vn ferocissimo Leone.

All'incontro della quale è flato dal medefimo dipintore rapprefentata in questa guifa la Temperanza.

Vedela

Vedesi vna donna assai nobilmente vestita, laquaz le hauendo in bocca vn morso da Cauallo, tiene in vna mano vn Timone, & nell'altra vn Compasso .

Et ripa[]ando dalla parte deftra , è ftato dipinto da Camillo Ballini la Giustitia in questa maniera .

Scorgensi simi lmente vna donna alata, la quale hauendo in vna delle mani vn braccio da misurare, tiene nella sinistra vn freno 5 hauendo à i piedi i fasci, & le secure all'vso antico de i Romani.

All'opofito della quale è stato espresso aai m. defimo Ballini la Prudenza in questa forma .

Vedefi vna donna armata nella maniera, che faceuano gl'antichi, Pallade, laquale hauendo à i piedi vn Serpente con tre tefte, vna di Cane, la feconda di Lupo, & la terza di Leone; sta con grauità merauigliosa.

Et ritornando alla parte defira, fi vede effere fiato figurato dal medefimo Ballini la Fede publica, che fi deue offeruare a coloro che fi promette in questa guifa.

Scorgerà vna donna vestita tutta di bianco da i piedi in fuori, che fono nudi, infieme con la man deftra ancor'effa nuda: la quale ftando in atto di porger la mano a qualche fia, ha appreffo de i piedi vna Tortore "All'incontro della quale è ftato dipinto dallo isteffo Ballini la Religione in questa maniera.

Vedesi vna donna tutta vestita di bianco, la quale

quale hauendo le insegne della Croce, & del Cas lice; sta in atto molto venerando; rendendo insies me con tutte le altre molto vago l'ornamento di questa ricchissima Sala: Nella quale oltre alle cose predette sono state sigurate in alcune Triangoletti; che nascono da vn quadro all'altro, dodici effetti di virtù morali, state da Licinio.

La prima delle quali è la Fama; la quale peffita con peffi da donna; però fottili e trasparenti; flando in atto di correre; ha con pua mano posta alla bocca pua tromba; con le ali; & con gran numero a'occhi soarsi frale esse, e le pestimenta.

La feconda è vna Vittoria, rapprefentata in for ma di donna armata, la quale flando in atto ridente, & allegro; essendo però tutta piena di poluere & di fudore; par che porga con le mani infanguinate spoglie, & prigioni à vincitori.

La terza è la buona Fama, ouero la occafione, figurata ancor essain vece d'una donna nuda, che fi ferma sopra una palla, & hauendo le alt di piedi, tiene un braccio da mesurar nelle mani; hauendo i capel i riuoltati verso la fronte.

La quarta è la Taciturnità, figurata con la effigie d'un giouanetto; Ilquale tenendo il ditto della man defira alla bocca, & un pero nell'altra con le fue fogle; è vestito di pelle di Lupo piena tutta d'occhi, & d'orecchi.

La quinta è la Verità, figurata per pna donna bella, & di perfona grande; la quale effendo bonesta-

neflamente ornata, & tutta rilucente, & particolarmente ne gli occhi, che risplendono a guisa di due lucidissime stelle, rendè gran marauiglia a chiunque la rimira.

La sesta figurata per il Pudore, èvn Giouane con la faccia coperta, con vn velo trasparente, per il quale se gli veggono gli occhi, & la faccia.

La settima è la Fernità, la quale in forma di donna, bauendo nella man destra vn Serpente, che si tiene la coda in bocca. ha anec nella mano finistra quattro palle vna d'oro, vna d'argento, la terza di Rame, & la quarta di ferro.

L'ottaua è la Securtà, espressa con la presenza d'vna donna, laquale bauendo in vna delle mani vno scettro, & nell'altra vna palma co vna siama di suoco, si vede sedere, & riposarsi ad vna colona.

La nona è la Irrigatione de i paesi, finta per pna Proserpina; laquale stando à sedere vicina à pn sasso, ha in grembo pnOcca, dalla quale scaturisce pr'acqua limpida, & chiara.

Et l'altre tre che jeguono, fono tre effetti morali, figurati conforme alla libertà de i Pittori, che jono l'Abondanza, l'Honore, & la Fede.

Veggonsi parimente in questo medelimo soffitato in sei ouati di mediocre grandezza, dipinti ancor essi di chiaro oscuro sei Trosei militari.

Nel primo, ch'è d'Antonio Alians fono flati espressi Artiglierie, Archibust, & altri instromenti da fuoco, Et

Et nel fecondo che è pur del medefimo dipintore èstato fatto il Trofeo di Corfaletti, & de petti l'armatura, & dimaglia.

Et nel terzo che è di mano di Marco di Titiano, fono stati figurati per ornamento del Trofco molte Celate, & Morioni, con alcune fpade & pugnali.

Et nel quarto fatto da Giulio del Moro, è flato rappresentato vn Trofeo di trombe, di tamburi, di piffari, & altri instromenti da guerra di si fatta altta

Et nel quinto pur del medefimo Giulio del Moro è ftato rapprefentato vn Trofeo d'armi lunghe, come lance, & picche, & altre fimili.

Et nel vltimo è ftato dipinto da Camillo Ballini varij Archibufi, & altre cofe fimili, conforme al capriccio, & giuditio del pittore.

Tali fono le cofe, che fi vezgono da varie mani, & da duerfi dipintori effere flate rapprefentate ne i quadri dei muri, & del palco; di quefta nobiliffima Sala dello Scrutinio, dalla quale, paffando alta dechiaratione delle Impreje de gli effempi, & delle allegorie, che fono flati con l'ificfio ordine, figurate nella Sala del maggior Configlio dico; Che entrandofi in questa vaftifima Sala per la porta che è alla banda defira del Tribunale; fi vede che ne i vani del muro della facciata che rifponde fopra del Cortile è ftata giuditiofamente compartita in piu quadri la nobilifima Imprefa, che

che fece la Rep.à fauore del Pontefice Alessandro Terzo di quello nome, quando soprafatto dalle forze di Federigo Barbaroßa ; fu ritornato nella Sedia Pontificale, mediante l'armi de i Vinitiani, la quale Impresa, perche contiene varij accidenti, che difficilissimamente si sarebbono potuti rappresentare in vno ò due quadri, è stato necessario di fur la presente diuisione tra i vani di questa facciata, cssendo ciascuno di elli quadri ripieno d'auuenimen. ti memorabili; Del primo de i quali parlando dico, essere stato rappresentato nel quadro di altezza un piedi venti, et di larghezza di piedi sedici, da Paolo Veronese. il modo che fu tenuto nel riconoscere il Sommo Pontefice Aleffandro quando fuggi a Venetia per la persecutione di quello Imperadore, accaduto per quello, che se ne legge in diuersi Auttori addotti da me nel trattato, che publicai tre anni sono, per leuare quelle dubbitationi, che addu ceu ano alcuni de gli scrittori moderni, et par. ticolarmente il Biondo, & il Sigonio nel libro del Regno d'Italia, & altri, che impugnano la presente verità in questa maniera.

Defiderofo Federigo primo di queflo nome, cognominato Barbaroffa, Imperador della Germanta, de ridurre fotto il dominio Imperiale la prouincia d'Italia, a quefli tempi per opera principalmente de i Cefari, fuoi anteceffori; in gran parte fmembrata, bonorandofi da gl'Italiani piu tosto il nome, che teme ndofi le forze de gl'Imperadori; fece

fece ogni opera per recuperare quello, che guadicaua ragioneuolmente apettarsi alle ragioni dello Imperio. Ma perche gli pareua, che i Sommi Pontefici Romani principalmente con l'auttorità, & con le forze loro gli impedissero, ch'egli non potesse effettuare si fatta deliberatione; tratto subito, che fu gridato Cesare, & confermato dal Sommo Pontefice Eugenio Terzo di questo nome, senza l'auttorità & aprovatione del quale, & de i successori la elettione de i Cesari è inualida, che gratia de gli Imperadori quelli Stati, che haueuano in Italia; ma di leuare anco à 1 Pontefici isteffi tutto quello che effi giustamente pi possedeuano; allegando non hauer petuto gl'imperadori Paßati alienar quello, che era di ragione della Mae stà Imperiale, in pregiuditio de i successori. Et perciò aggiudicatasi à viua forza l'auttorità di conferire i Vescouadi, & appropriatesi i danari delle decime, che si pagano alla Chiesa, molestò ancora Adriano Quarto di questo nome successore d' Eugenio, & di Anastasio, Sommi Pontefici Romani trattando di leuargli lo Stato temporale. Il quale Adriano essendo di natura placida & quieta, dolutosi prima amicheuolmente con Federi-80, che si psurpasse quello, che per alcuna ragione non se gli apparteneua, mandò poco dipoi per suo Legato a trattar fino in Germania si fatto negotio Rolando Sanefe, della famiglia de'Bandinelli antico "

tico, & reputato Cardinale, Il quale parlato liberamente a Federico, & nella publica dieta viuamente contradettogli, perche sminuiua l'auttorità della Chiefa Romana; lo riprefe con graut parole, della profuntione, che si pigliaua nel conferire i beneficii Ecclesiastici, propriamente aspettanti alle ragioni della Chiefa: & à queste soggionto molte altre fraude, che significanano l'obligo, che hanno i Cefari Occidentali alla Chiefa, fi concitò contra in maniera l'animo di Federigo, Or de'suoi seguaci, che fu in manifesto pericolo della vita; Onde à gran fatica saluato, mediante i fauori de'nimici di Federigo, senza hauer fatto cosa, che rileuasse se ne ritorno in Italia, doue poco dopo appresso esjendo morto Adriano fu eletto di ventiotto Cardinali vn Sommo Pontefice Romano, chiamatofi Aleffandro Terzo con grandi. spiacere di Cesare; Ilquale conoscendo la viuacita di lui, & fapendo quanto grauemente l'haueffe offeso, plumamente nella lieta presa occasione dallo Scisma noto nella detta elettione per opera di quattro faticosi Cardinali, che in concorenza da lui haueuano eletto Ottauiano Barone di Roma, & fauttore di Cesare, fomento la diuisione, & contra ogni donere andò come Vicario di C H R I. STO Ottaviano detto altrimenti Vettore, perfeguitando da quel tépo impoi ostinataméte Ales fandro. Ilquale non si perdendo punto d'animo paffatofene in Francia; er hauto et tenuto da quel

Re,

Re, & dal Re d'Inghiltera, & di Spagna, & in Jomma dalla maggior & miglior parte de i Principi Christians per legittimo successore del Beato Pietro, mantenne sempre la degnità Pontificale; Ma perche fra tanto Federigo bauena sottoposto all'Imperio gran parte d'Italia, bauendo crudelmente esterminato Milano Città nobilissima fra l'altre di quella prouincia, & fatti molti altri eccidij di luoghi principali, che ricufauano di riconojcere altro Pontefice , che Alesandro, fu astretto il Pontence a peregrinare in vari luoghi per tema di non capitare nelle mani di Cesare, la onde eßendosi finalmente ridotto in habito vile, & di semplice prete à Vinegia l'anno di CHRI-STO Noltro Signore mille cento fettantacinque, non ostante i fauori de i Francesi, de gl'Ineblesi, & de i Re di Sicilia, i quali tutti adoratolo per quello, che gl'era; se bene Federigo hauendo scismaticamente sostituito d Vettore Pasquale; or à questi Giouanni buomini ambitiosi, or detestabili, manteneua in effere la divisione; quiui si occulto, seruendo per Capellano di Canonici Regolari del Monasterio di Santa Maria della Charità, appresso de i quali dimorò fino a tanto, che on certo Commodo di nation Francese, passatose. ne in questo tempo à Vinegia, per peregrinare in terra Santa, & quiui visitare il paese, doue CHRISTO Noftro Signore nacque, conuer. so or morì, effendo andato pn giorno à visitare

E

la Chiefa della prefatta Malonna della Charita, celebre per i miracoli, che pi si faceuano, causalmente lo riconobbe, come quello, che piu d'vna polta l'baueua veduto in Francia & in Roma, 1l qual Commodo stando nel principio tutto sopradi je, non si potendo dare a credere, che il Sommo Pontefice Romano fi fosse ridotto in cosi pouero. stato, non ardiua di confermarsi nella soprauista conoscenza, tuttauia affissando bene gli occhi sopra di lui, che in questo tempo tutto humile, O nell'habito, & ne i gesti staua in ginocchioni in vna delle parti piu remote della Chiefa, doue Commodo per far piu deuotaméte le sue orationi si era parimente ritirato, & quiui piu d'vna volta riguardatolo; finalmente si accertò, che egli era Aleffandro, del quale lui credeua, ò che foffe morto, ò vero, che se ne fosse pasato in Grecia da Emanuello Imperadore, che per publichi Ambajciadori l'haueua inuitato, poi che non je ne sapeua nouella; & per tanto quietamente senza far moto alcuno, vscitosene di Chiesa, O andatosene al Par. lagio Ducale, riferi al Doge Sebastiano Ziani, che a questi tempi tenena la degnità Ducale, come il Pontefice Alefandro era in Vinegia, & raccontandogli & dandogli notitia & dell'habito, & della fisonomia di lui seffendo riuscito in tutto il suo parlare huomo auueduto, persuaje il Doge a trajferirsi al sopradetto Monasterio; Ilche prima, che si facesse, fattosi aprestare con somma diligen-

za

Za glibabiti, & le vesti Pontificali, & con molta quiete fatto ragunare il Clero vna mattina all'improuiso, se n'andò il Doge con la Signoria, esfendoui ancora Commodo, alla Chiefa della Charita: Doue incontrato dal Preposto di quel Mondsterio, che gl'osci incontra con tutti i suoi Canonici, se n'andò in Chiesa; Nella quale effendo fra tanto entrato il Pontefice, & conforme al suo costume ritiratosi a fare oratione, fu riconofciuto da Commodo, che vedutolo quiui lo mostro al Doge. Il quale dopò l'oratione andatosene a quel la volta, & aunicinatofi al Sommo Fontefice, fe gli proftrò a piedi adorandolo come Vicario, di CHRISTO, Ilche recusando Alessandro, dicendo non meritar quello bonore, che si doueua à i Vicarij di CHRISTO; effendo egli vn pouero prete, non potè impedire la sua recognitione, celata da lui per timore di non essere dato in potere di Federigo. Ma foggiungendo il Doge di sapere come lui era il Pontefice Alesandro, adducendo Commodo per testimonio, che in fegno della verità gli ricordaua le attioni fatte da lui nel. la Francia, finalmente bauto parola dal Doge, & dalla Signoria, che non solo non sarebbe dato in poter di Federigo, ma difeso da ogni violenza, si manifesto per quello, ch'egli era, or pestitosi de gli babiti Pontificali preparatigli dal Doge, fe n'andò in fua compagnia al palazzo Ducale, effendo accoma pagnato processionalmente da tutto il Clero, or

E 2

DICHIAR ATION'E datutti i Cittadini, al romore di si gran nuoua popolarmente concorsi. Di doue poi trasseritosi nelle case Patriarchali, poste nella Contrada di S. Siluestro, quiui se ne stette, sinche ritornò à Roma, honorandolo istraordinariamente tutta la Città, & come legittimo successore del Beato Pietro adorandolo, si pigliò la sua diffesa.

Et nell'altra parte di questo vano, è flato dipinto dal medefimo pittore lo abbocamento, che juccesse fra il Pontefice & il Doge, quando fu concluso d'inuiare a Federigo gl'Ambasciadori della Repub. perche a nome juo, & di lui trattassero la pace con l'Imperadore, accaduta come si legge in questo modo.

Riconosciuto, & adorato dal Senato, & da tutta la Rep. per legittimo Vicario di C H R I S T O il Sommo Pontefice Alessandro : Il Doge, che defideraua, che mediante l'auttorità della Repub. il Papa hauesse a ricuperare la vhedienza, & lo sta to vsurpatogli da Federigo andatosene d'ordine del publico in compagnia de i piu stimati Cittadini al Pontefice, & con viue ragioni persuasolo alla pace, offerse in nome della Rep. di mandare à ricercarla a suo nome gl'Ambasciadori della Città; sliche aprouando il Pontefice se gli secero, & dal Senato, & dal Papa istesso le lettere credentiali; le quali presentategli per la parte della Repub. & lettegliele, le confermò, & lodando, & aprouando l'os che haueua la Città del sgittare in pioma

60,

bo, preminenza solamente de i Pontefici, de gli Imperadori, & de i Regi, benedetti gl'Ambasciadori, gli licentiò.

Vedesi similmente nel vano, che è tra la Cornice del soffitato, & quella della prima finestra di detta facciata, effere stato figurato da Tiburtio da Bologna il dono, che fece il Pontefice al Doge, & alla Signoria del Cero bianco, in quefto modo .

Volendo il Sommo Pontefice Alessandro, inuiare gl'Ambalciadori, all'Imperador Federigo, celebrata prima la Messa con pompa jolenne, & venutosi alla lettione del Vangelo, il Papa volendo in ogni occasione honorare il Doge, & la Repub. gli fece dono del Cero bianco, che ordinariamente, inanzi che si legga il Vangelo si suole accendere nelle Messe papali, chiamandolo lume della Chiefa di IDD10, & ordinando, che per l'aumenire. o lui, or i successori l'osastero, or se lo portastero inanzi, lo benedisse concedendo molti privilegi alle Chiefe della Cuttà .

Et nel terzo vano, fituato tra la prima, & la seconda finestra, compartito ancor eso in dui quadri, è stato rappresentato il primo da Iacopo Tintoretto, lo arriuo, che fecero i sopradetti Ambascia. dori a Pauia, & la presentatione delle lettere credentiali, successa in questa maniera.

Partitofigl'Ambasciadori da Vinegia, & con. dottifi a Pauia, si appresentarono all'Imperador

E 3

dor Federigo; che sontuosamente gli ricene, & dopò i primi jaluti isposta la cagione della loro ama basciaria, hauendo presentate prima le lettere di credenza; pregarono con lunga oratione Cefare, che volesse in gratia della loro Rep. donar la pacealla Chiefa, & al Sommo Pontefice Aleffandro, dimorante à questi tempi nella loro Città : Alla quale richiesta risposto gratamente Federigo dopo la cerimonia de i debiti honori refi alla Repu, parlando della instanza che se gli faceua per Alessandro, s'alterò in maniera, che minacciò la Cutta, Or tutta la Repub. di farne grandissimo resentimento, Je non se gli daua nelle mani il suo nimico : Alla domanda del quale risposto con altre tanto ardire, gl'Ambasciadori; si licentiarono da Cesare, O protestatafi la guerra se ne ritornarono con molta cellerità à Vinegia, dando raguaglio al Sommo Pontefice, & al Senato di quello, che era occorfo tra lo Imperadore, & loro.

Et nell'altro quadro fatto da Francesco Bassano, èstata rappresentata l'andata del Doge in Gam lea, per opporfi all'armata di Federigo, che succeffe in questo modo.

La graue, & arrogante risposta di Federigo data a el Ambasciadori, commose in maniera il Senato, or il Pontefice, che si diede subito ordine di fare pn'armata, per opporsi à quella che haueua in eßere Federigo: affin di reprimere piu facilmente le incursioni che hauerebbono potuto fare i legni

gni Imperiali nello Stato loro; hauendo maffimamente intefo, come Ottone terzogenito dello Im. peradore d'ordine del Padre; accresciuta la sua armata con il fauore de Genouesi, Pisani, & Ang conitani; nimici della Republica al numero d'ottanta jette Galee, era comparso in Golfo; Et perciò messafi à Vinegia in punto vn'armata di trentadue Galee forbite, con altri legni minori, & pigliatane la cura il Doge medesimo, montò sopra l'armata, nella quale prima, ch'egli entrasse benedetto dal Doge, hebbe in dono la spada benedetta, che ogni anno juol benedire il Pontefice, per donarla à qualche Principe d'alto afare, con ordie ne espresso di douersela portare, & lui & i succesfori a simiglianza de i Cesari, inanzi ne i giorni O nelli ceremonie Jolenni.

Scorgefi parimente tra il Cornicione, & la cornice della feconda finestra la partita, che fece il Doge da Venetia, raprefentata da Paolo Fiamengo in questo modo.

Honorato il Doge della spada benedetta, dal Pontefice Alessandro, & montato con tutti i Sopracomiti sopra l'armata, su nel partirsi da Vinegia con voci liete & sesso raccomandato d I D-D I O, & benedetto dal Pontefice, accompagnandolo suora de i due Castelli alcuni legni, & esendo tutte le fondamenta piene di genti concorse per vederlo montare in Galea

Et nel vano, che è tra la seconda finestra, & la E 4 prima

prima porta, che risponde nella Sala dello Scrutinio, è stato espressa la giornata Nauale, che successe tra il Doge, & Ottone sigliuolo di Federigo accaduta in questo modo.

Effendo vícita fuori l'armata, guidata dal Doge Ziani, per bauersi presentito come quella di Cesare fcorrendo le riviere della Dalmatia, & dell'Istria infestaua quelle riuiere, s'inuiò il Doge a quella volta, con animo di attacar la giornata come gliene fosse venuta l'occasione : la onde arrivato vici. no à Piramo Castello dell'Istria ad vn luogo chia. mato la punta di Salbua, incontratofi nell'armata Imperiale, fauorita dal vantaggio del vento, attacò la giornata Nauale, con Ottone Capitano Generale de'nimici. Et bauendolo animosamante inuestito, lo disordino in maniera, che non sapendo Ottone che farsi, non pensando mai che i Vini. tiani con tanto disauantaggio hauessero tentato di commettersi al pericolo della battaglia, fu astretto à cedere alla furia de i vincitori ; I quali affondate molte Galee, or perfene al numero di quaranta, con la Capitana sopra di cui era Ottone, con i piu flimati della sua Corte, vittoriojo si trasferi il giorno dell'Ascensione à Vinegia; essendosi a gran fatica saluate quattro Galee ; che riffuggitefi nel porto di Rauenna diedero notitia all'Imperadore dell'esito infelice, che haueua hauuta la sua armata.

Et nel vano, che è tra la Cornice della porta, che DELLE ISTORIE. 37 che mette capo nella fcala dello Scrutinio, & il Cornicione del palco è stato dipinto da Andrea Vicentino la presentatione, che fece il Doge al Som-

mo Pontefice della perfona di Ottone; accaduta in questo modo,

Vinta & fugata l'armata Imperiale dal valore del Principe Ziani fra gli altri prigioni fattinella giornata, & condotti à Vinetia nominatisfimo fu Ottone, terzogenito & Genera. le dell'armata del Padre. 11 quale nobilmente trattato dal Doge, hebbe firetti parlamenti di comporre le discordie che erano tra il Padre, & la Repub. O il Papa. Ilquale aunifato fra tanto come il Doge se ne ritornaua glorioso d Vinegia, trasseritofi con il Patriarca, & con il Vescouo Castellano di Lido, & fermatofi nella Chiefa di S. Nico. lò dell'ordine di San Benedetto incontrò il Doge ; che se neritornaua d Vinegia, & riceuutolo con grandissimi honori, accarezzò caramente Ottone figliuolo di Federigo prejentatogli da lui, & poco apresso benedetto il Doge; gli donò gli anelli che baueua in dito con estressa conditione, di douerse ogni anno sposare il Mare in segno del vero & perpetuo dominio ch'egli n'hauena, aggungendo d questo altre preminenze maggiori.

Et nel vano fitnato tra la porta, che risponde nella Sala dello Scrutinio, & quella della Quarantia Ciuili nuoua; compartito ancor esso in dui quadri, nel primo è stato rapprejentato da Iacopo Paima

### DICHIARATIONE mala licenza data ad Ottone figliuolo di Federigo, che s'era offerto di trattar la pace tra la Chiefa e'l Padre; auuenuta come fi legge in questa maniera.

Ritrouandose tuttauia Ottone prigione del Pontefice, & della Rep. dopo l'effere stato alcuni mesi in cortese guardia; finalmente giurato di ritornare, s'offerse di trattare in maniera il negotio della pace con il Padre, che baurebbe fortito quel fine, che se ne desideraua; Et per tanto hauto licentia dal Pontefice, se ne passo da Venegua à Pauia l'anno mille cento settanta sette di CHRISTO Nostro Signore, & appresentatosi al Padre, or con efficaci ragioni dimostratogli la giustitia della causa esfer dalla parte del Pontefice; fece si, che Federigo moso dall'auttorità del figliuolo, che non ostante la deliberatione fatta di non voler acquietarsi con la Chiesa, finche non prendeua Alessan. dro, si risoluè di trattar & concludere la pace, or perciò datane la parola, O rimandato il figlinolo à Vinegia per bauere faluo condotto da poter penire in persona a trattare le conditioni dello accordo, si preparò per passare con la Corte à Vinegia.

Et nell'altro quadro vicino à questo è stato ra presentato da Federigo Zuccari, la venuta di Federigo à Vinegia, che fu per quello che se ne scriue in questa guisa.

Persisaso Federigo dalle preghiere del figliuo; lo.

lo, & da i principali della sua Corte d conceder la pace alla Chiesa, & alla Rep. & meßosi in punto conforme alla deliberatione per passare in persona à Vinegia, & perciò trasferitosi da Pauia a Rauenna, & di quiui condotosi a Chioggia sopra l'armata della Rep. su incontrato dal Doge, & da molti Cardinali mandatui dal Pontesce Alessandro, & con i quali andato l'Imperadore alla Chiesa di San Manco; doue era il Pontesce vestito con gli babiti Pontificali; & gettato il manto Imperiale in terra, sinchinò per baciare i piedi al Papa; Il quale mantenendo la solita grauità, mentre gli por geua il piede d. se la concedente del Profeta

Super Afpidem, & Bafilifeum ambulabis

Et conculcabis Leonem & Draconem A cuirispondendo Federigo

Non tibi, fed Petro, Gli fu dal medefimo Pontefice con altretanta fermezza di parole foggiunto:

Et mihi, & Petro.

Alche non ojando Federigo di replicare piu oltre quietatoli, fen'andarono il Pontefice & lui all'altare, & quiui dopo le folite cirimonie giurato di oberuare i capitoli della pace, conclusi prima tra il Doge, & i Cardinali, & gl'Ambasciadori Imperiali, su di nuono ammesso dal Pontefice al bacio della bocca, & poco appresso bonorato da ciascuno, stabilì la pace, bauendo concesso in tanto il Papa, à qualunque vistuase nel giorno dell'Ascensione

fcenfione, la Chiefa di San Marco Indulgenza & Rimiffione plenaria de i proprij peccati .

Et nel vano, che è fopra la Cornice della porta della Quarantia Ciuil nuoua; & il Cornicione del Soffitato, è stato espresso da Girolamo Gamberara l'arriuo che fece il Pontesice con Cesare, & con il Doge in'Ancona, che occorse in questo modo.

Stabilitasi la pace tra il Pontefice, Federigo, & la Rep. & confermate le conuentioni, & principalmente leuato lo Schifma, che per molti anni baueua tenuto vn bisbiglio, & in diuisione la Chiefa, & il Christiane fimo; dopo, che Cefare fi fu fermato per qualche giorno in Vinegia fi partirono il Pontefice & lui, accompagnatidal Doge per Ancona ; Alla quale arrivati, gl Anconitani pfcitigli incontra con due Ombrelle, vna per il Papa, & l'altra per Cesare, il Pontefice volendo anco in questo honorare il Doge, gli fece vn presente della sua; con ordine che per l'auuenire & lui, & i successori se la douessero portare inanzi ne i di solenni, bauendone fra tanto fatta venire vn'altra per se, non senza bisbiglio di Cesare, che maluolentieri vedeua cosi istraordinariamente bonorare i Vinitiani.

Et nell'vltimo vano, situato tra la prima finestra e'l cantone della facciata, che per il difuori risponde sopra la piazza publica, & dalla parte di dentro rimira il Tribunale; doue stà ordinariamente il Principe & la Signoria quando vi si raguna,

guna, è llato rappresentato da Francesco Bassano, lo arriuo, che fece il Pontesce à Roma, & i doni, che diede al Doge, nella Chiesa di San Pietro, in questo modo.

Licentiatosi il Pontefice da Cesare, che se ne ritornò a Pauia, hauendosi di nuouo confermati i ca. pitoli della pace; prese la viadi Roma accompagnandolo tuttauia il Doge; fuor della quale vscito il popolo Romano con segni di vera allegrezza ; hauendo portati diuersi stendardi, bianchi, rolsi, or turchini, or alcune Trombe d'argento, injegne folite, & proprie de i Sommi Pontefici Roma. ni; fa incontrato da principali della Città, O dalla moltitudine; bauendo prima, ch'eglientrasse in Roma donato al Doge, presente, & a i futuri gli stendardi, & le trombe, con ordine espresso di douerle vsare ne i giorni solenni; Et condottosi poco di poinella Chiesa di San Giouanni Laterano, doue gl'era stato apprestato il Guanciale d'oro, & la Sedia, fatto accommodare vn'altra Sedia, 👉 pn'altro Guancial d'oro, per il Doge, glidonò anco queste injegne, con le istesse condutioni, che haueua fatto le altre; aserendo il popolo Romano, eßere stataritornata la pace alla Chiesa, or à lui l'honore, per opera principalmente della Signoria O del Doge; Ilquale dopò questi fauori dimorato alcuni giorni in Roma, & haunti nuoui priuilegij, & nuoui doni dal Papa; finalmente licentiatofi se ne passò in Ancona, & quiui montato sopra l'ar-

l'armata della Rep. colmo d'honori, & di gratie fe ne ritorno à Vinegia, & cffendogli vícito in contra la Signoria con tuttala Città, fe n'andò al Palagio Ducale, portandofi inanzi tutte l'infegne, che gl'erano state donate dalla gratitudine del Sommo Pontefice Aleffandro, víandole & lui, & come tuttauia fi vede a questi tempi i fucceffori, ne i giorni folenni della Chiefa, & della Città.

Et ne i vani della facciata, che guarda verfo l'Ifola di San Giorgi, diuifata ancora l'i in piu quadri, è ftata rappresentata da diuerfi pittori la conquista della Città di Costantinopoli; Ilebe come auuenisse a quadro per quadro si racconterà; Et per tanto parlando di quello che si contiene nel quadro del primo vano, che è tra la porta sinistra di questa Sala, E la prima finestra nel quale è stato espresso du comenico Tintoretto, lo arriuo, che fecero à Venegia Baldouino Conte di Fiandra, E Arrigo Conte di San Polo, E Lodouico Conte di Sauoia, Bonifatio Marchese di Mosterrato, al 11 personaggi Illustri, capi de i Crocessoni di con di conte di constanti di co

Che hauendo prejentito i Baroni Francessi come le cose della Soria per la parte de i Fedeli andauano ogni giorno deterrorindo, addunatisi insieme l'anno mille & dugento di CHRISTO Nostro Signore, Baldouino Conte di Fiandra, Arrigo Conte di San Polo, Lodouico Conte di Sauoia, & Bonisatio Marchese di Monferrato, & messo in punto vn numeroso efercito per trasferirss

sferirsi tutti nelle parti di Leuante; mandarono prima che si mouessero de i paesi loro, Ambasciadori à Vinegia, perche trattassero con la Rep. di eßer traghettati sopra le Galee della Città in Soria, promettendo all'incontro di sodisfare la Rep della fatica, & delle spese con tante marche d'argento. I quali Ambasciadori esposta l'ambasciata di quei Principi al Doge Arrigo Dandolo, O alla Signoria, fu fatta la conuentione, conforme allarichiesta, dimostrando la Repub. gran desiderio di gratificare la deuotione di quei Principi in Imprefa cofipia, & necessaria. Et per tanto referto gl'Ambasciadori à i sopradetti Signori la buona poluntà de i Vinitiani, si partirono de i paesi loro, & condottifi poco dopo con tutto il campo d Vinegia, non folo furono gratamente incontrati, & ricenuti dal Doge, & datutta la Cuttà; ma effendofi vniti con loro i Vinitiani, hauendo deliberato il Doge di prender la Croce con tutte le genti che si doueuano metter sopra l'armata, & in vece del prezzo stabilito, per il nolo del pasaggio, conuenuto di aiutar la Città a recuperar Zara, che s'era a questi tempi ribellata; si condussero tutti solennemente a giurare i capitoli della nuoua conuentione nella Chiefa di S. Marco; Doue ogn'ona delle parti giurata l'offeruanza delle coje conuenute, il Doge presa con molta deuotione la Croce, & tutti d'accordo mello in punto vn ejercito di ventimila persone, & fatta dopo la mostramontare

tare fopra l'armata della Repub s'inuiarono tutti, con felici aufpici alla polta della Soria .

Et nello spatio, che è trala Cornice della priina finestra di questa Sala; & il cornicione del Jossitato, è stato dipinto da Iacopo Tintoretto la presa di Zara, accaduta per quello che se ne legge in questa guisa.

I Zarattini indotti piu tofto dalla propria instabilità naturale, che da giuste ragioni, ribellatasi dalla Repub. & datisi a gl'ongari persidiosamente baueuano scacciati fuora della Città i Ministri Vinitiani, & tuttauia perseuerando nella cominciata impresa, faceuano gagliarda resistenza, per non venire di nuouo sotto il dominio della Repub Ma vedendo come il Doge con vn'armata cosi potente gli baueua affaliti, & era rifoluto di non partirsi per la Soria, se prima non ripigliaua la Città, ribelle, non potendo piu resistere alla furia de i nemici si resero al Doge, & aperte le porte della Città, mandarono fuori di essa le donne, & i fanciulli pestiti tutti di bianco; I quali hauendo le Croci in mano, F in alcuni bacili le chiaui di Zara, fi rimifero liberamente nell'arbitrio del Doge : Il quale per reuerenza della Croce, puniti folamente i capi della ribellione, gratamente perdonò alla Città, facendogliene molta instanza, i Baroni Francessi mossi à pietà de i Cittadini, che bumilmente supplicanano con il mezo loro la pace . Et

Et nel vano, che è tra la prima finestra il vero ne, che guarda sopra la piazzeta è stata sigurata da Leonardo da Murano la mostra dell'armata satta nel canale grande, in questo modo.

Giurati i capitoli della Lega, & con incredibil cellerità apprestatasi l'armata, che su di dugento quaranta Galee; fattone prima mostra solenne alla Città, vi montarono sopra il Doge Generale di essa infieme con i sopradetti Principi, con il rimanente del campo Fedele. Tutti i quali inuiatist alla volta di Zara, & intorno di essa posto il campo, conforme al patto, si fermarono per ritornarla sotto lo Imperio della Città, dalla quale si era ribellata, combattendola in vno istesso, & dalla parte di terra, & dalla banda di mare.

Et nel terzo vano, che è tra il verone, & la feconda finestra, è stato rappresentato da Iacopo Tintoretto l'andata di Zara di Alessio, figliuolo d'Isaccio Comneno Imperadore di Costantinopoli ; accaduta per quello, che se ne legge nel Villardui; no in questo modo.

Domata & dal Doge, & dal campo Francefe la perfidia de i Zaratini, mentre lieti della recuperatione di quella Città fi staua anfiofamente ad alpettare la ftagione di paffare in Leuante, comparfe vn giorno nell'effercito Aleffio figliuolo d'Ifaccio Comneno Imperador de i Greci; Il qual fcampato dalle mani di Aleffio fuo Zio, che imprigiona-

.

to il fratello, suo padre, baueua violentemente occupato lo Imperio, e tuttania procurana di lenare à lui infidiojamente la vita; fi era riffuguo in Germania da Filippo Imperadore di quella natione, suo cognato sperando con il mezzo di luidi ricuperare la degnud al padre, or afficurar lui dalle infidie del Zio; Maessendo Filippo occupato d questi tempi in varie guerre, per mant nere la degnità Imperiale, contra Ottone di Sassonia juo compettitore, & perciò non potendo come delideraua, aiutare ne il suocero, ne il giouane Alessio, inteso come i Baroni Crocesignati erano con l'es-Jercito sotto la Città di Zara, fattegli lettere di raccomandatione, lo mandò a quella polta; persuadendolo à ricorrere à ques Prencips, che facilmente lo hauerebbono aiutato à ricuperare lo Sta» to. La onde trasferito a Zara Aleffio, & espo-Sta la cagione della sua venuta; promise oltre alla somma de i danari, che haurebbe isborsato al cam. po, & all'armata, di rumare la Chiefa Greca alla Latina, leuando la occasione di tanti scandoli, che ogni di nasceu uno tra l'ona & l'altra Chiesa; La onde ottenuto dal Doge, & da i Francesi d'ejfere aiutato, aspettò con loro la stagione di nauigare .

Et nel quinto vano, è flato espresso la partita, che sece l'armata Christiana da Zara accaduta in questo modo.

Stabilitefi tra i Venitiani, & i Francesi da vna parte,

parte, & Aleffio dall'altra, le conuentioni, & gli accordi proposti, esfendo di già soprauenuto il tempo di poter nauigare ; l'armata fi parti da Zara l'anno di CHRISTO Nostro Signore mille dugento due; & giunta felicemente à Costantinopoli, doue d'ogni altra cosa piu, che di questa fidubitaua, rotta la catena del porto, che l'attrauersaua, mandarono Alessio, il Doge, & i Francesi Ambasciadori nella Città, perche facessero intendere ad . Alefio Tiranno, che voleffe riaffegnare la Città & l'Imperio ad Isaccio, & ad Alessio suo Nipote, come legittimi Imperadori, senza pargimento di sangue, & con conditioni honoreuoli per lui; Ilche recufato di fare Alessio, anzi hauendo oltraggiatigl' Ambasciadori, gli scacciò della Città, minacciandogli, che se piu vitornas. sero di farli morire; Dopo il che meßofi alla difesa, dispose le guardie intorno alle mura, & imprigionati quelli, che baueua sospetti, & che credeua che fossero per fauorire il fratello, & il nipote, attese con ogni diligenza a munirsi contra i Latini . I qualin questo mentre distesa l'armata, & l'esfercito da terra, intorno alla Città, |degnati, che Alessio hauesse cosi villanamente ispregiate le forze, & la reputatione di quella fortissima armata, lo aslediarono, & combattutala atrocemente Or da tutte le bande, costrinsero i difensori a riti= rarsi; I quali, perche temeuano, che la Cittànon fosse depredata da i nimici solleuatisi contra del Ti-F

ranno : 2 .

1.12

ranno; trattarono d'accordarsi con il campo della Lega; mandando Ambasciadori ad Alessio, al Doge, or a i Baroni Francesi, perche concludeslero la pace; Del che impaurito il Tiranno, dubitando di non effere dato in poter de inimici, nascostamente si fuggi della Città, non volendo aspettare, che i nimici vi entrassero; I quali in tanto riceuuti gl' Ambasciadori della Citid, & concessala pace, condustero Alessio in Coflantinopoli, bauendo il Popolo aperte le porte, or in vn medefimo tempo rotte le prigioni, & trattone fuori il pecchio, & cieco Isaccio; Il quale condotto per mano dal figliuolo, & dal Doge nel palagio Imperiale, & quiui giurato di osferuare le cose promesse da Alessio, fu rimesso in istato con. gran contento del popolo.

Et nel festo vano fituato fra la penultima, & vltima finestra di questa magnifica Sala, è stato rappresentato da Iacopo Tintoretto la vecisione fatta di Alessio, figliuolo d'Isaccio, per mano di Murzulfo, & la seconda presa della Città di Costantinopoli, accaduta in questo modo.

Fra le altre promesse, che fece Alessio figliuo lo d'Ifaccio di Baroni della Sacra Militia a Zara, principalissima fu la vnione delle due Chiese, non hauendo voluto assentire i Latini di trausarsi dalla impresa di Soria, se non se gli prometteua di sar la presente vnione. Et per tanto ritornato Alessio nella Città, & desideroso di adempire quanto baucua

haueua promesso, astretti prima i Greci à pagare la fomma del danaio carteggiato con i Crocesignati, O poco appresso volendo effettuare la pninione ; i Greci che in ogni tempo scmpre haueuano contrariato a questo Arepitado, & nello ftrepito elettisi per capo Alessio Marzulfo, tumule tuarono in maniera contra il padre, & il figliuolo, che preso Alessio fanciullo essendo subitaneamente morto il vecchio Isaccio, lo strangolarono, d'ordine di Alessio Tiranno, & con pocariputatione jcacciati gl'agenti del campo Latino, fuori di Costantinopoli, con ostinata risolutione fi missero alla diffesa; facendo segni di non stimare le forze de i confederati. I capi de i quali mossi da giusto sdegno, di nuouo accerchiata la Città, & dalla banda di mare, & dalla parte di terra, l'assediarono; con fermo proponimento da espugnarla per vendicare non meno la morte di Ilaccio, & d'Alessio fanciullo, che le offese fatte a'juoi Ambasciadori. Et con tutto, che i Greci sopportajsero con molta patienza lo ajsedio, che durò fessanta giorni continoui, & che facessero diuerse irrutioni nel campo Latino; & molte volte vccidessero gran numero de i Crocesignati, tuttauia non poterono fuggire di non essere preda dell'essercito di Ponente, essendo risoluti gl'assediatori di non partirfi da quella Impresa, se non gastigauano i Greci. I quali veduto di non potere impedire a i Latini la presa della Città, tentaro-110 F 3

no per vltimo rimedio di abbruciar l'armata Finitiana, sopra la quale era il Doge Dandolo. Conciofache bauendo carichi alcuni Nauily, che erano dentro del porto di gran quantità di matteria atta facilmente ad accendersi, & aspettata la seconda dell'acqua, diedero fuoco à i Nauily carichi di paglie, & di legne secche, & inuiatigli alla volta dell'armata Vinitiana; haurebbono facilmente conseguito l'intento loro; se i Vinitiani accortosi del pericolo non gli hauessero rimediato, percioche messe l'antenne delle Galee per trauerso de' legni, & fermatigli con altri ripari, valendofi oltra ciò di alcuni oncini di ferro, con i quali parte de i detti Nauilij affondarono, & parte non fenza qualche pericolo, tenutigli discosto dall'armata; si liberarono dal soprastante pericolo. Et perciò maggiormente stretti gl'assediati, gli astrinsero a rendersi a' Latini, essendo fra tanto fuggito fuori della Città Marzulfo ò pure come altri dicono vccifo da Cittadini: I quali aperte le porte, & con tutto il Clero proceffionalmente andati a ritrouare il Doge, & gli altri Principi del campo. impetrarono finalmente perdono, bauendo voluto il Doge, che fe gli deffero, oltre all'immagine di nostra Donna dipinta per quello che se ne dice da San Luca, la quale al presente si ritroua in Vinegia nella Chiefa di San Marco; il corpo della Beata Lucia, per il toccar del quale, il Doge ricuperò la vista, & altre reliquie, che furono poi trasferite

sferite a Vinegia, doue al presente si ritrouano.

Et nel jesto vano, ch'è tra il cantone dell'oltima finestra, & l'angolo della facciata, che guarda sopra la piazza di San Marco, è stoto rappresentato da Francesco Baßano; l'addunanza, che fecero i Baroni Latini nella Chiesa di Santa Soffia, per fare la elettione del nuovo Imperadore, accaduta per quello, che se ne dice in questo modo.

Prefa da i Latini la Cuttà di Costantinopoli, 👉 per confermenz i privati i Greci della degnità Imperiale, i Baroni volendo afficurarfi di quello sta: to; conuennero fra di loro d'eleggere per Imperadore vno de i Principi Latini di quelli che erano nel campo, & perciò fatto elettione di d dici de i primi dello effercito, fei de i quali furono Vinitiani, come il Doge Dindolo, Vitale juo figliuolo, Otton Quirini, Pant lon Barbo, Nicolo N unagoffo, & Bertuci Contarini; & gli altri fei della nation Francese; O ad effi dat a autior ud di nominare qualunque gli fosse piacinto per nuono Cefare dell'Oriente ; deliberarono vnitomente tutti di gridar per Imperadore il D ge Dandolo, parendo à i Francesi, che per la dignud, & per il palore della perfona, & perche con la jua elettione burebbono necessitata la Rep à diffender quello Stato, di non potere elegger'alcuno, a chi piu fi conueniße. Ilche farebbe auuenuto fe il Barbo, leua. tofi in piede, & con graut parole dimistrato al Doge, che non doueua affentire a si fatta elettio-

F 4

ne

ne, non l'hauefse indotto a rifiutare tanto honore il quale amando piu tofto la conferuation della Rep. che la propria degnità, voltati i juoi fauori in honore di Baldoumo Conte di Fiandra, fece fi, che tutti gli altri concorfero ad eleggerlo, con tutto, che il Marchefe di Monferrato firetto parente d' Alesfio, & d'Ifaccio Imperadori di quella Città, facefse ogni opera, perche cafcajse in fua per jona la prefata degnità; non hauendo voluto i Vinitiani fare elettione di lui, perche hauendo in Italia lo flato del Monferrato, gli pareua di aggrandirlo piu di quello, che non fi ricercaua; potenao facilmente d lui, d i fuccefsori trauagliare lo Stato della Rep.

Et nel vano, che è tra il cantone, & la fineftra, che rifponde fopra la piazza, è ftato rapprefentato dal medefimo Francesco Bassano, la Incoronatione di Baldouino fatta da gli Elettori nella piazza di Costantinopoli, accaduta per quello, che se ne legge in questo modo.

Conuenutifi fra di loro gli Elettori, nella nos minatione dell'Imperadore, nella perjona di Baldouino Conte di Fiandra, lo condußero dalla Chieja di Santa Soffia, nella piazza della Città, & quiui prefente il popolo, postolo nella Sedia Imperiale, furono presenti alla Coronatione, che si fece, per mano di Tomaso Moresini, eletto Patriarca di Costantinopoli, & poco appresso dal Papa di quel tempo, che su Innocenzo Terzo di questo nome fatto Cardinale, & bauendogli fatto giurare dal popolo,

popolo, & da principali fedeltà, gli lasciarono oltre a ciò per compagno con titolo di Podeslà, oltre al Doge, che poco dopo vi morì, Marino Zeno, dopo il che i Vinitiani tralasciata con i Baroni, occupati à stabili si ne gli stati compartiti fra di loro, la Impresa di Soria, mandarono à Vinegia le Reliquie sopradette; & i quattro Caualli di Bronzo, che sono sopra la porta principale della Chiesa di San Marco, bauendo bauto gran parte di quello Imperio.

Et nel vano, che è tra le due finestre della facciata, che per il difuori rimira la piazza, & la Libraria della Città, & per il di, dentro il Tribunale, doue fiede il Doge & la Signoria, è Stato espresso da Paolo Veronese la Vittoria, che riportò Andrea Contarini Doge, de Genouesi, accaduta come si legge nelle Istorie in questo modo.

Hauendo la fortuna prosperamente arrifo di Genouesi, emuli della gloria, & dell'Imperio della Rep. pareua che gli procurasse la fomma del dominio del mare, poiche rotto vicino alla Città da Pola l'anno di CHRISTO Nostro Signore 1378. Vettor Pisani, Generale della Rep. da Lucian Doria Capitano dell'armata Genouese, & perciò grandemente debilitate le forze della Città, non solo s'impadronirono di molti luoghi della Dalmatia, & dell'Istria: ma assalita Chioggia, & poco apresso presala, bauendo depredati oltre alle Naui de particolari, i luoghi circonuicini d Vinegia;

negia; pareua che fossero per occupare anco la Città istessa, quando per non hauer japuto valersi dell'occafione, per la troppa voglia, che haueuano di esterminare l'Imperio del Christiane simo, superbamente recufate le conditioni della pace, che gli offeriuano i Vinitiani, indusfero ne gl'animi de gli asediati cotanto defiderio di rimanere, ò totalmente liberati dalla guerra, ò del tutto estinti, che creato General dell'Imbrefa il Doge Contarini, & fa to l'oltimo sforzo delle forre loro, lo inuiarono alla volta di Chioggia; done i nimici fi erano fatti forti, & di doue grauemente trauagliauano la Città. 11 quale in piu d'una fattione, prouata la fortuna hora prospera, & bora contraria; finalmente, preualuto & con la forza, O. con l'industria alla offinatione, Or alla potenza de' Genouefi ripiglio Brondolo, & combattuta Chioggia, costrinse i nimici a rendersi a discrettione, bauendo prima fatta gran strage di loro; La onde ricuperata Chioggia, & fatti quattromila & piu prigioni, de i quali ve n'erano forse mille de ordinc de i Nobili di Genoua, & impadronitisi di molte Galee, vittorioso se ne ritorno à Vinegia; Doue gratamente ricenuto & dal Senato, & dalla Cit. tà; conducendo seco, & ramorchiando i legni presinella giornata, & strafcinando le bandiere, & l'insegne militari de'nemici ; trionfò di loro; essendogli andato incontra tutto il popolo carico di fiori, & di corone; In bonore del quale fu po fa

fta dal Senato nella Sala del maggior Confeglio all' incontro del Tribunale la fue effigie, & l'armi gentilitie di fua famiglia; con vn Elogio totalmente diuerfo, da quello che è stato riftaurato per non efferfene ritrouato copia, che diceua,

Andreas Contarenus Dux. &c.

Et all'incontro di questo quadro, nella testa dell'altra parte della Sala doue si vede il Tribunale del Doge, si ritroua vna gloria de i beati del Paradiso, situata tra il vano della Cornice del Tribunale, S il cornicione del sossitato, satta parte da Francesco Bassano, S parte da Paolo Veronese.

Tali sono le Imprese, che riempiono i vani dei le predette facciate della presente Sala; dalla dichiaratione delle quali pasando à quelle del palco ancor effo ricchi fimo d'oro, di lauori, & d'intagli, dico, Che principiando questi dal quadro, che contiene la rotta data dal Bembo à i Visconti, situato sopra la porta della Quarantia Ciuil nuoua, & successiuamente seguendo lungo la facciata, che riguarda per il difuori dentro del Cortile, fino all'altro quadro posto all'incontro di questo, nel quale si vede la recuperatione della Città di Padoua fatta dal Gritti, & dal Diedo, ch'è nell'altra facciata, che rimira perfo l'Ifola di San Giorgi, fono state rappresentate da diuersi pittori, diuerse Vittorie conjeguite da Capitani della Rep. dipinte dolio, & colorite. La prima delle quali è quella, che

che Francesco Bembo diede ad Eustachio Generale dell'armata di Filippo Maria Visconte Duca di Milano, la quale espressa da Iacopo Palma, auuenne per quello, che se ne legge in questo modo .

Filippo Maria Visconte Duca di Milano, che mediante il valore de i suoi maggiori era restato berede di gran parte d'Italia; rincre/cendogli che Verona, Vicenza, & Padoua, Città grandi della Marcha Treuijana, fossero posedute dalla Rep. di Vinegia; volendo ricuperar quello, che altre volte i suoi, parte con inganno, & parte per forza haueuano aggiunto allo fato di Milano;mosse infelicemente la guerra contra i Vinitiani, prejumene do, che la Rep. piu copiosa, & piu potente di forze marittime, che terrestri, non hauese ad essergli di troppo impedimento, si ch'egli non venisse a capo de i fuoi disegni; Et per tanto trauagliando lo Stato de i Vinitiani; dopo vari esiti di fortuna, finalmente trouata piu gagliarda, & piu potente resistenza di quello, che s'era immaginato; non solo fu piu d'vna volta superato in diuerse battaglie campali; ma bauendo tentato di offendergli con l'armata; procurò intutti i modi di nuocergli. Dalche commoffi i Vinitiani, oltre che piu d'vna polta, & nell'una, & nell'altra maniera l'hauenano superato, vltimamente correndo l'anno di CHRISTO Noftro Signore mille quattrocento ventisette; fatta vna grossa armata la inuiarono lungo al Pò, sotto la condotta di Francesco Bembo .

Bembo. Il quale incontratosi con quella del Du. ca Filippo, presso à Cremona, guidata da Pacino Eustachio, & con effa affrontatosi la roppe, & bauendo presi otto Galeoni de nimici, & fugati il rimanente venne à i ripari fatti da' Capitani del Duca jopra del Pò, vicino alla Cutà di Cremona, i quali ripari espugnati con molto ardire dal Bembo, condusse l'armata fino alla bocca del Thefino, cr quiui fatti infiniti danni, ritornò d Cremona 3 doue depredato il naese, & arrich ta di molte spoglie la fua armata; se ne ritornò poco dopò d Vinegia . La quale fattione con breui & elegante Elogio rap. presentati da Luigi Gradenigo; Gentil'huomo di valore, & di bontà singolare, volatosene al Cielo tre anni sono, contiene la somma di tutto il precedente fatto in questa maniera.

Ampliffimis cum spolijs Fluuiatilis ad Cremonam de Insubre refertur Victoria.

Et nell'altro vano fituato a canto di questo, è stata espressa da Francesco Bassano la rotta, che diedero i Capitani della Rep. al medesimo Visconte, accaduta per quello, che se ne scriue in questo modo.

Francesco Carmignuola, famosissimo Capitano de i suoi tempi, partitosi da gli stipendij di Filippo Maria Visconte Duca di Milano, perche non gli par-ua d'estere stimato conforme a molti meriti suoi, & diuenuto General dell'armi della Republ. fra gli altri danni, che fece a Filippo 3 oltre all'ba-

all'hauergli tolto le Città di Bergamo, & di Brescia, altre volte possedute da i Visconti; mentre il feruore della guerra era piu ardente tra la Repub. e'l Duca, per l'acquisto della Città di Cremona, penuto finalmente a giornata campale quasi nella fine dell'anno 1427. vicino a Maclò terra dello stato di Brescia, con Carlo Malatesta. Generale di Filippo; fu cagione della quasi totale consternatione del Visconte; Percioche hauendo tagliato a pezzi vn validissimo essercito, & presi intorno à otto milla soldati, con gran quantità di ricchissima preda, crollò in maniera lo stato di Filip. po, che fe gli hauesse voluto, ò sapute valersi del-Poccafione, lo haurebbe meßo in estremo pericolo, ma o fosse, che come si dise, restasse mal sodisfatto de i Vinitiani, o pure che Filippo veduto quanto danno haueffericeuuto dall'hauerlo disprezzato, tentasse di ritornarlo sotto i suoi stipendi, o che ne foße cagione, il Carmignuola la notte della giornata antecedente:non hauendo detto parola a Vettor Barbaro proueditore nello effercito per la Rep. liberò tutti i prigioni, che gli bauena fatto : onde incorfe poi in quella vltima difgratia, che fi recita da diuersi scrittori di quella E à . La qual Vittoria fu dal sopradetto Gradenigo con pn'altro breue Elogio rapprejentata con queste parole.

Visti ad Maclodium Infubres; ad cæteram vim Captiucrum ingentem, ipfe etiam Belli Dux in potestatem addustus,

EC

Et nell'altro vano fituato a canto a questo, è stato rappresentato da sacopo Tintoretto la diffesa della Città di Brescia, accaduta per quello, che se ne legge in molti luoghi in questo modo tra il fine dell'anno 1438. e'i principio dell'anno 1439.

Francesco Barbaro, assediato dentro della Città di Brescia, doue era Rettore per la Republica da Nicolò Piccinino; Capitan Generale del Duca Filippo Maria Visconte, che faceua ogni opera per ricuperarla, insieme con Bergamo, toltegli da i Vinitiani, per opera del Carmignuola; contanto ardire, or contanta prudenza sopportò gl'incommodi dell'affedio, che fu stimato il piu valorofo, & il piu prudente Capitano di quella Età; percioche non solo con molta brauura ributtò in duersi asalti, che gli diede il Piccinno, ma essendo stato soprafatto & dalla fame, & dalla pestilenza, prouide all'uno, & l'altro di questi mali con tanta diligenza, che non si senti mai fra si fatti accidenti pna minima folleuatione dentro della Città, con tutto che la parte auuersa seguitasse l'auttorità del Duca Fil ppo, Capo de Ghiebellini d'Italia, prouedendo il Barbaro con la sua virtu egualmente a tutti. Ilquale non ischiuando la presenza di alcuno, etiandio che infetto di peste, andò conuerlando con molta charità con i Capi della gente minuta, in compagnia de quali (pesso mangiaua il pan d'orzo, Or di crusca, si guadagno talmente

mente la gratia di ciafeuno, che da tutti era tenuto & per Padre, & per Signore, hauendo fino alle donne, & tra queste Braida Auogadra valorofamente combattuto & melso in pericolo le vite loro; per mantenere la Cuttà sotto il dominio della Rep. il che si vede con molta prontezza esere stato espresso dal Gradenigo in quello Elogio, che à all'intorno del presente quadro, che dice

Calamitofiffima ex obfidione Confilio, in primis multimodaý, Præfecti arte Brixia feruata.

Et nell'altro vano poco lontano d a questo, si ve de essere stato espressa da Iacopo Tintoretto la gior nata Nauale, che secero i Vinitiani nel Lago di Garda l'anno di CHRISTO Nostro Signore 1440. accaduta in questo modo.

I Vinitiani visoluti di conservarsi quello, ebe a piua forza d'armi erasta o acquistato da loro dela lo stato di Milano, attefero sempre con tanto ardore a continouar la guerra contra Filippo Disconte Duca di Milano, altretanto volentoroso di tentare la recuperatione delle cose toltegli, che prefentito come Filippo hauena fatto vna grossa armata nel Lago di Garda, di doue trauagliana le terre del territorto di Bresciassituate sopra quella riuiera, messa in punto vn'altra armata, & mandatala nel Lago, & datane la cura a Stefano Contarini, fecero ogni opera di rimuouer per forza da quella parte i Capitani di Filippo. Il quale commessi

commessa l'importanza di tanta guerra a quel Biagio Aßareto, che alcuni anni prima haueua rotto, or prejo Alfonso primo di questo nome, Rè di Napoli, & Pietro Re di Nauarra, con il Principe di Taranto, '& altri Capitani famofi, gli ordinò, che venisse a giornata Nauale con il Generale della Republ. Il quale dopo molti contrafti bauti per conferuare le cose acquistate, venuto fi nalmente a giornata con l'Affareto, lo superd in mariera, Gendogli Stato propitio il vento; che diffipata gran parte dell' armata Ducale, lo fece ritirare in vna picciola barca insieme con Vitas liano Generale dell'armi da terra di Filippo, bauendost in vno istesso tempo impadronito dell'armata, & assicurate le terre di quella riviera dalle incursioni del Visconte ; Il qual fatto fu con molta prontezza rammemorato dal Gradenigo in quel suo Elagio, che si vede a torno del prejente quadro, che dice

Insubrum in Benaco, dissecta Class, versi

in fugam duces, superioribus Victorijs, magniso; Regibus captis exultantes.

Et nell'altro vano vicino a quefto, è ftato raprefentato da Francesco Bassano, la Vittoria, che riportarono i Capitani della Rep. delle genti di Filippo Maria Visconte, l'anno di CHRISTO 1446. accaduta in questa guisa.

Le continoue, & quasi perpetue Vittorie, che baucuano riportato i Capitani della Republ. delle

gents

genti di Filippo Maria Visconte Duca di Milano baucuano altretanto inanimato i Vinitiani a procurare il totale esterminio di quel Principe, di quello, che Filippo fosse concutato, si per vendicare le offese riceuute, come per tentare ogni strada, di rimanere al disopra; & perciò continouandosi or dall'ona, or dall'altra parte, quasi fenza intermissione la guerra; bauendo prejentito i Vinitiani, come Francesco Piccinino figliuolo di Nicolò, Generale del Duca, infestaua la Città di Cremona; attenente a Francesco Sforza suo genero, che a questi tempi si ritrouauanella Marca d'An. cona, per diffendere quella prouincia, della guale lui era Marchefe, dall'armi del Pontefice Eugenio, che faceua ogni opera per ricuperarla alla Chiefa; fatto a sapere prima al Duca, che le offese fatte allo Sforza erano communi con quelle della Republ. gli protestarono per mezzo di Luigi Foscarino loro Ambasciadore, che non desistendo dalla Impresa, gli rinouarebbono la guerra, Alla quale ambasciata risposto Filippo con la solita arroganza, come non baueua tempo d'vdire l'Ambasciadore Vinitiano; al quale in quella occasione non era ficuro lo star quiui; proseguiua con la psata pertinacia la guerra; La onde i Vinitiani alla Fede de'quali era stata raccomandata la diffesa di quella Città, dal Marchese loro Capitano; fatto passare con molta cellerità su lo stato Cremonese Michele Attendolo, Conduttiere della Repub.

Repub, che in questo tempo era nel Territorio di Brescia con l'effercito, gli commisero, che infestasse con ogni suo potere lo stato del Duca. Ilche con tanto danno d l Duca fu fatto dall'Attendolo, che in breue costrinse i Duceschi a partirsi dall'assedio di Cremona; La onde ritiratosi il Piccinino dall'assedio di quella Città, fu costretto dall'Attendolo non volendo effo arrijchiare le poche gentijue, contra le molte della Republ, à fortificarfin pna Isoletta che fa il Pò, vicino a Casal Maggiore, con vn ponte di Barche, che si congiungeua con l'altra rina, che tocca lo stato di Parma; doue fattosi vn parapetto d'otto Galeoni, situati nel mczzo del fiume; staua aspettando l'esito delle incursioni dello Attendolo; Il quale in compagnia di Iacopo Antonio Marcello, & di Gherardo Dandolo, Proueditori in campo ; veduta la ritirata delle genti Ducesche, bauendo prima scor-Jo, & depredato gran parte dello stato di Milano; finalmente andatosene alla volta del Piccinino, & ritrouato il guado facile per passare sopra la medefima firada, per altra parte, che per il Ponte, lo cominciò a guadare con molto ardire . Et hauendo fatto portare a ciascuno huomo d'arme in groppa del Cauallo pn fante a piè, & poco appresso condottosi a fronte con il nimico, che ogni altra cofa aspettaua piu tosto che questa; combattè con tanta brauura con il Piccinino, che ne riporto segnalatissima Vittoria, bauendo vcciso ol-

G 2

tre

tre a 4000. mila prigioni prefi, gran numero de nimici; 1l Capitano de i quali a gran faticaritiratofi per la via del Ponte nel Parmigiano, non folo vidde leuare dalle genti della Repu. la Gbiaradadda, fenza che la potesse foccorrere; ma senza che glielo potessi impedire, su astretto a lasciarlo scorrere jopra lo stato del Duca, & occupare Casano, Castello fortissimo, situato lungo le riue dell'Adda, la doue scorso lo Attendolo sino ju le porte, & jopra i Borghi di Miluno, vi sece grandissi danni; I quali come gli altri si vedono breue, & elegantemente espressi nello Elogio che fece il sopradetto Gradenigo, che dice in questa maniera

Pedite in Equos accepto tranat padú, equs Venetus, atq; Insubres fundit.

Et nel vano poco lontano da questo, fi vede effere flato rapprefentato da Paolo Veronefe la prefa delle Smirne accaduta per quello che fe ne legge in questo modo.

I Turchi infestando del continuo lo stato de i Fedeli, oltra che si erano impadroniti di gran parte dell'Asia, bauendone del tutto esclusi gl'Imperadori di Costantinopoli, non tralasciauano occasione di molestare con l'armata loro le terre sottoposte alla Republ, facendoui sempre infiniti danni. Et perciò tenendo i Pinitiani continuamente l'armata suori, E guardando con ogni industria le cose loro, procurauano di penetrare beg

ne

ne spesso fin dentro alle parti piu lontane dello Imperio Turchesco, con notabil danno de gl'Infedeli, vendicando & diuertendo con questo mezzo da i propri paesi l'armi, di quella natione . La qua. le nel principio dell'anno 1471. fatto impeto contra gli stati che i Vinitiani haueuano nella Morea, riportò gran preda di Schiaui, & di genti Fedeli, & fe non foße stato che Pietro Mocenigo, che fu poi Doge, a questi tempi Generale del. l'armata, fece refistenza alla furia de i Turchi, non è dubbio, che il danno sarebbe stato di gran lunga maggiore; ma bauendosi opposto il Mocenigo all'armata nimica, oltra che la fece ritirare ne i proprij porti, partitofi poco dopo da Modone, nel principio della primauera; & nauigato nella Natolia, depredò diuerfi luoghi de i nemici, Or passato a Lemno Isola, ripiglio quella fortezza; presidandola di nuoue genti. Et hauendo nel ritorno, che fece a Modone rinforzata di molti Stradiotti l'armata, se ne ripassò nell'Asia, & depredata la Sattalia Città ricchissima in quelle parti, hauendo caricate le Naui di varie spetiarie se ne ritornò a Rhodi ; Di doue ripaffato sopra le Smirne Città celebre per il nascimento d'Homero, & espugnatala, la prese, & la diede a sacco alle sue genti. Et perche vno de i primi Capitani del Turco, con gran numero di Caualleria tentò di ricuperarla per forza, venuto alle mani con le genti del Mocenigo, smontate di già in terra, fu rotto,

G 3

6 V 18

con gran mortalità de i suoi, de poil qual fatto d'arme bauendo i Unitiani fatto abrucciare la Città ; il Mocenigo se ne ritornò in Grecia, carico di gloria, A d'honore. Ilche si vede essere stato gentilmente espresso nello Elogio del Gradenigo, che contiene in poche parole l'infrascritta attione.

Ad cæteras vastationes, direptiones q; Afia.

ticas, Classi Veneta Symirnä expugnat, All'incontro della quale Impresa se ne vede maltra vicina al Tribunale, situata nel medesimo soffitato, lungo la facciata che riguarda l'Isola di San Giorgi, dal medesimo Paolo Veronese rappresentata, & come si legge accaduta in questo modo.

L'armi de Turchi diuenute dopo la prefa dell'Imperio di Costantinopoli ; formidabili, & ilpanenteuoli à i Fedeli dell'Occidente ; non pareua, che accenassero di fare Impresa al una, che conforme alla deliberatione non fortisero lo effetto ; percioche aggiudicatisi, oltre all'Asia l'Imperio Greco, & poco dopò occubato gran parte della antica Misia superiore dell'Illirico, & de gl'Epiroti, haueuano con perpetua felicità atterito in maniera l'armi, & le forze de i Christiani, che si giudicaua da ciascuno non si poter sar contrasto altimpeto, & alla furia loro; quegli, che lo facenano ò se ne liberauano erano ascritti tra i piu fortunati, & i piu valorosi Capitani di quella Età ; come furono Giorgio Scanderbech Re de gl'Epi-

rolly

## DELLEAISTORIE! 52

roti, & vltimamente Antonio Loredano. Il quale soprafatto dall'armi di ottanta mila Infedeli, con binteruento dell'isteffo Maometto Rè de' Turchi l'anno di CHR ISTO Nostro Signore 1473. mentre era al gouerno di Scutari Cutà dell'Albania : non solo valorosamente sopportà gl'incomodi d'un assedio così graue, ma si difese in maniera, che non ostante il poco numero de i Soldati, che erano in quella sortezza, fece lenare con perdita di piu di dieci mila Turchi Maometto da quella Impresa; facendonelo ritirare con vergogna. Il che con molta eleganza si vede espresso dallo Elogio del Gradengo; sopraposto a questo questo, che contiene quello che si è narrato com queste parole.

Scodra Bellico omni apparatu diu vehementerq; à Turcis oppugnata, acerrima propugnatione retinetur.

- Et nell'altro vano vicino a queflo è ftato espresfo da Francesco Bassano la rotta, che diede Damiano Moro a' Duchi di Ferrara, accaduta per quello, che se ne scriue in questo modo.

Hauendo scacciato Ercole primo di questo nome, & Jecondo Duca della Città di Ferrara, il Magistrato de i Vinitiani, che con il nome di Vais dominò lungo tempo ve lo haueuano tenuto; & perciò concitatosi contra l'armidella Rep contutto, che fauorito da gli aiuti di Ferdinando Re di Napoli; & di Lodouico Sforza, gouernatore per G 4 il Ne-

il Nepote del Ducato di Milano : non folo in po? co tempo perde tuito quello, che baueua nel Polesine, insieme con Adri Città; toltagli da Christofano da Mula Proueditore; ma bauendosi esto gagliardamente presidiato nell'Ifola della Puli-Cella, con tre Castella di Legname, per impedire de quiui, che l'armata V initiana non iscorresse lungo il Pò; non andò molto, che soprafatto da Damian Moro Generale dell' armata della Republ, la quale tra legni grandi, & piccoli era di dugento vele; glifu leuato anco quella diffesa; percioche accostatosi alle dette Castella il Moro, con gran numero di legni bene armati, fece si, che abrucciate le due, che erano vicine alle riue del fiume, occupò il terzo per forza, & poco apresso lo mandò come Trofeo a Vinegia; bauendo prima depredato il Ferrarese, con notabil danno di quel Principe. La qual Vittoria si vede con la solita accutezza, & eleganza, rappresentata con breui parole dal medefimo Gradenigo in quello Elogio , che dice

Duobus Principis Atestini ligneis Castellis incendio deletis infana tertij male in Vr bem auheitur.

Et nell'altro quadro poco lontano da questo è stata rappresentata da Iacopo Tintoretto la Vittoria, che nel medesimo anno dal medesimo Principe riporto Viltorio Soranzo, accaduta come si legge in questa maniera.

La medefima cagione, che haueua indotto la Republ. a prender l'armi contra il Duca di Ferrara, la istessa parimente astringeua ambedue le parti a profeguirla con molto ardore; percioche. volendo l'vno & l'altro di questi Principi vendicare l'offese riceuute, non solo rinforzauano gli efferciti, & presidiando i luoghi atti ad effere offesi, ma con ogni industria attendeuand a nuocersi. Et se bene la Republ. haueua hauto il meglio in questa guerra, bauendo massimamente acquistato il Polefine di Rouigo, con molti altri luoghi attenenti al Ducato di Ferrara, non era però talmente annichilato il Duca Hercole, che non potelle riparare le cose sue dalle incursioni de i nemici. I qualinon contenti di quanto era auuenuto loro di gloria, & d'honore, inuiato Vittorio So. ranzo a danno del Ferrareje, mentre il Moro con pn'altra armata lo infestaua lungo il Po, riportarono quasi che nello istesso tempo pu'altra vittoria de gli Estensi, Conciosia, che andato il Soranzo con ventiuna Galea, & con diuersi altri legniminori a Commacchio, & quello prejo Jenza contrasto, s'aunicino ad vn forte poco lontano da Argenta Castello, nel qual luogo meße in terra le genti da combatter , bauendo fatto pna imboscata di trecento Caualli Stradiotti, venne a le mani con Sigismondo da Este fratello del Duca: Il quale nel principio della fattione fatti ritirare Vinitiani, mentre speraua di conseguirne la totale

sale Vittoria fu improuisamente assalito da gli Stradiotti, che psciti dell' imboscata diedero pertrauerso nel campo di Sigifmondo, facendo notabil strage de' nimici. I quali impauriti per il repentino affalto di quella caualleria si difordinarono in modo, che Sigifmondo mellolli in fuga, vi perse forse tre mila Soldati, hauendo il Soranzo fatti prigioni da 1270. Gentilhuomini, che erano andati a quella guerra con Sigifmondo; tra i quali principalissimi erano Vgo da Sanseuerino, O Nicolò da Coreggio; I quali in compagnia de i piu stimati condottieri menati con dugento Elmi d'huomini d'arme a Vinegia; fecero & magnifico, & pomposo il Trionfo del Soranzo; Ilquale Trionfo con poche parole si vede tuttania rappres fentato dal Gradenigo nell'Elogio che dice m quefo modo .

Prælio, & nobilitate, & multitudine Captiuorum infigne; Ad Argentam Ateflinus Princeps superatur.

Et nell'altro vano poco difcosto dal passato, è stata figurata dal medesimo Iacopo Tintoretto: la Vittoria, che riportò Iacopo Marcello, de gli Aragonessi l'anno di CHRISTO 1584. accaduta come si legge in questo modo.

Afpirando ragioneuolmente la Rep. al totale dominio della Città di Ferrara, essendone venur sa in speranza, per l'estto felice delle Vittorie antecedentemente riportate del Duca Hercole; si ti-

rò addosso in maniera l'inuidia de gli altri poten. tatid'Italia, pa endo loro, che l'acquisto di quella Città; aprife la trada a i Vinitiani d'infigno. rirse di gran parte d'Italia, che si pnirono contra di loro tutti i Principi di quella etiandio il Pon. tefice Sisto Quarto di questo nome, che piu vinamente de gli altri bauena eccitata la Rep. a prendere la guerra contra il Duca. Et perciò messos da tutti i Collegati in eßere vn' effercito gagliardo , O ph'armata poderofa, guidata da Federigo secondo genito di Ferdinando Re di Napoli, si prepararono per offendere in vno ilteffo tempo da piu parte la Rep. La quale non si spauentando per si grande apparato, ne meno ritirandosi dall'assedio di Ferrara; meßo in punto vn effercito grande, & vna großa armata, della quale era Capitano Generale 1acopo Marcello; fecero ogni opera per iscacciare dello Stato gli Eltensi; I quali con tutto, che fossero fauoriti, & aiutati da i Collegati, furono però in gran pericolo delle cose loro, 3º se non fosse auuenuto, che tra essi, or la Repub se fermò poco di poi la pace; non è dubbio, che Ferrara farebbe stata presa da i Vinitiani; bauendo mallimamente il General Marcello, che tra tanto, che Ferrara si combatteua; era passato da Curzola in Puglia, & nella Calauria, fatti jegnalatiffimi danni a gli Aragonesi principali diffensoridel Duca Hercole; Conciosia, che depredate, or scorfe tutte quelle rintere, non bauendo ofato Don

Don Federigo, di farfegli contra con l'armata Reale, che era di molti legni; fece groffa preda de i nimici, & effendosi finalmente posto sotto la Città di Galipoli, fituata in Terra d'Otranto; la combatte con molta brauura dalla banda del mare. Doue mentre daua l'affalto, sopragiunto da pna palla dell'Artiglieria nimica, di che gli leuò la testa, rimase estratto, con gran dolore de i suois I quali contutto ciò non si perdendo punto d'animo, effendone massimamente persuasi da Nicolo Sagondino, segretario del Generale, che vedutolo morto, con molta prestezza lo ricoperse con vn panno, & lo menò nel Pizzuolo della Galea; dicendo, che il male non era pericolofo: combatterono con tanto ardore; che prefero la Città; dose si per il dolore della perdita del Generale, che nell'entrar dentro fu publicato morto; come per l'aunidità di rubare, diedero a sacco tutte le robe de Cittadini; non bauendo potuto vietar loro Domenico Malipiero General delle Naui successo al Marcello, che non la depredassero, dopo il sacco della quale, presidiatala con le genti della Rep. Or infestati i luoghi sottoposti al Re Ferdinando, si ritirarono finalmente, essendo stata conclusa la pace a Vinegia, nella quale condotto il corpo del Marcello, fu con magnifica pompa sepellito nella Chiefa de i Frati Minori, dell'ordine di San Francesco detta de'Frari, & bonorato d'una statua in piedi, & d'vno Epitaffio, che racconta questo,

Or altre Imprese fatte da lui; Ilche si vede anco effere flato fatto dal Gradenigo, in quello Elogio, che si legge all'intorno del presente quadro : che dice .

Aragonio cum focijs totius Italiæ armis interitur, Gallipolis adimitur.

Et nell'altro vano situato poco discosto da queflo; fi vede effere stato figurato da Francejco Baf-Sano la rotta, che diedero Giorgi Cornaro, & Bartolomeo d'Aluiano alle genti Tedesche, accaduta come si legge in questo modo .

La Republ. di Vinegia piu tosto malignamente inuidiata, che giustamente offesa; essendosegli congiurati contra tutti i Principi del Christianesimo; commossi alle persuasioni di Giulio Secondo di questo nome Pontefice Massimo; non solo si oppose sempre con molto ardire all'impeto de'nemici, jostenendo con singolar costanza gl'incommodi d'vna guerra tanto graue, & tanto pericolosa; ma mentre i Collegati aspirauano al totale eccidio di essa, afflisse in maniera fra gli altri i Thedeschi, che i suoi Capitani ardirono di penetrare fin dentro de gli stati, che Massimiliano baueua nella Carintia, & nella Stiria, depopolando il paese imperiale; Conciosiache Giorgi Cornaro fratello di Catherina Reina di Cipro, per opera del quale quel Regno venne sotto l'imperio della Republ. effendo Proueditore in campo, inteso come Massimiliano faceua calare per la via di

di Cadoro gran numero di Alemanni; vnitofi con Bartolomeo d'Aluiano, Generatore Generale dell'armi della Città; hauendo fatto scelta de i piu p diti, & dei piu valorofi foldati dello effercito ; fi meffe con molta cellerità da Treuifo; Or peruenuto nelle valli di Cadoro, quasi nel fin dell'anno 1508. s'aff onto non oftante le neui, & i ghiacci, con i nimici; I quali bauendo posto nel mezzo dello Iguadrone le donne, & i fanciulli; combatterono con molto ardire con 1 foldati Vinitiani; ma non bauendo potuto lungamente sostenere la furia de nimici, se bene erano al disopra della vale, & baueuano tanto vantaggio, furono rotti, & fugati, estendoui rimasti prigioni 2500, di loro; Mediante la qual rotta, con eguita per opera principalmente del Cornaro; impadronitifi i Vinitiani di Cadori, di Goritia, di Cremons, d'Triefte, & di Fiume, & pasate le alpi, scorfero per tuttigli flati di Cesare, bauendo preso Posfonia, & altri luogbi dell' Ongaria; dopo la quale fattione, carico il Cornar di gloria; & di bonore, se ne ruornò al campo in Italia, facendo gran danno a nimici. La qual Vutoria fu parimente espressa con arguie parole dal Gradenigo, nello Elogio, che si vede jotto al presente quadro, che dicono.

Nec loci iniquitate, neq: infuperabili penè niuium arcentur Veneti ab inferenda Germanis Clade

Et nell'oltimo quadro di questo ordine, situato all'incontro della fattione di Francejco Bembo, è stata rappresentata da Iacopo Palma la recuperatione di Padoua, accaduta l'anno 1509. come si legge in varie Istorie in questo modo.

Massimiliano Cejare primo di questo nome, efsendosi impadronito di Padoua, piu con il fauore delle forze de' Collegati, che per propria virtù de suoi; permettendo che le sue genti, naturalmente ansiose dell'altruiroba; psasero la licenza della corrotta militia de' nostri tempi; si concitò in maniera contra gl'animi della moltitudine, in questo mentre tiranneggiata non meno dall'infolenza militare, che dalla violenza de'Nobili Padonani, effendo tuttauia ricordeuole del moderam to gouerno della Repub, che inuitò Andrea Gritti, & Francesco Diedo, Proueditori in campo, alla ricuperatione di quella Città ; allegando à i Capitani della Signoria, oltre alla negligenza O il poco numero de'foldati Imperiali, la mala dispofitione del popolo Padouano verso i Thedeschi, or verso i Nobili; Alche dato orecchia il Gritti, & il Diedo; amatisfimi dalla gente minore di Padoua, abbracciata la opportunità, che se gli offeriua di ribauere quella Città; deliberarono ambidue ditentare la ricuperatione di essa, persuadenà glielo principalmente, che oltre à i mal jodisfatti del dominio forestiero, baueuano ancora alla loro denotione i Contadini del Padouano piu

de

de gli altri anfiosi di ritornare sotto il dominio della la Rep. Et perciò datone auifo al Senato, & dal medefimo perfuafi i Proueditori all'Imprefa, istabilirono, che Andrea Gritti, paffaße à Nouale Castello, & quiui vnitosi con vna parte de'Soldati, & de'Contadini che erano stati mandati à Mirano, fi dirizzasse verso Padoua; hauendose preso in tanto carico il Diedo di assalire con due mila villani, & con trecento fanti, & alcuni Caualli, affin di conturbar piu gl'animi di quelli di dentro; il portello, che è nella parte opposta della Città; Con i quali ordini partitosi i Proueditori, & accostasi il Gritti alla porta di Codalunga, che era in questo tempo mezza aperta, perche poco inanzi erano per forte entrati dentro da quella parte alcuni carri difieno, effendo anco malamente guardata; Or occupatala fenza che alcuno fe gli opponeße, non ando molto, che soprauenuto il Diedo, furono ambidue prima dentro della Città, che in esa fosse sentito il romore, & hauendo scacciato della piazza i Capitani di Cejare, quiui concorsi per impedire, che le genti della Repub. non fi facessero piu inanzi, non ando molto, che gli astrinsero anco a rassegnargli la Cittadella; non hauendo commodità di mantenersi, per il poconumero de i defensori, & per la scarsità delle munitioni, oltra che la moltitudine odiando la tirannide de' Thedeschi, & l'insolenza de principali Cittadini , non si hauendo mosso a fauore de diffenfori »

fensori, anzi dimostrando gran piacere della muà tatione del presente gouerno, autò prontamente, confortandonela il Diedo, che era amato da molti, arimettere Padoua sotto le injegne di San Marco; la quale ricuperatione si vede elegantemente es pressanello Elogio che sece il sopradetto Gradenigo, che è all'intorno del presente quadro.

Grauissimo ab vniuersa Europa bello Rep. pressa: Patauium dimissum. Quadragesimo post die vno aditu, impetus; recuperatur.

Et nell' vliimo ordine de i compartimenti de i vani di questa nobilissima Salı sono stati collocati gli esseni virtuosi, & publichi, & particolari, che in diuersi tempi surono essercitati dalla Repu-& da i suoi Cittadini. Il primo de i quali, che è nella parte, che riguarda il muro della facciata, che per il disuori risponde dentro del Cortile, è l'esfempio di Giustitia seuera, che vsò la Repu. verso Gardiano 3 Il quale essempio come tutti gli altri fatto di chiaro scuro, dipinto da Pietro longo successe in questa guisa.

Hauendo Gardiano, Generale dell'armi della Rep. nella guerra, che fi fece l'anno di CHRI-STO Nostro Signore 1281, contra Raimondo della Torre, Patriarca d'Aquilegia; trattato di tradire lo effercito della Città, mentre attendeua a combatter Trieste Città dell'Istria, nuouamente ribellatafi dalla Repu, al Patriarca, E esfendo H stato

flato conuinto del tradimento fu gettato con ym mangano nel campo de'nimici, gastigando i Proueditori con questa scuerità la persidia di Gardiano.

Et nell'altro vicino a questo, è stato rappresentato dal medefimo Pietro Longo, lo essempio di Religione, dato da Pietro Zeno, & accaduto in questo modo.

La Rep. che alle persuasioni del Pontefice Clemente Sesto di questo nome, haueua fatta vna grossa armata, Or dattone la cura à Pietro Zeno, perche la guidasse contra i Turchi, che infestauano l'Asia, la inuiarono a quella volta, l'anno di CHRISTO 1244, la guale depredate le riuiere dell'Afia, fece notabilistimi danni a gl'Infedeli, hauendo il Zeno acquistato le Smirne; Il qual Zeno penetrato fra terra, essendo pna mattina in vna Chiefa intento à vdir Messa, & referendogli i fuoi come l'efsercito de Turchi veniua, non si volse partire dalla Messa, finche non fu finita, allegando il servigio & l'honor d'IDDIO doue. re anteporfi alle occasioni humane; tra il qual teme po afsalito da Turchi, fu vecifo con molti de suoi, picino all'Altare.

Et nell'altro vicino a questo à flato espresso dal medesimo Pietro Longo lo essempio d'ardire, & di prudenza, dimostrato da Nicolò Pisani in questo, modo

Ricolò Pisani Generale per la Republ, in ma-

3 69

re, essendo l'anno di CHRISTO 1358. in Sardigna contra i Genouesi ; su circonuenuto dalbarmata nimica in modo, che malamente farebbe scampato ; se non hauesse vsato il solito ardire, T la ordinaria prudenza sua, percioche accese la notte alcune lumiere, T collocatele sopra diuersiremi, fermati nell'acque, dando ad intendere, che non si voleua partire, rese piu negligenti i nimici, la onde con molto silentio, con si fatto inganno vscito del portò, si saluò alla Valona senza perdita pur d'vn minimo legno.

Et nell'altro vicino a questo, si vede la munificenza delle donne Venitiane, aappresentata da Antonio Alians in questa maniera.

La Rep. altamente afflitta dalle forze de'Genos uesi, & de'Collegati, che prefa la Città di Chioggia, afsediauano la Città, veduto le donne, & gli huomini il pericolo, che la foprafaceua; liberato il Pifani di prigione, corfero l'anno di CH'R I-STO 1380. volontariamente ad offerire al Principe, & alla Signoria gl'ornamenti, & ogni loro bauere, affinche si potessero assoldare le genti da guerra contra il nimico della patria.

Et poco discosto da questo si vede l'effempio di Strattagemma militare, che vsò Carlo Zeno, dipinto da Antonio Alians, & auuenuto in questa guisa.

Carlo Zeno ritrouandofi l'anno del Sig. 1403. in Leuante, General dell'armata contra Buccialdo Franceje, Gouernatore per il Re di Francia di

H 2

Geno-

Genoua, che hauendo depredate nel porto di Baruti, oltre a Nauilij Infedeli, le Naui de<sup>3</sup> Mercatanti Venitiani, cariche di mercantia, volendo vendicar l'offefe de suoi Cittadini, affrontatosi con lui, lo superò, hauendo nel feruor della battaglia ordinato a'suoi, che mentre combatteua calassero la vela della sua Galea sopra quella del nimico; 18 quale in aspettatamente soprafatto da cotale inganno, disordinatosi, rimase perditore, con gran danno della sua armata; hauendone il zeno acquistati gran parte.

Et in quello vicino a quefto, è ftato espresso da Girolamo Padauino il modo, che fu tenuto nel condurre le Galee da Vinegia nel Lago di Garda, accaduto in questo modo l'anno 1439.

I Vinitiani aftretti per la conferuatione della rinicra di Salò paese dello stato di Brescia, à tener guardate & sicure quelle terre dall'armata che baueuano i Visconti nel Lago di Garda, mandarono oltre i Naulij Fluuiali che baueuano, alcune Galee a quella volta di Vinegia, & perciò fatte portare alcune Galee sopra le Carra, nella Campagna di Verona, & in quel luogo valutisi dell'occasione le condussero con gran stupore de nimici nel Lago, bauendo bauuto anco in questo fauoreuole il vento, percioche, messe sopra de ruotoli, mentre il vento tiraua verso le poppe di ese, & spiegate le vele facilissimamente le condussero nel Lago

Es

DELLE ISTORIE. 59 Et in pn'altro quadro poco lontano da quefto e stato rapprejentato da Lionardo da Murano, la costanza, & la sortezza di Stefano Contarini, accaduta in questa guisa.

Ritrouandosi l'anno di CHRISTO 1440. Stefano Contarini General dell'armata, che era nel Lago di Garda contra il Visconte, & bauendo commessi la giornata, nella quale sugi l'Affareto, & Vitaliano, Capitani del Duca Filippo; combattuto valorosamente, su percosso talmente con i salsi, & con l'armi da lanciare nella testa, che la celata se gl'incarnò dentro in modo, che volendo cauargliela bisognò adoperare le tanaglie, & in pezzi a poco a poco trargliela della testa; nella quale occasione, il Contarini si mostrò cossi intrepido, che con tutto, che sosse sossi intrepido, che con tutto, che fosse grandemente trassitto dal dolore, non disse mai parola sopportando con incredibil constanza il tormento, che se gli daua.

Et nell'altro vano di chiaro ofcuro, fituato fopra il Tribunal della presente Sala; fi vede la reftauratione dell'Ejamilo, rappresentato da Lionardo da Murano in questa maniera l'anno di CHRISTO 1463.

Conojcendo la Republ, di quanta importanza foffe la preferuatione della Morea, dalla violenza de Turchiznon folo fece riftaurare in quindici giorni l'antico l'Istimo di Corinto, di circuito di piu di qualtro miglia, ma lo fece fortificar in modo 2 da

H

3

Luigi

# DICHIARATIONE Luigi Loredano General dell'armata, che lungamente fu fostenuto l'impeto de Turchi.

Et nell'altro spatio, che è lungo la facciata, che per il difuori rimira l'If la di San Gio gi; è l'ejfempio di gratitudine, & d'amore verso la patria della vltima Reina di Cipro, rappresentato da Lionardo da Murano, & successa in questo modo.

Caterina Cornara, moglie, che fu del Re Iacopo pltimo di questo nome ; Re di Cipro ; ellendo restata Vedoua Or grauida, dopo la morte del marito; gouerno per dispositione del testamento del Re Iacopo sedici anni continoui l'Isola, O il Regno, esfendo stata sempre fauorita da i Vinia tiani. 1 quali presentito come Ferdinando d'Aragona procuraua con diuersi mezzi di rimaritarla ad Alfonfo suo figliuolo, esfendo anco di consentimento d'alcuni de i Baroni di quel Reame, che mal volentieri vedeuano i Vinitiani nel Regno, ispedito Giorgi Cornaro Fratello della Reina a quella volta, lo persuaderono a far si, che Caterina renuntiasse la possessione il titolo Reale alla Rep. La onde condottofi Giorgio in Cipro, & con molta prudenza fatta accorta la sorella del benefitio, & della gloria, che gliene sarebbe proucnuta, fece fi, che Catherina & per compiacere al fratello, or per amor del bene della patria, renuntiò alla Repub, il nobilissimo Regno di Cipro ; La onde trasferitafi a Vinegia l'anno di CHRISTO 1484. & renuntiato in mano del Doge, O. della

DELLE ASTORIE. 60 della Signoria il Reame, ne fece libero dono alla Patria.

Et vicino a quello fi vede la coltanza, & la Religione di Albano Armario, ratprefentata da Francesco Montemezzano in questa maniera.

Guerreggiando l'anno di CHRISTO Nofiro Signore 1493. Li Republ. contra Bacazzette Re de Turchi, essendo tuttauia Capitano Generale Antonio Grimani, che fu poi Doge; fu preso dai nimici Infedeli Albano Armario, Capitano d'vna Galea; Il quale condotto a Costantinopoli, & quiui tormentato perche rinuntiasse il Chriflianessimo; non jolo recusò di condescendere alle domande de Turchi, ma costantissimamente sosse ri d'esser segato in mezzo di alcune tauole di legname, raccomandando con singolar deuotione lo spirito a IDDIO.

Et vicino a questo si vede l'essempio di costante resolutione di Bernardo Contarini, dipinto da Antonio Alians in questo modo.

Lodouico v surpatore dello stato di Milano, hauendo commossi i Francesi contra tutti, & tentando con i suoi artificij di tenere in bisbiglio i Principi Christiani, & particolarmente i Vinitiani, non tralasciaua occasione di offenderli; dal che mosso Bernardo Contarini, parendogli inconueniente, che per la temerità d'vn solo, la Repubfosse trauagliata; ritrouati i Capi del gouerno della guerra, s'offerse di vecidere di sua mano il

H 4 MO-

Moro; Ilche gli fu vietato dal Senato, parendo, che non fosse bene, introdurre essempio biasimeuole sì, ma neccsario in vero alcuna volta, assin di liberarse con questi mezzi dalla oppressione de Tiranni.

Et nell'altro poco lontano da questo si vede quello della Città di Norimberga, rapprejentato da Andrea Vicentino, in questo modo.

Il moderato gouerno della Repub. & gl'ordini tanto prudentemente injerti fra la varietà de gli accidenti, induffe l'anno 1508, il popolo di Norimberga, che con groffa fomma di danari, shorfati a Malfimiliano Cefare, fi bauena ridotto conforme all'ofo delle terre Franche in libertà, volendo riordinare il gouerno della Città, ad inuiare à Vinegia quattro Ambajciadori, perche dal Doge, & dal Senato gli fosero dato le leggi del lor vinere; i quali condottifi nella Città ottennero gratamente ciò che volfero dalla gratitudine della Repub. viuendo i Norimbergenfi da quel tempo in gran parte con le leggi dategli dal Senato.

Et nell'altro situato appresso di questo, è stata espressa le Religione della Città, da Pietro Longo in questo modo.

Presentendo Baiazzetto, come la Rep. di Vinegia, soprafatta dalla Lega di Cambrai era trauagliata da tutti i Principi, moso a pietà dello Stato di quella, con la quale poco prima si era reconciliato, mandò l'anno 1409. Ambasciadore a posta

Ita alla Signoria, per offerirgli le forze sue contra i proprij nimici; Della quale amoreuolezza ringratiato dal Doge Loredano l'Ambasciadore; fattogli ricchi presenti, lo licentiorono, hauendo ricusato in tanto bisogno l'aiuto di quel potentissimo Re, per essere di Religione diuersa, volendo piu tosto patire di essere offesa da suoi, che introdurre a danno de Christiani nei paesi d'Italia gl'Infedeli; essente immitato da Lodouico Moro, & da gl', Aragonessi, che con ogni industria procurarono de far pasare in Italia i Turchi, & altre forte di genti Infedeli.

Et nello spatio poco lontano da questo, è stato rappresentato dal medesimo Longo, la costanza, e'l Martirio di Marc' Antonio Bragadino, accaduto in questo modo.

Hauendo i Turchi prefa l'Ifola di Cipri, ne gli rimanendo altri luoghi da occupare, che la Città di Famagosta, postogli l'anno 1570. l'affedio intorno, fecero l'oltimo sforzo per prenderla; ma esfendo stati valorosamente ribatiuti da Asture Baglioni, et in particolare da Marc'Antonio Bragadino, farebbono stati astretti del tutto a leuars do cotale Impresa, se gli assediti hauessero bauto forze, & munitioni da dissendersi; ma penuviosi di tutte le cose, dopo l'hauer gloriosamente combattuto, & sofferte infiniti assediti, & gagliara dissente to ne bauendo piu da viuere, si risolue-

foluerono di rendersi a Turchi, con conditione di potere andare doue piu glipareua, senza essere offesi; Alche assentito Mustafà Generale per Selimo di quella Impresa, & obligata la fede si fece condurre ne i padiglioni sotto coperta di ragionare delle cose pasate quelli, che erano stati deputatia trattare la capitolatione ; i quali giunti nel campo del Barbaro, esendogli stato probibite il portar delle armi, furono in vn subito circonuenuti da Turchi, or il Bragadino, che rispondeua tuttauia alle difficultà, che dopo il patto gli puoneua Mustafa, preso or legato, fu poi con inusitato esempio di Barbara crudeltà stratiato, & scorticato viuo, & effendo stato ammazzati in pro istesso tempo il Baglione, & diuersi altri d'ordine del medesimo Bassà, il Bragadino constantemente tollerato il presente tormento, raccomandatosi à 1 D D 10, non fece mai altro, che rimprouerare al Tiranno la federotta, supportando a guisa di martire il tormento, & la morte gloriosa a lui, & essemplare a tutti i Christiani

Et poco discosto da questi si vede la fortezza del Doge Veniero, dimostrata l'anno 1571. nell'vliima giornata Nauale, rappresentata dal Longhi, O proceduta n questa guisa.

Affrontatesi l'armate Christiane il settimo giorno del mese d'Ottobre, dell'anno 1571. all'-Ijole di Curzolari, con l'armata Turchejca, & venuti alle mani, Sebastiano Yeniero, che fu poi Doge;

Doge; combattendo con tutto, che foße vecchio, & ferito, con molto ardire contra i nimici, vecife molti di loro; ne finche non fu finita la battaglia fi ritirò dall'Imprefa; bauendo fempre inanimati gl' altri, & con l'essempio, & con le parole a fare lo istefso, dalche ne peruenne a i Fedeli la vittoria, con perdita di più di trecento legni de nimici.

Et l'oltimo di questi, che è sopra il quadro dell'Impresa del Doge Contarini si vede la istessa costanza del Barbarigo, occaduta in questo modo, & rappresentata da Antonio Alians.

Combattendosi animosamente l'anno 1571. a Curzolari contra l'armata nimica, Agostino Barbarigo Prouelitor Generale; mediante la prudenza del quale furono tirati come per forza gli compagni a combattere, bauendo esfi fini, & pensieridiuersi da questo; combattendo tuttauia con molto ardire contra i nimici, hauendosi tolto ik luogo piu pericolofo della battaglia, fu miferamente vccifo da vna freccia, che gli diede in vn oca chio: La onde portato da juoi in Pizzuolo, & con mani, Or con cenni, bauendo persa la parola inanimando quelli, che gli er ano all'intorno a profeguire il corfo della Vittoria, sopportò la morte con tanta constanza, che tutti per pietà piangenano la perdita, che haneua fatto la Republica di tanto buomo.

Vedesi parimente fotto il prefente quadro, & Sopra quello del Doze Contarini la effizie di nofira

ftra Donna, s (colpita in nobilifimo Marmo da Iacopo Sanfouino Scultore di molta ftima, laquale rin mirando con la faccia il Tribunale, induce ne gli animi de'riguardanti merauiglia, & deuotione.

Ritrouanfi parimente ne i tre vani dell'ordine di mezzo di questa ricchiffima Sala , tre altri quadri grandi, concernenti tre Allegorie.

Nel primo de'quali, situato sopra l'impresa di Chioggia, fatto da Iacopo Palma, è stato rapprefentata vna Vinegia; risedente sopra diuerse spoglie di guerra; la quale bauendo dietro alle spalle vna Vitoria alata in piedi, che la incorona di corona di Alloro; & che tiene vn piedi sopra d'vn' Elmo; & l'altro sopra il Rostro d'vna Naue; ha sotto di se oltre di molti prigioni incatenati, sedenti & in piedi, figurati in atto mesto, & doglioso; diuerse donne d'habito & di effigie varia, & disserente; presentategli da diuersi soldati sotto nome delle prouincie, che hanno aquistati i Venitiani alla Città loro;

Et nel fecondo di forma quadra è stato espresso da Iacopo Tintoretto, vn'altra Venegia in Aria, la quale mossa in mezzo da alcune Ninfe; come Cibele, & Tetide; espendo vestita di bianco, stà in atto di pigliare da vn Leone alato, che gli è vicino vna palma, che ritiene in vna delle Zampe, & vna Corona di Alloro, che il medessimo gli porge con la bocca. Sotto alla quale Vinegia si vede vn eminentissimo Tribunale posto appresso la

16

la Chiefa di San Marco; nel quale stando il Doge con tutte le infegne Ducali, & con i Magistrati, nel Collegio; parche riceua gi<sup>3</sup>Imbassatori di diuerse Cutà, che indotti dalla moderanza nel gouerno della Repub. spontaneamente je gli diedero, portando le Chiaui, & i juggalli, le Scritture, & l'armi delle patrie loro; esfento nell'Abisi de i proprij paesi voluntariamente si fanno fudditi della Signoria.

Et nel terzo, & vltimo di questi, di forma oua? la come il primo, fatto da Paolo Veronefe, è Aato rappresentata vn'altra Venegia; la quale stan. do sopra il Tribunale doue si riduce la Signoria Orifedendo sopra diverse Torri or Cuta, ad immutatione dell'i Roma, che si vede nelle medaglie sedere sopra il Mondoz bà d sopra della testa vna Vittoria alata, che la incorona di Alloro; O stando esta in mezzo della pace, & dell'abbondan. za, della fama & della felicità, dell'honore & della ficurid, delle gratie, e della liberta; tutte pestite di quegli habiti, & con quelle infegne, che gli figurarono gl'antichi, banno foito di le varie forte persone, lequali tutte liete, & festose, efsendo d'habiti & di forme diuerfe; fanno fegno di fefleggiare, & di railegrarsi, in tutte le stagioni dell'anno, figurate per i quattro Fanciulli, che fi vedono stare separatamente dall'altre figure, di. questo presente quadro ; bauendo poluto inferire quei due giuditiofi gentil'huomini, Contarono Or Mara

Marcello, Auttori di si nobil varietà di cofe, che dalla forza & dall'armi figurate nel primo quadro, & dall'amore & dalla deditione voluntaria espresse nel secondo è proceduto quello effetto di allegrezza, & di Giubilo vniuersale de i popoli dommati da quelto gloricsa Repub.tutti i quali se bene sono in nome priui della commune libertà, riuono almeno sicuri di non eser preda della crudeltà, & dell'auaritia de Tiranni.

Ritrouansi parimente intorno al quadro di mezzo , quattro mezzi ouati , ripieni di Trofei .

Il primo de'quali, situato verso il Tribunale è stato fatto dal Padauino.

Il fecondo, che guarda verfo la piazzetta è di mano del Montemezano.

Il terzo, ch'è verso la piazza, è del Vicentino?

Et il quarto, che rimira la corte, è del Padouano.

Veggonsi parimente intorno à questa & alla prima Sala; le effigie & l'armi gentilitie di tutti quei Dogi, che banno ottenuta nella Repub. il prefente bonore, situate ne i vani della Cornice che circonda i fossitati di ciajcuna di queste fale, dipinti da Iacopo Tintoretto; eccellente pittore de nostri tempi.

Tali sono le Inprese, gl'essempi, & le Allegorie delle facciate, & de palchi di ciajcuna di queste due sale; le quali tutte compartite & inuent ate dalla diligenza de i sopradetti Contarino

Marcello; fono ftate ridotte da me, oltre d quello, che operai nel principio, che si deliberò di adornare le prefate fale in quelto efsere; accioche ciafcuno pofsa interamente japere tutto quello, che si contiene in ogni quadro, & publico, & particolare; affin di potere piu facilmente ad immitatione di quefti fegnalati Herroi; lafciare honorata memoria delle proprie operationi a'pofterì, che najceranno nelle età future in quefta Serentfima

# 

8. Administration of the collection of the second strategy of the second strategy of the

(1) Provident and the latter of the latter of the latte

AGGIVNTA DI NOVE FIGV? re fatte nello Scrutinio.

S Opra il Giudicio del Scrutinio fatto di mano del Palma, vi fono otto lunete con atto figure di mano di Andrea Vicentino fatte l'anno 1601. che denotano il sudctto Giudicio, ordinate dall'Illustrissimi Signori Proneditori sopra la Fabrica del Palazzo Gierolimo da Mula Pier Vicenzo Capello, & Lorenzo Loredan.

Le figure sono quatro Profetti, & quattro Euan gelisti, con li suoi breui che dicono.

Prima Dies indignationis, Elaias C, XXIII, Dies Vltionis, leremias, Cap. XLVI, Dies occifionis, Ezechiel, Cap. VII, Judiciú fedit ex libri aperti sút Daniel C, VII.

Nel mezzo di quelli vi sono li quatro Euangelifti, cioè in mezzo nel primo loco, S. Marco con vo breue che dice,

Videbunt filium hominis in nubibus cum virtute multa. Cap. XIII.

All' incontro vi è S. Matteo con il breue

Erit enim tunc tribulatio magna. C. XII. Appresso S. Marco vi è S. Luca con il breue

Arescentib, hominib, præ timore. C. XXI. Appresso S. Matteo, vi è S. Giouáni con il bre. Coligentjeum, & in ignem mittent. C. XV.

Relle altre lunete attorno via, li vano dipinti tutti li (lariffimi Principi, & fin' bora ve ne sono dipinti otto, cuoè principiando dal Sereniffimo Lorenzo Priuli, fino al Sereniffimo Marino Grimani, I L. F I N E.-

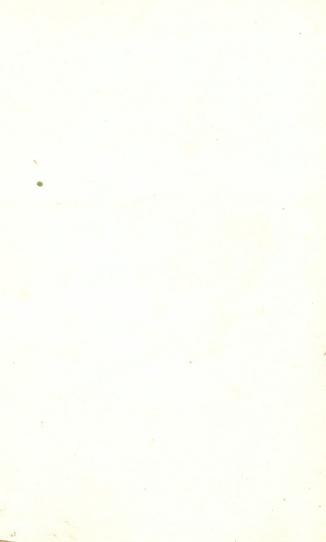

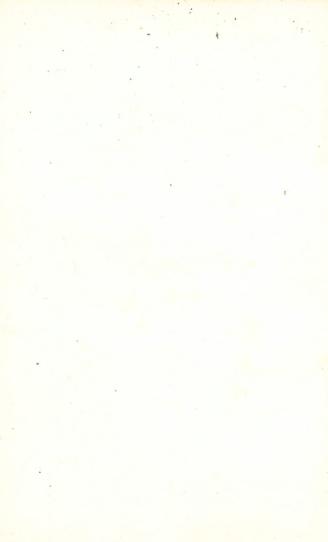

Ugabel ispsi UB WIEN

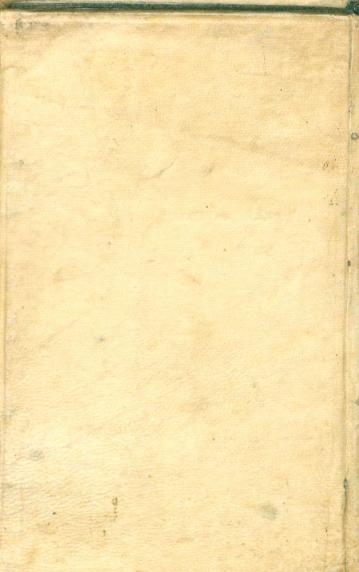

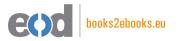

# www.books2ebooks.eu

eBooks from your library by

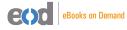

digitised by

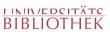